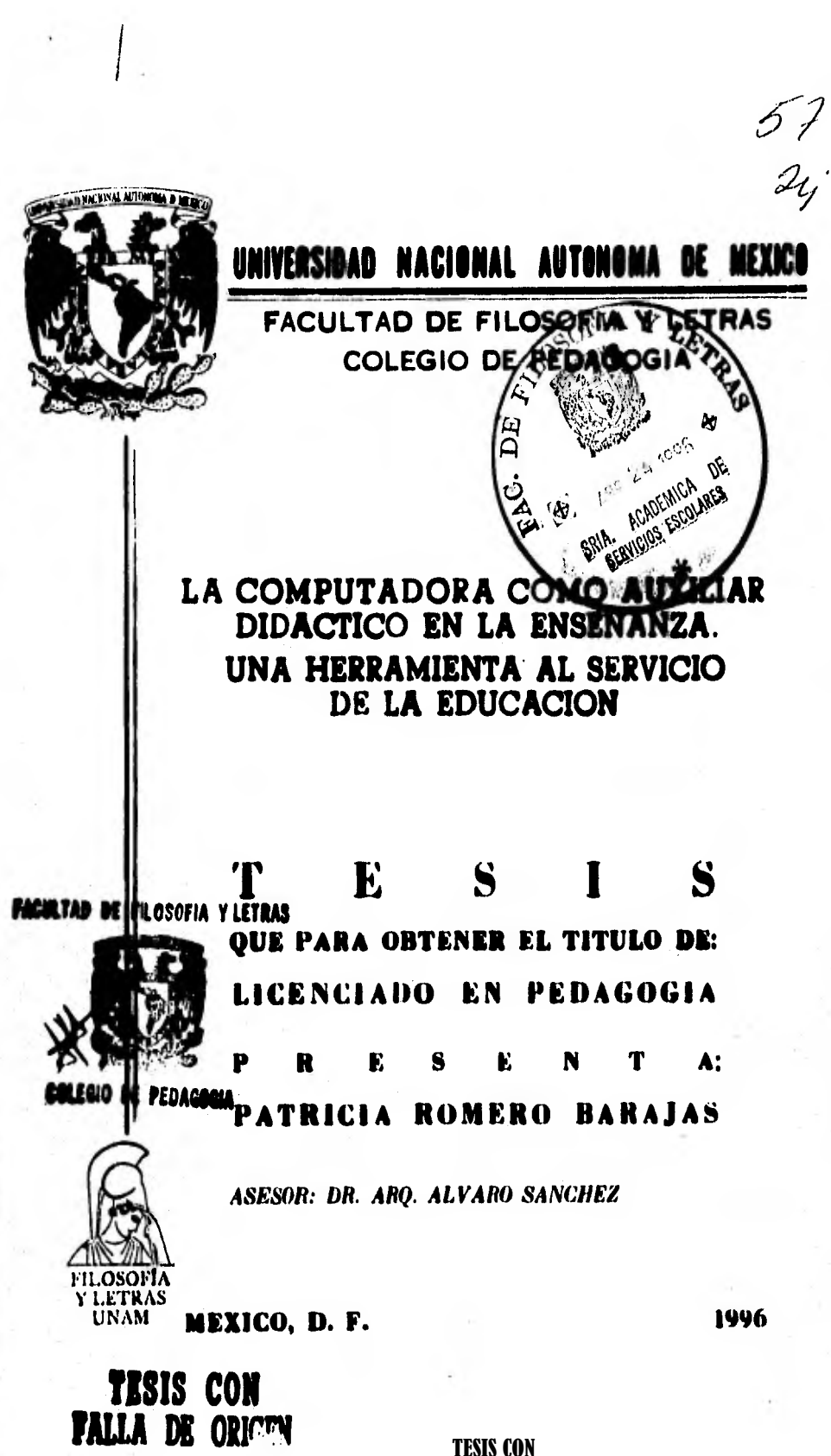

FALLA DE ORIGEN

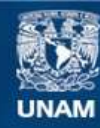

Universidad Nacional Autónoma de México

**UNAM – Dirección General de Bibliotecas Tesis Digitales Restricciones de uso**

## **DERECHOS RESERVADOS © PROHIBIDA SU REPRODUCCIÓN TOTAL O PARCIAL**

Todo el material contenido en esta tesis esta protegido por la Ley Federal del Derecho de Autor (LFDA) de los Estados Unidos Mexicanos (México).

**Biblioteca Central** 

Dirección General de Bibliotecas de la UNAM

El uso de imágenes, fragmentos de videos, y demás material que sea objeto de protección de los derechos de autor, será exclusivamente para fines educativos e informativos y deberá citar la fuente donde la obtuvo mencionando el autor o autores. Cualquier uso distinto como el lucro, reproducción, edición o modificación, será perseguido y sancionado por el respectivo titular de los Derechos de Autor.

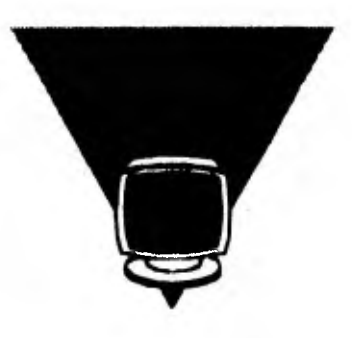

# **LA COMPUTADORA COMO AUXILIAR DIDACTICO EN LA ENSEÑANZA**

# **UNA HERRAMIENTA AL SERVICIO DE LA EDUCACION**

## **AREA DE INVESTIGACION EDUCATIVA**

## **PROYECTO "LEESBORD"**

## **REALIZADO EN LOS PAISES BAJOS**

*A la memoria de mi padre Eliseo. Quien con su ejemplo, sembró en mí: La inmensa alegría de vivir. Una actitud positiva ante la vida. El entusiasmo y la entrega al trabajo. La disposición de sonreír y ser amable. El amor y el arraigo por la tierra y las personas.* 

> *A mis hijas: Alina Yarel y Tania Biaani. Muestras tangibles de la existencia de Dios.*

The ideas which have lighted my way, *and time alter time have given me new courage to face lile cheerfully, have besn Kisedness, Bsatay, and Trwth. Withowt the serse of kinátess with men of like mind, without the occupation with the objective world, the eternally unattainable in the field of art and scientijic eadeavours, would have seemed to me empty.* 

**Albert fiasteis.** 

### **RECONOCIMIENTOS**

**M Conocimiento** expresar mi gratitud a todas las personas que contribuyeron, directa o indirectamente, para lograr mi conocimiento y Comunicación abocado al proyecto "Leesbord" de **e gustaría expresar mi gratitud a todas las personas que contribuyeron, directa o indirectamente, para lograr mi contratación en el IPO y mi consecuente integración al grupo de investigación educativa realizado en los Paises Bajos (Holanda).** 

Daré inicio con mi más sincero agradecimiento al Dr. Henk H. Ellermann, **que me llevó de la mano en mis primeros pasos como investigadora; quien coa paciencia y profesionalismo, me transmitió un sinnúmero de conocimientos en el área del diseno experimental, briudándome la oportunidad de incursionar en un novedoso campo de trabajo qué hizo posible el concebir la elaboración de mi tesis.** 

**Agradezco también al Ing. Carl van der Pol (encargado del diseño y desarrollo del software); por instruirme en el manejo del equipo de cómputo, por su valiosa asistencia y apoyo en la realización de los experimentos, y por sus oportunas aportaciones en el análisis estadístico de las prueba. Asimismo expreso mi reconocimiento al Dr. Gerard Spaai, por proporcionarme materiales de lectura para apoyar mi trabajo y por ponerme en contacto con las instituciones educativas donde se llevarían a cabo las pruebas psicoftsicas. Agradezco también, a todo el personal de IPO, que en un ambiente de camaradería, me permitió desarrollar el sentido de pertenencia a un grupo, posibilitándome un mejor desempeño en mi trabajo.** 

**Hago extensivo mi agradecimiento al Prof. Dr. Don Bouwhuis, jefe de grupo, por su actitud siempre amigable, su buen sentido del humor en español y su conocimiento preciso de las actividades que estuvieron bajo mi responsabilidad.** 

İ

**Al personal y alumnos de la Basisschool "De Klim Op", involucrados en el proyecto Leesbord, en especial al maestro Frans van** *de* **Goor, les agradezco sinceramente su participación, y disponibilidad que fueron de gran ayuda para realizar mi trabajo con eficiencia.** 

**Dirijo un especial agradecimiento a la Lic. Pilar Martínez H., Coordinadora del Colegio de Pedagogía, a quien presenté mi proyecto de titulación (después de dos altos de haberlo concebido), por su gran entusiasmo respecto al valioso aporte que representa para la profesión el poder sustentar (con una experiencia profesional única),la necesidad de incorporar la tecnología moderna ("La computadora") al quehacer pedagógico, como una herramienta de trabajo y ponerla al servicio de la educación. El hecho de que la Lic. Pilar valorara mi trabajo en su justas dimensiones, me hizo recobrar las fuerzas perdidas en la búsqueda por encontrar "la mejor manera" de rescatar la experiencia profesional, y logré en el lapso de dos semanas, darle sentido y cuerpo a mi trabajo escrito. Ella también, dispuso de su tiempo para revisar mi tesis y enriquecer su contenido con valiosos comentarios y sugerencias.** 

**Agradezco enormemente a mi asesor Dr. Arq. Alvaro Sánchez, por la**  inteligente sugerencia de agregar a mi tesis el Anexo I a manera de **"Propuesta Pedagógica", en el cual se presentan los elementos prácticos que derivados de loe contenidos de la tesis, ofrecen una opción do campo de trabajo para brindar asesoría pedagógica en materia de software educativo. Albite» esta sugerencia se vio enriquecida con la elaboración de un video que muestra la puesta en marcha de un proyecto "piloto" computacional en una escuda particular, que servirá para dividir el potencial educativo de las computadoras.** 

**Finalmente, y fuera del ámbito laboral, deseo expresar mi más profundo**  agradecimiento a mi esposo Boris Escalante, por su valiosa ayuda para **kandear este documento en el procesador de palabra y por su apoyo para la adquisición del equipo de cómputo.** 

# **PREFACIO**

El desai<br>
requir<br>
información: **l desarrollo de esta Tesis presenta una estructura singular debido a que se conjuntaron dos elementos de contenido que por sus características requirieron de formas diferentes de procesamiento y presentación de la** 

- **El primer elemento de carácter formal (teórico), se genera dentro de un proyecto de investigación educativa que sustenta el soporte teórico para fundamentar el uso de la computadora como auxiliar didáctico en loa**  procesos de enseñanza-aprendizaje. Describe la metodología de **implementación de un sistema particular de enselianza de la lectura ,en un medio computarizado dando origen a "El Leesbord" consistente en un sistema interactivo en base al cual se desarrollan programas (software educativo) que posibilitan la práctica extensiva de habilidades implicadas en el proceso de enseflanza-aprendizaje de la lectura.**
- **El segundo elemento de carácter informal (empírico), expone el rescate de una experiencia profesional única, expuesta de manera organizada en un relato anecdótico empleando los elementos de una metodología denominada "Sistematización"; aplicable a experiencias que no cuentan coa un soporte teórico para su desarrollo y que nos permite apreciar y evaluar las actividades realizadas dentro de un proyecto en el campo de trabajo profesional del pedagogo.**

### **INTRODUCCION**

**Contempla una reflexión en retrospectiva histórica que vislumbra la evolución del hombre a partir de su interacción con el medio ambiente, en base a la cual se ha generado el potencial intelectual insospechado que el cerebro**  **humano ha alcanzado hasta nuestros días Ubica el "fenómeno electrónico" conocido como Computadora, creación del hombre, que en las dos últimas décadas de nuestro siglo ha alcanzado un desarrollo y potencial insospechado que aplicado a la educación podría revolucionar nuestros conceptos de enseñar y aprender, gracias a su ilimitado potencial de almacenamiento de información, que seria humanamente imposible de ser contenida y transmitida por un solo ser humano.** 

### *CAPITULO I. GENERALIDADES*

**Describe como se originó esta experiencia profesional en el campo de la investigación educativa, para ubicarme en el tiempo y en el espacio: desde mi formación académica en el colegio de Pedagogía de la Facultad de Filosofla y Letras, pasando por la descripción de las experiencias profesionales previas a mi participación en el proyecto Leesbord , hasta mi llegada a el Instituto de**  Investigaciones en Percepción (IPO), donde se llevó a cabo la investigación. **Asimismo, expresa la metodología empleada para dar forma al contenido de carácter empírico, basado en el proceso de sistematización, propuesto por el Dr. Boris Yopo (Especialista en desarrollo e investigación social), por ser el enfoque más completo y sistemático.** 

### *CAPITULO II. EL PROYECTO LEESBORD*

Este capítulo describe El proyecto Leesbord como un medio interactivo por **el cual se puede enseñar a leer eficientemente a un lector principiante , El Marco teórico y los lineamientos metodológicas del "Leesbord" que se basan**  en el método de lectura "Veilig Leren Lezen" (Aprendiendo a Leer Seguro) **desarrollado en Holanda (cesar 1910), son retomados y adoptados en los ejercicios computarizados de tal manera que armonizaran con los ejercicios que be nidos reciben en sus salones de clase. Aquí también se explican las formas posibles en que un niño puede interactuar con la computadora y se describen y ejemplifican los diferentes tipos de ejercicios que se adaptaron a la computadora y que abarcan cada una de las fases implicadas en el proceso de adquisición de habilidades para la lectura. En este capítulo queda manifiesto el uso de la computadora corno auxiliar didáctico al servicio de la educación.** 

## *CAPITULO III. DESCRIPCION Y DESARROLLO DE LAS ACTIVIDADES*

**Como su nombre lo indica, este capítulo se encarga de dar cuenta de las actividades especificas desarrolladas durante el tiempo que duró mi** 

**participación en el Proyecto Leesbord. Partiendo desde el momento** *de* **la entrevista de contratación para incorporarme al Grupo de Conocimiento y Comunicación, describiendo actividades tales como; revisión** *de* **textos, publicaciones e investigaciones bibliográficas que me permitieran llegar a las experiencias de campo en las instituciones educativas, con los conocimientos necesarios para llevar a cabo la parte experimental. Además se incluye un documento generado a partir de inquietudes personales que surgieron sobre la marcha de los experimentos, que tenían importantes implicaciones en el disefio experimental de los mismos. Por último se detalla la actividad de registrar y evaluar los datos obtenidos, asi como mi participación en la capacitación de nuevos integrantes al proyecto, en la segunda fase de la etapa experimental.** 

### *CAPITULO IV. VALORACION Y ANÁLISIS CRITICOS DE LA EXPERIENCIA PROFESIONAL*

**Este capitulo pretende destacar la importancia y trascendencia que esta particular experiencia de trabajo, en el campo de la investigación educativa, representó para mi formación profesional.** 

**Asimismo se analizan los alcances y limitaciones que conlleva, el enfrentarse a una experiencia de trabajo, en un país extranjero, en un grupo de trebejo con características y dinámica propios.** 

**Finalmente se valoran de una manera crítica y constructiva, los conocimientos obtenidos durante la formación académica, asi como la experiencia profesional previa, que fueron los valiosos elementos que**  posibilitaron mi incursión a un novedoso campo de trabajo.

### *CONCLUSIONES Y SUGERENCIAS*

**Se orientar en dos direcciones; una que incide sobre el resultado de la experiencia profesional y su aspecto formativo, que abre nuevas penpectivas de trebejo a la actividad profesional del pedagogo. La otra dirección se orienta sobre el aporte teórico en la inteligencia de dar a la computadora una utilidad eapecífica como herramienta didáctica para apoyar loe mocosos de easeginne. Esta tesis abre la posibilidad de desarrollar nuevos temas de investigación tendientes a la explotación y desarrollo de estrategias de implementación de contenidos educativos en un dispositivo electrónico.** 

# **CONTENIDO**

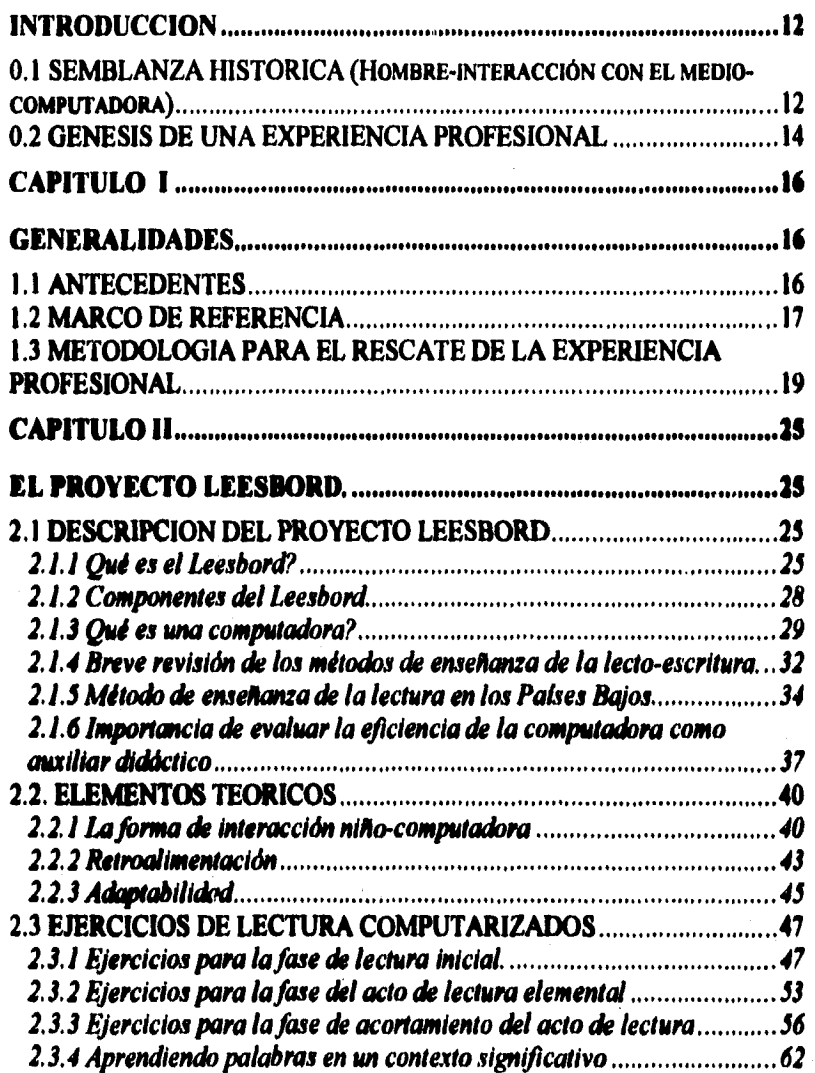

 $\mathfrak{k}$ 

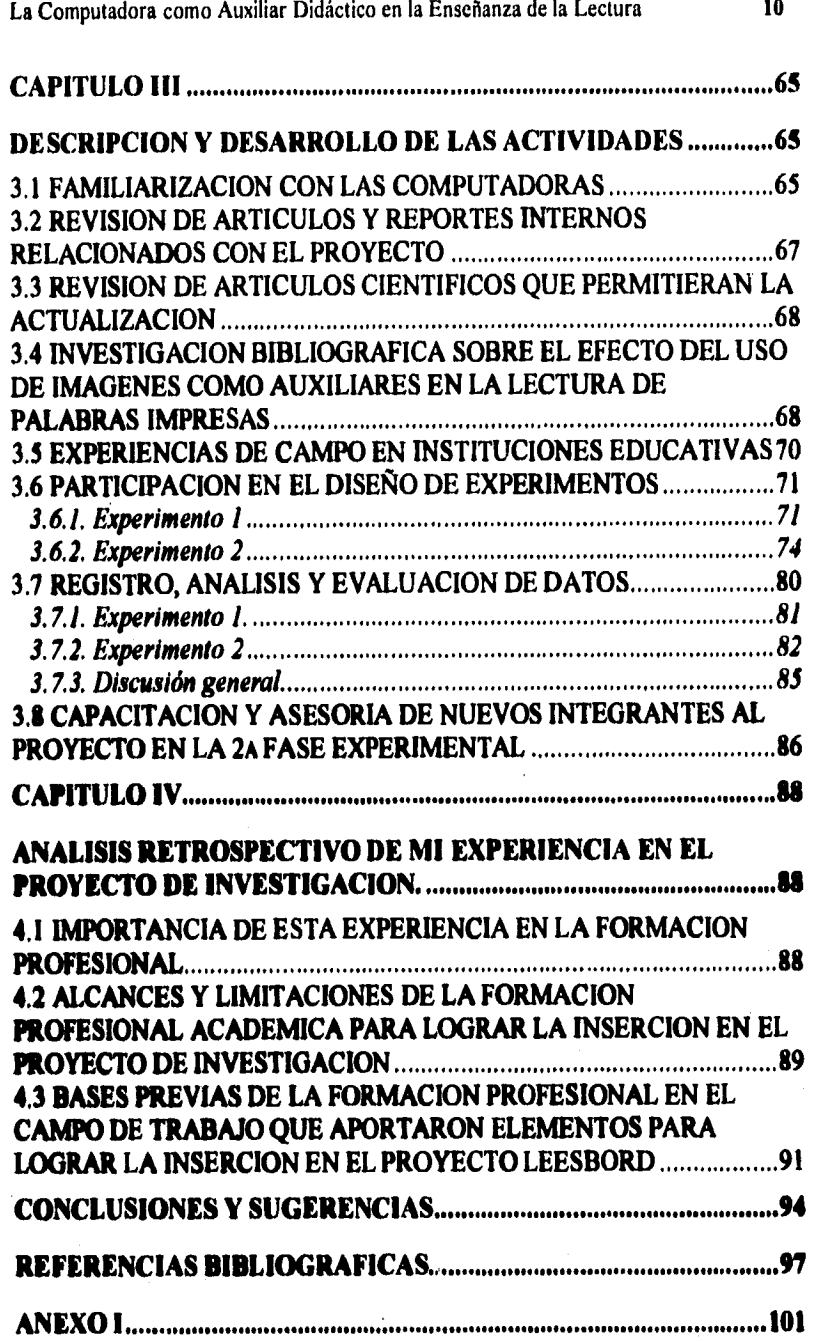

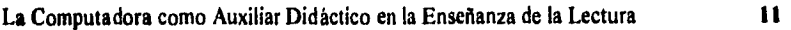

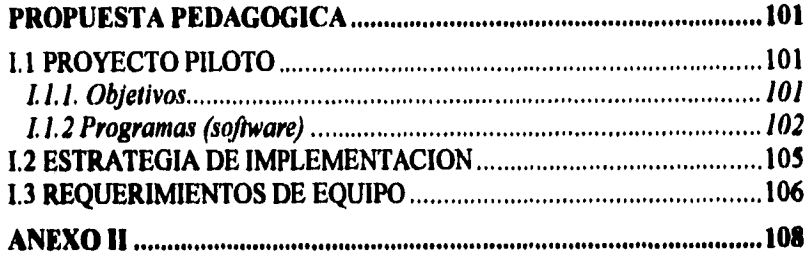

# **INTRODUCCION**

## **0.1 SEMBLANZA HISTORICA (Hombre-Interacción con el modlacomputadora)**

**El sineludible el tener que hacer una retrospectiva histórica, para poder dividar en los tiempos más remotos al hombre primitivo, que en su paso por el mundo posibilitó al hombre actual a manifestarse como ser inteligente s ineludible el tener que hacer una retrospectiva histórica, para poder ubicar en los tiempos más remotos al hombre primitivo, que en su paso por el mundo posibilitó al hombre actual a manifestarse como ser** 

**Nuestro maravilloso planeta azul, en el cual habitamos e interactuamos los seres vivos y los objetos inanimados, ha sufrido una serie de transformaciones; algunos cambios se manifiestan como fenómenos naturales que escapan a nuestro control, y otros cambios son generados por una especie en particular de la cual formamos parte: los seres humanos.** 

**El ser humano, "Homo sapiens", "Homo erectus", ha sido la especie que ha protagonizado una evolución sorprendente, debido a una característica que nos diferencia de los demás seres vivos: la inteligencia, cualidad suprema que le permitió al hombre transformar una piedra de ónix en una punta de lanza, manipular y frotar dos objetos para obtener el fuego, desarrolle, técnicas que le permitieron obtener alimentos de la tierra, domesticar animales, organizarse en grupos para alcanzar un grado de socialización y lo más relevante, dejar un rastro de su paso por el mundo.** 

**La necesidad de trascender, de plasmar las vivencias, nos hizo seres creativos; con nuestras manos se transformó la arcilla en figura humana, el interior de una cueva en una pintura rupestre, la corteza de un árbol en un papel; con nuestra mente hemos transformado un sentimiento en un pensamiento y un pensamiento en una acción.** 

ţ,

**En todo este proceso de desarrollo intelectual, desde el origen del hombre hasta nuestros días nos es inimaginable el atribuir la cualidad humana por excelencia (la inteligencia), a otro ser vivo, por ejemplo, qué pasaría si asumiéramos que un tigre al sentir hambre, se cuestionara al respecto y decidiera seleccionar por presa una cebra, planear el momento de la persecución, donde asestar el zarpazo que la tire por el suelo y la magnitud de la mordida que desprenderá el primer trozo de carne fresca, decidir cuando su hambre ha sido satisfecha, y la cantidad de alimento que dejará a las aves de**  rapiña para finalmente, elegir la sombra del árbol más frondoso para hacer **una siesta y esperar la llegada de la noche. Estaríamos otorgando una característica propiamente humana (estar consciente de una necesidad y buscar la manera de satisfacerla) a un fenómeno fisiológico que un animal satisface de manera instintiva y que para el hombre ha venido a convertirse en un placer, el cual puede satisfacerse de manera consciente y planeada. Decidir qué comer, dónde, cuánto, cómo y con quién.** 

**De la reflexión anterior inferimos que dentro del proceso evolutivo que han sufrido los seres vivos, la especie más privilegiada ha sido el ser humano, El desarrollo intelectual alcanzado por nuestra especie, se pone de manifiesto desde el momento en que podemos cuestionar nuestra propia existencia y necesidades y más aún, recrear nuestras facultades intelectuales en un dispositivo electrónico, capaz de simular y reproducir fenómenos propios de la actividad humana que en tiempos remotos hubiesen sido inconcebibles de ser efectuados por una máquina.** 

**En el mundo moderno, los seres humanos hemos generado diferencias existenciales abismales; mientras que en paises como Nepal y Bangladesh existen condiciones de vida que nos remontan a estadios primitivos, donde la pate muere de hambre y sed, existen personas que habitan en otros paises (como Holanda y Alemania) que poseen un elevado nivel de vida, llegando incluso a contar con un seguro de desempleo que garantiza una subsistencia decorosa.** 

En las dos últimas décadas del siglo XX nos ha tocado vivir una experiencia **singular; el desarrollo tecnológico, científico, e industrial alcanzado por algunas sociedades ha posibilitado el surgimiento de un fenómeno electrónico conocido como** *COMPUTADORA.* 

**Las computadoras nos prestan sus servicios de múltiples maneras; como robots en una fábrica de ensamble de automóviles, como satélites espaciales que nos envían información visual y auditiva, como herramienta personal en nuestro trabajo o nuestra casa, por mencionar algunas de sus aplicaciones.** 

**El hombre ha tratado de reproducir e imitar las funciones cerebrales superiores para crear sistemas "inteligentes" y ponerlos a su servicio, así surgieron los microcircuitos integrados (chips), que realizan funciones equiparables a las de una red de células nerviosas en el cerebro humano, (neuronas), y que en la computadora vienen a conformar el "cerebro electrónico".** 

## **0.2 GÉNESIS DE UNA EXPERIENCIA PROFESIONAL**

ť ł

**Dedicada al quehacer pedagógico y encontrándome en el momento y lugar indicados, fui protagonista de una experiencia profesional singular. Participé en un proyecto de investigación educativa, que empleando la tecnologia moderna y los métodos experimentales idóneos, atribuyó a "La computadora", una función específica: Enseñar a leer.** 

**Cómo realizaría la computadora esta labor educativa?, Que conocimientos teóricos deberían ser aplicados y transferidos a la máquina para que esto**  fuera factible?, Cómo medir el desempeño de los sujetos de estudio?, Cómo **cuantificar los conocimientos adquiridos?, y Cómo organizar toda esta**  información para poder plasmarla en un documento?.

**Para lograr explicar lo anterior, se elaboró la tesis que nos lleva a validar y ~atar el aporte teórico que pretende:** *ATRIBUIR A* **LA**  *COMPUTADORA EL CARACTER DE HERRAMIENTA EDUCATIVA;*  la cual, al ser programada por el hombre para ejecutar funciones específicas, **propias de la actividad docente, viene a prestar un servicio eficiente a la educación formal escolmizada como** *AUXILIAR DIDÁCTICO* **en loe procesos de enseflanza-aprendizaje.** 

**Poniendo la ciencia a su servicio, en el "Instituut voor Perceptie Onderzoek", IPO, (Instituto de Investigaciones en Percepción), ubicado en el campus de la Universidad Tecnológica de Eindhoven, Países Bajos, se concibió un** 

**proyecto de investigación educativa, al cual se puso por nombre** *LEESBORD*  **y cuya traducción literal al español significa "Pizarra de Lectura". En este**  proyecto, la computadora sería empleada en las aulas de las escuelas básicas **holandesas como un auxiliar didáctico para enseñar a leer. Para lograr este fin se recurrió a los elementos teórico-metodológicos que favorecieran el proceso de enseñanza-aprendizaje de esta peculiar actividad, característica del ser humano, de poder descifrar signos y atribuirles un significado. Una vez identificadas las fases implicadas en el proceso de enseñar a leer, estas fueron implementadas para desarrollar software educativo, que paso a paso llevara a un individuo a desarrollar las destrezas necesarias para convertirse en un lector competente.** 

**Al participar en este proyecto como investigadora asistente, fui testigo y protagonista de los alcances que a partir de esta experiencia, podrían generarse en el campo de la educación; alcances que podrían revolucionar nuestros conceptos de enseñar y aprender.** 

**Ea respuesta a la necesidad de registrar esta experiencia profesional, de explicarla, de reflexionar acerca de la misma y poder determinar las implicaciones generadas • por un proyecto de investigación que lleva la tecnología moderna a las aulas y la pone al servicio de la enseñanza, es que se elabora el presente trabajo. Se sustenta la tesis que atribuye a la computadora la hincion de auxiliar didáctico y se recupera la experieacia profesional empleando como recurso metodológico "La Sistematización", entendida como un proceso que de forma organizada me permitiera:** 

**• Ordenarla información.** 

 $\mathfrak{g}$ 

- **Comunicar la experiencia.**
- **Apostar nuevo conocimiento**
- **Evaluar la experiencia.**

**Este documento contiene dos elementos fundamentales que conforman el cuerpo del trabajo, que vinculan la teoría con la práctica y se entrelazan para**  dar como resultado la transmisión de un conocimiento nuevo.

**1. El Proyecto Leesbord (teoría).** 

**2. La experiencia profesional (práctica).** 

**Estos dos elementos se desarrollan en cuatro capítulos.** 

# **CAPITULO I**

## **GENERALIDADES**

## **1.1 ANTECEDENTES**

**I op** 

İ

Internación el la generación 80-83, curse mis estudios de Licenciatura en Pedagogía como alumna regular, cubriendo el plan de estudios en el término estipulado con un promedio de 9.64.<br>Paralelamente a mis estudios inicié m **orno miembro de la generación 80.83, cursé mis estudios de Licenciatura en Pedagogía como alumna regular, cubriendo el plan de estudios en el término estipulado con un promedio de 9.64. 1982 en el área de educación especial.** 

**El trabajo en la Asociación Pro-Paralítico Cerebral, como maestra de grupo, me demandó una preparación complementaria muy singular, sin la cual, mi labor habría sido superficial y carente de sentido, ya que ésta requería de poseer conocimientos en las áreas de: Neurdisiología, Comunicación No-Verbal, Lenguaje y funciones Cerebrales Superiores, entre otros, para comprender el complejo mecanismo de la actividad cerebral y sus manifestaciones en los procesos de enseftanza-aprendiaje.** 

**Estos conocimientos obtenidos sobro la marcha en el campo de trabajo, vendrían a ser elementos poderosos que influyeron en mi aceptación, para formar parte del equipo de investigación del Instituut voor Perceptie Onderzoek IPO (Instituto de Investigaciones en Percepción), dentro del grupo "cognitie en conununicatie" (conocimiento y comunicación), del cual se hablará con detalle en el siguiente apartado.** 

**En 1985, teniendo 4 altos de experiencia laboral y con varios proyectos en mente para efectos de titulación, recibió mi esposo una beca otorgada por el** 

**gobierno holandés, con financiamiento** *de* **Philips, para realizar estudios de Posgrado en la ciudad de Eindhoven, Holanda, en el área de Ingeniería Electrónica. Esta posibilidad por parte de mi esposo de realizar estudios en el extranjero, cambió mis perspectivas de vida y en abril de 1986 viajé a Holanda. Nuestra estancia en ese país duró 7 años, los cuales estuvieron llenos** *de* **nuevas experiencias y retos, tales como aprender nuevos idiomas, viajar, tener 2 hijas y participar en un proyecto de investigación educativa.** 

## **1.2 MARCO DE REFERENCIA**

**Este trabajo pretende rescatar una experiencia profesional que tuvo lugar en el IPO, el cual realiza desde 1957, un trabajo conjunto entre la Industria y la Universidad. En el IPO trabajan aproximadamente 80 personas entre investigadores, asistentes y personal de apoyo que participan en diversos proyectos de investigación. El Instituto está organizado en tres grupos disciplinarios que forman la parte medular del mismo y orientan sus investigaciones hacia las siguientes áreas:** 

- **Habla y Audición**
- **Lectura y Visión**
- **Conocimiento y Comunicación**

**Además, existen dos grupos temáticos cuya función consiste en investigar si algunas necesidades especificas, derivadas de determinados campos prácticos, pueden ser satisfechas a partir del conocimiento generado por los tres grupos disciplinarios mencionados anteriormente. Estos dos grupos**  temáticos se centran en los siguientes campos:

- **Información Ergonomia**
- **Medios Auxiliares de Comunicación.**

**El grupo de Conocimiento y Comunicación, al cual me integré como investigadora asistente, orienta sus investigaciones a tres aspectos básicos:** 

- **Reconocimiento de palabras. Cómo las personas reconocen y procesan las palabras, y cómo procesan sus primeras impresiones a niveles medio y superior del cerebro.**
- **Comunicación. Cómo las personas se comunican entre sí, y cómo pueden comunicarse con computadoras o dispositivos de información, ya que si se**

desea elaborar hardware y software lo más cercano posible al ser humano en el aspecto de la comunicación, primero se debe tener suficiente conocimiento acerca de cómo la gente se comunica entre si.

*• Aprendizaje interactivo.* Cómo desarrollar un medio educacional interactivo efectivo, orientado a enseñar a los niños a leer o a enseñar un idioma extranjero. Para lo anterior es necesaria la investigación, pero también es indispensable la evaluación práctica.

Mi trabajo como Investigadora Asistente en el grupo de Comunicación y Conocimiento comprendió del **5 de septiembre de 1988 al** 30 de noviembre **de 1989, periodo en el cual** me **integré a realizar investigaciones bibliográfica y de campo para apoyar el proyecto "Leesbord", orientado a explorar el uso de las computadoras en las aulas para la enseñanza de la lectura. Dentro del sistema educativo holandés, la enseñanza de la lectura se inicia de manera sistemática en la educación básica, en el grupo 3 (niños de 6 años de edad cronológica). El equivalente en nuestro pais a primer grado de educación primaria** 

**Este proyecto se realizó en cooperación con el Instituto Pedagógico de Duivendrecht y la Escuela Técnica Superior de Pedagogía de Eindhoven. En esta última, concerté una entrevista con el director quien de una manera muy entusiasta, me informó del proyecto Leesbord (desarrollado en el IPO), y de la posibilidad, con base en mi curriculum, de encontrar un campo de acción profesional.** 

**Una vez establecido el contacto con el 1PO y superados los trámites administrativos me integré al equipo de investigación encargado del proyecto "Leesbord", el cual pretende desarrollar un sistema de apoyo computarizado, (interactivo y autosuficiente) orientado a apoyar el proceso de enseñanza aprendizaje de la lectura en el sistema escolarizado.** 

**Las actividades principales desarrolladas, durante mi participación en el proyecto fueron:** 

- **1. Investigación bibliográfica respecto al efecto del uso de imágenes como apoyo en la lectura de palabras.**
- **2. Diseño, aplicación y análisis de pruebas psicoflsicas para analizar el efecto de transferencia de palabras.**
- **3. Realización de la fase experimental**

an Britain and Po

**4. Capacitación y supervisión de estudiantes que se incorporaron al proyecto en la segunda etapa de la fase experimental.** 

## **1.3 METODOLOGIA PARA EL RESCATE DE LA EXPERIENCIA PROFESIONAL**

### **El proceso de slstesooduckta como recurso de recuperocldn de Nao experiencia profesional**

**El poder plasmar una experiencia profesional en un documento escrito que me permitiera obtener el título de Licenciado en Pedagogía y culminar satisfactoriamente mis estudios profesionales no fue una tarea fácil, ya que para lograr una exposición detallada y una coherencia descriptiva había que partir de un doble esfuerzo. Por una parte, el poner distancia para lograr objetividad y poder analizar con un enfoque externo la experiencia de la cual se formó piste. Por otro lado, el poder recuperar toda la información (teórica y práctica) generada durante mi participación en el proyecto de investigación para finalmente aportar, de una manera sistemática y organizada, un**  conocimiento nuevo.

**Se contempló la idea de recurrir a un proceso de sistematización, que me permitiera llevar a cabo la interesante labor de recuperación de esta particular experiencia profesional.** 

**Revisando algunos documentos referentes a la sistematización, los diversos**  autores exponen sus concepciones, alcances y significación de lo que esta **peculiar actividad representa, y que parece haber surgido en el ámbito de kr**  educación popular, como una necesidad de plasmar y rescatar experiencias **que enriquecieran la actividad en cuestión y se revistieran entre sus prolasonistu.** 

**Algunos trabajos van desde aspectos particulares de una experiencia, otros prothndizan más en aspectos teóricos, lo cierto es que todos se encaminan a un esfuerzo por producir las posibilidades que permitan "cualificar una experiencia", enfocarla y describirla como un proceso.** 

I

ť ۱, **"La reflexión y la práctica de la sistematización no han logrado aún una fundación teórica sólida, lo cual se expresa en la diversidad de intenciones y actividades que se cobijan bajo un mismo término" (Teresa Quiroz 1989).** 

**En un artículo publicado por Virginia Pierola (1987), expone de manera concisa, algunas definiciones de diversos autores que recogen constantes comunes ,como elementos componentes de sistematización que se enumeran a continuación:** 

- **La sistematización es una "síntesis de antecedentes empíricos conceptuales que permiten explicar los alcances y significados de las prácticas de educación popular", es decir, es un proceso de "evaluación explicativa," Marcela Fajardo.**
- **La sistematización es un "esfuerzo consciente de capturar el significado de la acción y sus efectos"; toma de conciencia de la realidad, o sea, la "reflexión" como una dimensión necesaria y característica del proceso de sistematización. Eduardo Pino.**
- **La sistematización" pretende ser un proceso de reflexión orientado en un marco de referencia y con un método de trabajo que nos permita organizar un análisis de la experiencia que dé cuenta de lo que realizamos, que nos facilite la comunicación, y que nos haga tomar conciencia de lo realizado", es decir, un proceso de concientización de la experiencia. Gabriel Pischeda.**
- **La sistematización "se propone lograr un conocimiento que no sea ajeno ni opuesto • la experiencia, recalcando que no se trata de una simple abstracción y generalización del conocimiento ya acumulado, sino de una lectura organizada", o sea, generar conocimiento siendo fiel a la experiencia. Sergio Martinic.**

**Como se aprecia en los párrafos anteriores, las diferentes definiciones coinciden en adatar algunos aspectos que nos dan una pauta de lo que es sistematizar; generalizándola como un proceso que implica reflexión, concientización de la experiencia, así como una evaluación explicativa.** 

**Sheriff Office College** 

**"Desmitificar la sistematización es un paso necesario e importante para poder asumirla, despojarla del temor que provoca su misma palabra, asociada a altos niveles de complejidad y abstracción, a tarea sofisticada e inaccesible. Pero precisamente para desmitificarla hay que ponerla en práctica". (Rosa María Torres 1989).** 

**La sistematización " implica una primera teorización sobre experiencias a las que se ubica en un contexto determinado, se las cuestiona, se busca la relación entre ellas, proyectándose a un análisis de mayor profundidad en términos de continuidad y cambio" (Oscar Jara 1989). Este enfoque pone énfasis en la teorización.** 

**Ampliando la definición de Oscar Jara y basados en la pregunta: qué es sistematizar ?, tomaremos tres aspectos que Jara enumera; el primero afirma que la sistematización es una mirada crítica sobre nuestras experiencias y procesos, recogiendo constantes. En este sentido, significa un ordenamiento e interpretación de nuestras experiencias vistas en conjunto, y del papel o función de cada actividad particular dentro de ese conjunto.,El segundo aspecto nos lleva a ubicar a la sistematización en un nivel de reflexión superior a la evaluación, aunque apoyada en ésta. Finalmente, el tercer aspecto adata que la sistematización no es sólo la recopilación de datos, sino una primera teorización sobre las experiencias, en la que se las cuestiona, se las ubica, se las relaciona entre sí, permitiendo un análisis más profundo en términos de continuidad.** 

 $\mathfrak{g}$ Á

> **"La sistematización es el medio o instrumento adecuado para dar cuenta adecuada, relacional e integral de lo que en verdad sucede en el interior de un**  proyecto y en la relación que éste tiene con los diversos contextos que lo **rodean y donde está inmerso, la sistematización describe, ordena y reflexiona anallticamente el desarrollo de una experiencia o proyecto" (Boris Yopo 1988).**

> **Es evidente que las diferentes concepciones que definen a la sistematización, se encaminan a resaltar la importancia del rescate de experiencias en forma organizada, significativa y trascendente; es en este sentido que se desarrollará el presente trabajo.**

> **De los autores anteriormente mencionados, se eligió a este último, Boris Yopo P., especialista en desarrollo e Investigación Social, para la elaboración**

**A Good A LESS WALLER AND LOCKS** 

 $\overline{\mathbf{r}}$ 

Ŋ

**del presente trabajo debido a que sustenta una conceptualización Teórico-Ideológica y Praxiológica de la "Metodología", para llevar a cabo un proceso de sistematización mediante el cual le es posible al hombre, a través de su acción, construir bases teóricas. Esta conceptualización la expresa así:** 

### **METODOLOGIA = METODO + HOMBRE/ SUJETO/ PARTICIPANTE + TEORIA**

**Este modelo es aplicable a toda experiencia profesional, ya que no se encuadra únicamente en el campo de la educación popular, donde so orientan la mayoría de los enfoques que dan a la sistematización un carácter social y se inclinan a valorar la experiencia misma.** 

**El autor reconoce que los pasos o fases de una metodología variarán de un proyecto a otro, y es por este motivo que destaca la importancia de sistematizar, lo que vendría a conformar el proceso metodológico para organizar la presentación de un proyecto y, de esta forma, poder comunicarlo adecuadamente.** 

**"El primer aspecto que se debe considerar en la sistematización de un proyecto es la descripción de su desurollo"(B. Yopo), esto implica un relato breve, completo e integrado del tipo de trabajo realizado en el cual se contemple un análisis de los siguientes elementos:** 

- **Periodo en el cual tuvo lugar.**
- **Personas participantes (cantidad, especialidad, niveles de preparación profesional).**
- **Características del lugar en que se desarrolló el proyecto.**
- **Objetivos generales y específicos del proyecto.**
- **Actividades realizadas.**
- **Principales estrategias que operacionalizaron el proyecto.**
- **Evaluación general de la experiencia.**

**El lograr sistematizar una experiencia profesional para poder transmitirla, le confiere un valor a la experiencia misma, sin embargo, sería imperdonable el dejar fuera, en este caso particular, el aporte teórico-metodológico que fundamenta al proyecto "Leesbord" y hace posible la elaboración de la tesis que sustenta el uso** *de* **la computadora como auxiliar didáctico en los procesos de enseñanza.** 

**A continuación se presenta un diagrama de flujo que nos permite visualizar como se alcanza la sistematización de un proyecto.** 

#### **Objetivos de un Proceso de Sistematización**

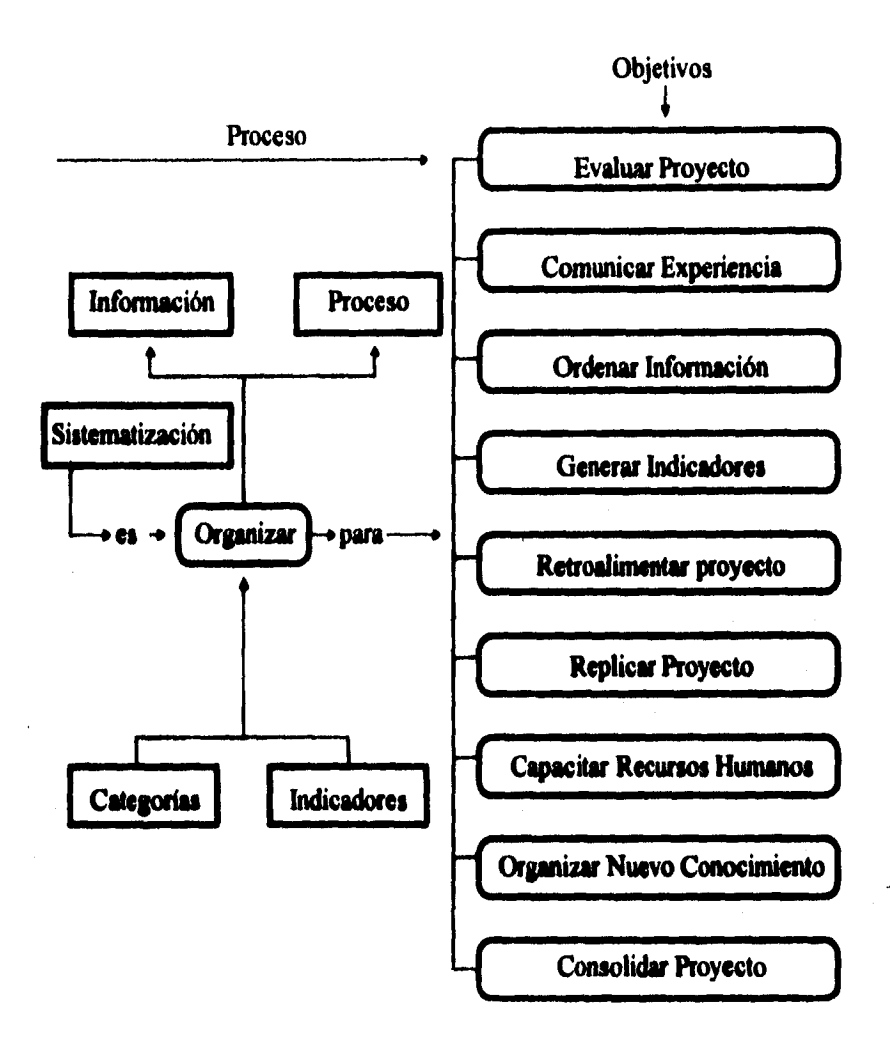

 $\overset{\rho\rightarrow\infty}{\sim}\cdots\overset{\rho\rightarrow\infty}{\sim}\overset{\rho\rightarrow\infty}{\sim}\overset{\rho\rightarrow\in$ 

**El esquema anterior fue adoptado en la segunda fase de organización de la información que a continuación se describe brevemente:** 

**La primera fase consistió en organizar la información generada durante la experiencia profesional categorizándola en:** 

**1 Información teórica en torno al proyecto "Leesbord".** 

**2 Elementos teórico-metodológicos de la enseñanza de la lectura en Holanda.** 

**3 Implementación de los ejercicios de lectura en las computadoras.** 

**La segunda fase fue elaborar la descripción y el desarrollo de las actividades realizadas durante el tiempo que duró mi participación en el proyecto "Leesbord". En el modelo propuesto por Yopo, esta fase de elaboración la ubica como el "primer aspecto" a ser considerado en la sistematización de un proyecto y, como se describió anteriormente, contempla el análisis de diversos elementos.** 

**Cuando concebí la elaboración del proyecto de tesis en base a una experiencia profesional, no tenia en mente el elaborarlo usando como método la sistematización. Fue por este motivo que inicié el rescate de la experiencia partiendo de la información teórica generada durante las investigaciones en torno al "I.aesbord y originalmente ,esta información seria la columna**  vertebral del trabaio escrito.

**La tercera fase consistió en ubicar el marco de referencia en torno al cual tuvo lugar la experiencia para finalmente poder evaluarla y derivar los aportes teóricos y empiricos. En esta última etapa, es donde se resumen los objetivos del proceso de sistematización .** 

**Una vez que se conjuntaron todos los elementos del trabajo, se procedió a la distribución y categorización de los contenidos. El resultado fue la conformación de cuatro capítulos,** *de* **los cuales los dos primeros integran los aspectos teérico-metodológicos (uno para la sistematización de la experiencia y el otro para el aporte teórico del proyecto Leesbord), y los dos últimos integran el aspecto empírico mediante la descripción y el desarrollo de las actividades desarrolladas en el proyecto, y el análisis y la valoración de la experiencia profesional.** 

**Finalmente, las conclusiones integran los dos aspectos (teórico y empírico).** 

# **CAPITULO II**

# **EL PROYECTO LEESBORD.**

## **2.1 DESCRIPCION DEL PROYECTO LEESBORD**

### **2.1.1. Qué es el Leesbord**

**El n** la búsqueda para desarrollar<br> **El senseñanza de la lectura**, surgió<br>
holandés para designar "pizarra de lectura". **n la búsqueda para desarrollar ejercicios computarizados que respondan a necesidades individuales para determinados aspectos de la ensefanza de la lectura, surgió el proyecto "Leesbord", termino** 

*El Leesbord* **consiste en el disello de un medio de aprendizaje interactivo que ofrece ejercicios individuales complementarios para el aprendizaje de la lectura. Sus características son:** 

- **Fácil de manejar por un nato.**
- **Ckienta al nifto libremente sin intervención del maestro.**
- **Proporciona con una voz humana amigable, instrucciones y**  retroalimentación. Para este efecto el niño hace uso de audifonos, para no **intemanpir al reato de la cine.**
- **Es adaptable a los diferentes métodos de lectura existentes, ya que al ser implemeatados en programas computarizados se puede reproducir fielmente el método en cuestión.**
- **Encaja perfectamente en la práctica en el salón de clase ya que durante su desarrollo en la fase experimental, se trabajó intensivamente en el tamo educativo, con una buena aceptación por parte de maestros y alumnos.**

**La condición esencial para el diseño de los ejercicios es emplear letras claras y reconocibles, con el mismo formato a las presentadas en los libros de texto. Asimismo las figuras empleadas fueron correspondientes a las empleadas en los textos escolares. Esto con la finalidad de armonizar con los estímulos que el niño recibe en el salón de clase; éstos pueden ser proporcionados ya sea previamente o de manera simultánea con los ejercicios computarizados.** 

**Una de las ventajas más relevantes de este proyecto es la posibilidad do un control individualizado del alumno por un medio de aprendizaje electrónico que registra de una manera precisa lo que un alumno puede y lo que aún no esta en capacidad de realizar, así como también, cuánto tiempo necesita para encontrar la respuesta correcta.** 

**El** *Leesbord* **brinda al niño la posibilidad de trabajar independientemente, mientras el resto del grupo continua con su clase. De esta forma viene a ser un complemento útil para el maestro. La forma en que el niño puede responder ante el** *Leesbord* **es muy sencilla, simplemente puede señalar con su dedo sobre la pantalla "touch screen" (toque de pantalla), o bien, mediante el "monse" (ratón).** 

**El proyecto** *Leesbord* **fue originalmente orientado hacia alumnos del grupo 3 (primer grado de primaria) de las escuelas básicas regulares. Pero también ofrece perspectivas ea el área de educación especial y pera la enseflanza de Magua' extranjeras. Este proyecto y el gran papel que en él juega la investigación realizada , rescata aportaciones muy útiles para el desarrollo de oboe métodos interectivos.** 

#### *Esgrimiere dr IR mimen*

e<br>Standard (Belling) (Barbara) – Portugal<br>Barbara

**Se desarrollaron cinco diferentes programas para cada unidad de aprendizaje, esto con el objetivo de que el alumno ejercite cinco (partes) habilidades que se consideran básicas pera poder leer, (letras, palabras, oraciones).** 

**El maestro elige el programa con el que el niño va a trabajar, dependiendo de sus necesidades específicas. Cada programa presenta al niño un tipo de ejercicio computarizado. La computadora proporciona al niño en forma verbal las instrucciones precisas para realizar el ejercicio. El niño deberá señalar la respuesta que considere adecuada mediante el uso del "mouse" que fue el** 

que se adoptó en la fase experimental. Así mismo, la computadora informa verbalmente acerca de la veracidad de la respuesta; si ésta es correcta, proporciona retroalimentación inmediata ("muy bien aquí dice ...") ; si la respuesta es incorrecta, indica cual debió ser la respuesta adecuada y continua con el siguiente ejercicio. Al final de la ejecución, el maestro podrá consultar los resultados del niño y de esta forma valorar su desempeño.

Los programas que se describen **a continuación,** fueron desarrollados en **base a investigaciones experimentales independientes (una** investigación **completa para cada programa),que probaron su efectividad en el campo educativo (en las aulas),para apoyar cada fase involucrada en el proceso de enseñanzaaprendizaje de la lectura. Posterior a la descripción de los programas se podrá apreciar en el siguiente subtema 2.1.2., una representación esquemática, de las fases de instrucción del método VLL que se iinplementaron a los programas computarizados.** 

**En el esquema se aprecia como dos programas pueden apoyar a una fase de instrucción particular, en especial aquellas que se traslapan en el proceso de**  enseñanza con base al método VLL. El programa tekst apoya la fase de **entrenamiento extensivo del vocabulario de palabras en un contexto de frases y oraciones con significado, a diferencia del programa** *woori,* **que entrena el vocabulario con palabras aislada, de este modo se abarcan todos los elementos involucrados en el proceso de adquisición de habilidades para la lectura, tal y como sucede en la enseñanza formal en las aulas. Cada programa puede ser entrenado en un orden distinto para cada caso particular, dependiendo de las necesidades individuales de los alumnos.** 

**El programa figuras** *(Plailies)* **consiste en presentar al niño palabras sueltas, que pueden ser leídas con ayuda de dibujos, partiendo del principio de que las figuras facilitan el reconocimiento de las palabras.** 

**El programa estructura** *(Structuur)* **tiene como finalidad principal hacer consciente al niño de que las palabras están formadas por partes separables**  entre sí, y consiste en reconocer letras y sonidos sueltos, componentes de **una palabra.** 

**El programa deletreo** *(Spel)* favorece el desarrollo de la habilidad de lectura mediante ejercicios de asociación letra-sonido, ya que se considera que el

**conocimiento** *de esta* **relación es importante en el proceso de aprendizaje de la lectura.** 

**El programa palabra** *(Woord)* **presenta en la pantalla cuatro palabras sueltas para ser leídas, de las cuales el niño elige la palabra requerida verbalmente por la computadora. Aquí se considera que un niño capaz de leer palabras en forma rápida y sin errores, ahorra tiempo considerable para leer un texto, y además se le facilita la comprensión del mismo.** 

**El programa texto** *(Teks1)* **presenta oraciones y textos para ser leidos y comprendidos, ya que en este nivel, un niño debe aprender que las letras y palabras realmente poseen un determinado significado dentro de un contexto,** 

#### **2.1.2 Componentes del Leesberd.**

**Para lograr explicar la manera en que se implementó el método de enseñanza de lectura convencional, VLL en un ambiente computarizado, que reprodnjera fielmente las fases contempladas en el proceso de aprendizaje de la lectura, es necesario describir los 3 elementos componentes del sistema, que al ser conjuntados dan como resultado el proyecto Leesbord.:** 

- **El Medio. La computadora.**
- **El Método. Sistema de enseñanza de lectura VLL que se tomó como modelo.**
- **Los Ejercicios de Lectura Computarizados, resultantes de la implementación de El Método VLL en El Medio fisico (la computadora), que reproducen las fases de instrucción del proceso de enseñanzaaprendizaje de la lectura.**

**Una representación esquemática que explica como se conjuntan e intertelaciam estos elementos será de gran utilidad para ubicar los ejercicios del Leesbord a lo largo del trabajo.** 

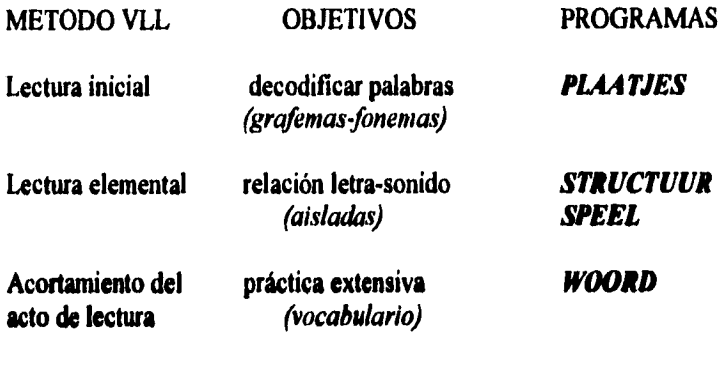

**identificar palabras** *TEKST (contexto significativo)* 

**La información básica complementaria de este esquema, tal como qué es una computadora, cómo se establece la interacción nifio-computadora, cuáles son**  las características del sistema computarizado de lectura, la descripción de los **programas computarizados y el por qué es importante evaluar la eficiencia de**  la computadora, conforman los elementos de contenido en que se fundamenta **la tesis que sustenta el uso de la computadora como auxiliar didáctico en los**  procesos de enseñanza-aprendizaje.

#### **3.1.3 Qué es una cempistadera?**

La computadora es una máquina que se compone de tres partes principales; **un teclado (keyboard), una pantalla (monitor), y la unidad central de cómputo (CPU). Dos accesorios muy útiles pueden ser incluidos; el ratón (mocee), y la**  impresora (printer).

- **El teclado (keyboard), es el medio principal de ingresar información a la computadora; es el dispositivo de entrada más importante de la**  computadora. El mouse, el joystick, y el trackbal, son otros tipos de **dispositivos de entrada.**
- **La unidad central de cómputo (CPU), es donde se lleva a cabo el procesamiento de información. Contiene el microprocesador, la memoria,**

**y los circuitos integrados asociados que contribuyen al procesamiento de información. En la mayoría de las configuraciones, uno o más discos duros se localizan también en la unidad central de la computadora.** 

**• El monitor es el medio en el cual la computadora despliega las palabras, números, figuras, etc. tecleadas por el usuario, así como los resultados del procesamiento de la información; es el dispositivo principal de salida de información. Las impresoras, los graficadores, los modems, son otros tipos de dispositivos de salida.** 

**La figura 2.1 nos muestra un equipo básico de cómputo.** 

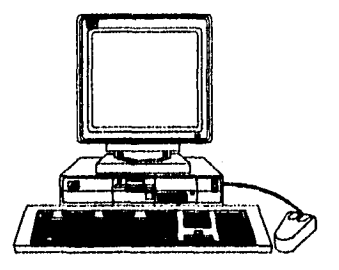

**Figura 2.1 Un equipo básico de cómputo con sus tres componentes**  principales.

**La computadora es una máquina que puede hacer diferentes tipos de trabajo. Puede fUncionar como una sofisticada máquina de escribir; como una calculadora de alta capacidad, facilitando el trabajo para la planeación del presupuesto; cono una agenda de rápido acceso, guardando y rastreando nombres y direcciones; y también puede ser un lienzo de pintura con un pincel, o bien, una libreta borrador con pluma, proporcionando un medio versátil** *para* **bosquejos decorativos o dibujos arquitectónicos. Una computadora puede hacer todo esto y más, aunque en esencia no es más que una máquina sobre la cual el usuario tiene un control total.** 

#### *Qué es lo que hace ?*

**Una computadora realiza tres tipos de trabajo:** 

- **recibe información (input).**
- **procesa la información de determinada manera (processing).**
- **proporciona el resultado de ese proceso (output).**

**Estas tres funciones son básicamente todo lo que una computadora puede hacer. Si su funcionamiento parece más complejo es porque la computadora es sumamente flexible en términos de variedad y cantidad de información que puede aceptar, por las múltiples maneras en que puede procesar la información y por el sinnúmero de formas en las cuales puede damos los resultados del procesamiento** *de* **información.** 

**Esta característica de flexibilidad contribuye al enfoque místico de las computadoras y a la fascinación que despiertan en muchas personas. En la actualidad no existe otra máquina que pueda ser usada de tantas diferentes maneras.** 

**La clave de esta flexibilidad proviene de una característica que todas las computadoras modernas poseen: Ellas son** *interactivas.* **Está función consiste en la capacidad de la computadora de responder a comandos específicos. Si un comando es tecleado, la computadora reacciona inmediatamente con una respuesta apropiada. Al teclear un comando diferente, la computadora responderá de nueva cuenta, esta vez reaccionando de manera diferente al nuevo comando. En lugar de responder "mudamente' (quedarse sin habla) en algunas situaciones predefinidas, una computadora puede responder con una "inteligencia" aparente, al grado de poder comunicar al usuario sobre su capacidad, o incapacidad, de efectuar un comando recién recibido. Asimismo puede hacer lo anterior do manera inmediata o solo después de que se le ha proporcionado más información.** 

#### *Hardware y Software*

**La computadora por si misma, no es capaz de realizar todo el trebejo descrito arriba de manera independiente. El trabajo es realizado mediante la combinación de la computadora, considerada** *hardware,* **y un conjunto de instrucciones llamado** *software o programas de computadora.* **Dentro de la máquina, las instrucciones son interpretadas y realizadas para hacer el trabajo requerido por el usuario. Aunque una computadora puede realizar cálculos** 

•

más rápidamente que cualquier mente humana, una computadora sin software es nada más que una masa inerte de plástico y metal. Por otra parte, el software sin la computadora, es simplemente un potencial desperdiciado, porque solo la computadora puede usar el software y ponerlo a trabajar. Es esta combinación de máquina e instrucciones lo que hace a una computadora tan potente. De hecho, cuando nos refiramos a la "computadora" como un medio capaz de realizar tal o cual trabajo, nos estamos refiriendo implícitamente al software que proporciona los comandos y al hardware que los ejecuta.

#### **2.1.4 Breve revisión de los métodos de enseñanza de la lecto-escritura.**

**Leer es un proceso muy complicado. Es necesario saber precisamente cuáles son las habilidades que un lector principiante debe dominar, cuáles ejercicios son los precisos y necesarios en la enseñanza de la lectura y en qué orden de dificultad deben de ser presentados (en el caso de existir un orden óptimo). Solo entonces podremos desarrollar un medio de enseñanza efectivo. Es precisamente en este campo donde todavía mucha investigación es necesaria.** 

**Para darnos una idea de la complejidad de este proceso, basta mencionar que en el transcurso de los años muchos métodos diferentes han sido usados para enseñar a leer, mí podemós mencionar el método sintético que se refiere al proceso mental de combinar los elementos aislados del lenguaje (los sonidos de letras yio dabas) en unidades mayores (palabras, frases y oraciones); el método analítico que se refiere al proceso mental de partir unidades completas en sus elementos constituyentes. Un tercer método llamado**  sintético-analítico combina los métodos anteriormente mencionados. Un **cuarto método llamado global se basa en la idea de unidades de lenguaje con significado (palabras, frases, oraciones) como punto de partida. Cuando estas unidades con significado son reconocidas como un todo, se dirige la atención a elementos constitutivos de ese todo. Tan pronto como los elementos de una palabra son reconocidos, estos son usados para reconocer nuevas palabras y de esta forma análisis y síntesis juegan su papel.** 

**Otro método llamado estructural es el resultado de una combinación armónica de los métodos analítico, sintético y global. Es en base a este** 

**método que en Holanda (Caesar 1980) desarrolló un programa básico de enseñanza de la lectura bajo el nombre de** *"Veilig Leren Lezen",* **(que será descrito con más detalle en el siguiente apartado 2.1).** 

**Desde hace más de una década, bajo este método, aprenden a** *leer*  **anualmente alrededor** *de* **doscientos mil niños holandeses, que representan de un 80% a un 85% del total** *de* **niños en proceso** *de* **aprendizaje de lectura (Piet Eligen 1984).** 

**Esto breve repaso** *de* **los distintos métodos empleados en la enseñanza de la lectura, puede darnos una idea acerca de la búsqueda por encontrar el método ideal para introducir a un individuo a los inicios de la lectura, así como los diferentes pasos envueltos en este proceso.** 

**Podemos resumir que la lectura inicial involucra el entrenamiento de habilidades cognoscitivas que lleven a la automatización, así como enseñar al nido el complejo mapeo entre símbolos impresos y sus sonidos.** 

**Quien ha vivido la experiencia** *de* **enseñar a leer ,estará de acuerdo en que el proceso de aprendizaje de la lectura se ve influenciado además por el uso de estrategias "propias" de aprendizaje que son empleadas por cada nato en**  particular sin ayuda de un apoyo, maestro o agente instruccional (Shuell 1988). Aunado a esto, las experiencias y conocimientos previos que cada **individuo ha acumulado antes de iniciase en un proceso formal de ensellanza-sprendiade de la lectura, pueden influenciar su desempeño en esta actividad cognoscitiva de diversas maneras.** 

**Motivación por parte de la familia, visita a bibliotecas, museos, hábitos tales como leer cuentos antes de ir a dormir, etc. ayudan al niño a despertar un interés por las actividades que envuelven un aprendizaje cognoscitivo. Esto explica ea parte el por qué dos alba que iniciaron el proceso de lectura de manera simultánea y bajo las mismas circunstancias, presenten diferencias consistentes en su desempeño en la lectura, aíra cuando posean el mismo conocimiento letra-sonido. El conocimiento de correspondencia letra-sonido no garantiza por sí mismo una conducta competente al leer (Relama, Encanan y Spani 1987).** 

**Después de haber esbozado los diferentes métodos** *de* **lectura, sería**  interesante el plantearse investigaciones futuras dirigidas a evaluar la función

 $\overline{\mathbf{I}}$ 

**del maestro y las características de las condiciones de aprendizaje, ya que hasta el momento se ha centrado la atención en evaluar principalmente los métodos y materiales.** 

**Lo cierto es que todos los individuos que hemos estado inmersos en el proceso, hemos aprendido a leer, aunque al cuestionamos el cómo y bajo que circunstancias, sea una interrogante que quede sin responder.** 

**Lo que si se puede asegurar es que la manera en que fuimos iniciados al**  aprendizaje de la lengua escrita tiene una poderosa influencia sobre las **actitudes que asumamos en el futuro para enfrentamos a nuevas experiencias, por ejemplo el gusto o disgusto por la lectura, la pasión por un determinado estilo literario, en fin ,\*el sentirnos confidentes frente a un libro** 

#### **2.1.5 Método de enseñanza de la lectura ea los Paises Bajos.**

**En Holanda no existe realmente un debate acerca de como se debe enseñar a leer. Si acaso existe algún desacuerdo en los detalles, lo cierto es que no hay problema en los lineamientos esenciales.** 

**Existe un consenso teórico que se refleja en la práctica, ya que, como se mencionó en el subtema anterior, aproximadamente el 85% de los niños de las escuelas elementales holandesas aprenden a leer bajo un método particular de lectura llamado Veilig Leren Lezen (Caesar, 1980), y al cual nos referiremos en lo sucesivo como VLL. Este método de lectura** *estruclard,* **es una combinación armónica de los métodos analítico, sintético y global. El**  método analítico (fonético) se caracteriza por enseñar los sonidos de las letras **para posteriormente poder decodificar sílabas y palabras que en un principio**  carecen de significado para el niño, va que en esta fase de la lectura, lo **importante es el desarrollo de la destreza en la técnica, sin tomar en cuenta el significado. El método sintético, abarca la fase en que se estimula el proceso**  mental de combinar los sonidos de letras y/o silabas(elementos aislados del **knguaje),en unidades mayores con significado. En el método global, la actividad del niño se centra en leer palabras completas, que posteriormente vienen a formar parte de oraciones más complejas, que finalmente forman historias o textos que son significativos para los niños, de tal modo las palabras y el contexto en el que son usadas se aprenden de manera simultánea. La combinación armónica de los tres métodos descritos** 

 $\mathbf{I}$ 

**anteriormente, es aplicada en diferentes fases que se describirán a continuación.** 

**La elección hecha en Holanda, de adoptar el método VLL es bastante acertada, no porque el método escogido sea teóricamente óptimo, sino porque tiende a hacer que la educación sea uniforme ya que no existe razón para hacerla heterogénea. A continuación se describen las principales características de este método.** 

#### *Las tres fases de instruccida del método de lectura VLL*

*Fase de lectura inicial.* **En esta fase los niños pueden leer ciertas palabras sin ser capaces de decodificar las mismas en sus grafemas constituyentes. Las palabras son reconocidas mediante características como son el contorno, el tamaño y quizás una o dos letras iniciales, podríamos decir que el niño se forma una imagen visual de la palabra. En términos de enseñanza, en esta fue, a los niños se les debe sensibilizar hacia el hecho de que una palabra hablada es un conjunto ordenado de fonemas. Ellos deben desarrollar una habilidad fonética, la cual vendrá a ser un complemento necesario para desarrollar la habilidad del niño de decodificar una palabra impresa en sus grafemas constituyentes. La principal tarea instruccional es hacer que los • niños sean conscientes de la estructura del sistema de escritura y desarrollen una conciencia fonética.** 

*Fase del acto de lectura elemental.* **El conjunto de tareas a desarrollar por los nidos en esta fase, consiste en hacer uso de las unidades aprendidas en la fase precedente para deducir la pronunciación de una palabra impresa. A los niños**  se les confronta con diferentes palabras familiares, asimiladas en su **vocabulario, con el fin de que aprendan el complejo mapeo de palabras impresas a palabras habladas, es decir, que a partir de una representación gráfica ésta se asocie con su forma verbal.** 

*Fase de acortamiento del acto de lectura.* **Consiste en una práctica extensiva basada en la capacidad de mapeo desarrollada en la fase anterior, con el fln de mejorar habilidades cruciales tales como la velocidad de reconocimiento de palabras, y también para extender la habilidad de lectura a palabras largas e irregulares.**
## Procedimientos de entrenamiento en las tres fases.

ł

**Los ejercicios pueden ser divididos en tres tipos que corresponden a tres fases instniccionales. Están los encaminados a orientar al aprendizaje consistente en decodificar palabras en sus fonemas constituyentes (fase 1), los ejercicios que se abocan a que las correspondencias grafema-fonema sean aprendidas se ubican en la segunda fase. Estos dos tipos de ejercicios son presentados en intervalos de tiempo traslapados, y algunos ejercicios combinan ambos objetivos en uno, ya que se pueden enfocar en detectar un grafema en cierta posición en una palabra. Mas aún, estos ejercicios requieren que nuevas palabras sean aprendidas. Estas palabras pueden ser presentadas al niño en papel y ser pronunciadas por el maestro. En algunas ocasiones , el significado se hace patente con ayuda de un dibujo. Este último ejercicio corresponde a la segunda fase (ver tabla 2.1)** 

**A continuación se presenta un esquema que sintetiza este proceso.** 

**Tabla 2.1 Los tres niveles de estructura del método de lectura VLL con sus objetivos específicos. Caesar (1980).** 

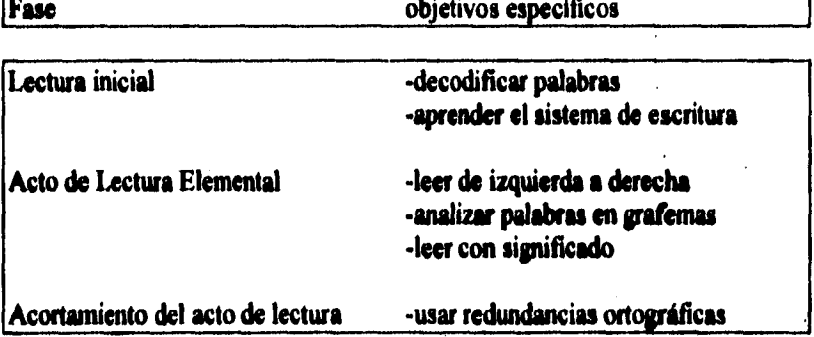

**El entrenamiento continúa con ejercicios que corresponden a la tercera fase, que se enfoca principalmente al mejoramiento del vocabulario de palabras identificadas visualmente. Es decir, se propicia una práctica extensiva con material de lectura que fue administrado con 'anterioridad. Es importante destacar que los formatos de ejercicios están destinados a ser una ayuda para el aprendizaje de la lectura de palabras impresas, mas que para proporcionar contextos de los cuales se pudiese derivar el significado de las palabras.** 

## *Selección de las palabras de entrenamiento.*

**El método de lectura VLL sigue una secuencia fija en lo concerniente a la selección** *de* **palabras. A los niños se les presentan palabras simples que ellos ya conocen (palabras visualizadas), con el fin de aprender que las palabras tienen una estructura.** *El* **siguiente paso, que en la práctica se da simultáneo al primer paso, es enseñar a los niños la correspondencia grafema-fonema. Con el fin de aplicar este conocimiento, los niños deben ser capaces de decodificar palabras en sus letras constituyentes y juntarlas nuevamente para ser incorporadas en una palabra existente. Las primeras palabras visualizadas son principalmente palabras monosílabas y tienen generalmente una estructura simple (consonante-vocal-consonante). Al principio las palabras son regulares. Estas palabras permiten una aplicación directa de las habilidades recién aprendidas (asociaciones grafema-fonema) con mezcla de sonidos. Posterior a esto, pueden ser presentadas palabras irregulares.** 

# **2.11.4 Imprimida de evaluar la eficiencia de la computadora como auxiliar didáctico.**

**El empleo de computadoras en la escuela es aún controversia) porque implica aspectos económicos, sociales y culturales. Pero como es bien sabido, toda innovación requiere buena parte de investigación en los aspectos técnico,**  teórico y práctico por lo que es de esperar que transcurra un tiempo **considerable para finalmente lograr la impkmentación..** 

**Para armonizar los contenidos de un programa de aprendizaje convencional de lectura, con un medio de aprendizaje electrónico interactivo se tomaron en cuenta los siguientes aspectos:** 

**El poder** *registrar* **mediante la computadora en forma precisa lo que el alumno puede y lo que no puede leer, así como cuánto tiempo necesita para**  *dar* **una respuesta determinada.** *Dirigir* **el material de lectura y los ejercicios a partir de los resultados obtenidos por los diferentes alumno, en los registros individuales.** *Adaptar* **el material de aprendizaje en un orden que vaya de lo fácil a lo dificil y en algunos casos también a la inversa, con la finalidad de motivar a los alumnos.** *Repetir* **el material cuando el alumno aun no domine alguna parte del proceso de lectura.** *Determinar* **el grado de dificultad de los** 

**ejercicios, ya que las palabras que pueden resultar difíciles para un alumno, y que deben ser presentadas más tarde, pueden ser fáciles para otro alumno y ser presentadas en ese momento.** 

**La gran aportación de este sistema es poder evaluar con precisión el desempeño de cada alumno en las diferentes sesiones y niveles de complejidad, esto permite determinar hasta qué grado estos últimos pueden ser efectivos para cada caso en particular.** 

**Cuando un niño trabaja independientemente en la computadora, las `reacciones" de la computadora se dirigen únicamente a ese niño en particular. Las reacciones (retroalimentación música, claves, etc.) pueden ser dadas de manera inmediata y la computadora nunca llegará a cansarse de proporcionar información y retroalimentación después de cada respuesta emitida por el niño. Esto contrasta con las situaciones normales de aprendizaje dadas en un salón de clase, donde la reacción del maestro puede ser retardada, o no apropiada para todos los casos.** 

**Un potencial muy valioso de la instrucción automatizada es que permite un control preciso de las características espaciales, gráficas y temporales de los**  ejercicios de aprendizaje. Es evidente que el grado de control que uno puede **tener sobre el aprendizaje no es solamente un potencial, es también una obligación porque se necesitan especificaciones detalladas de la funcionalidad de los programas computarizados.** 

**De lo anterior se deduce que cuando un ejercicio de lectura es administrado por medio de la computadora , todas las respuestas de los niños pueden ser registradas y rescatadas. La computadora supera al maestro en la cantidad de información que puede registrar. Por otra parte, el maestro supera a la computadora en la cantidad de información extraída de respuestas aisladas del niño. Si los multados obtenidos durante la administración de los ejercicios de lectura son registrados y si este registro es accesible al maestro, éste obtendrá una visión más completa de lo habilidades y progresos desarrollados por cada niño en particular. Así la instrucción automatizada puede convenirse en una herramienta de diagnóstico.** 

**La computadora ofrece muchas posibilidades para hacer nuevas herramientas instruccionales. Por ejemplo, con una computadora se puede presentar a los niños información multimodal gráfica (dibujos, fotograflas, esquemas, figuras,** 

**etc.), y en algunos casos el uso de sonido ( voz, música, mensajes, etc..) en particular, puede ser incorporado sin cambiar o alterar las especificaciones de los ejercicios de lectura. Por el contrario, este puede ser usado para hacer que la cantidad y el tipo de información proporcionada a los niños, sea compatible con la que ellos reciben por parte de sus maestros.** 

**Aunado a lo anterior, podemos atribuir a la computadora cualidades miméticas, ya que lo que se presenta a un niño en un libro de texto, puede ser presentado también en una computadora. Cuando el libro contiene imágenes, dibujos semejantes pueden ser presentados en la pantalla, como también el texto puede ser presentado a los niños con letras similares a las usadas en los libros de texto. El usar material similar al que normalmente es usado en las escuelas, incrementa la posibilidad de aceptación de la computadora por parte de los maestros. Esta cualidad mimética de la computadora permite iniciar de una manera conservadora y paulatina el desarrollo de software educativo implementado en computadoras con fines educativos específicos.** 

**Además, se puede afirmar que las computadoras demuestran tener un claro valor motivacional para los niños, ya que ellos gustan de usar la computadora una y otra vez.** 

**El valor innovador del uso de computadoras en la enseñanza consiste en que pueden ofrecer herramientas instruccionales adicionales que no son posibles de ser empleadas por otros métodos. Simplemente pensemos en el desarrollo de dispositivos de almacenamiento de información, tales como el CD**interactivo, CD-video, CD-audio y CD-ROM.

**Combinando información multimedia con exploración interactiva, iniciada por el pifio, viene a abrir un mundo de posibilidades, las cuales están aún por**  explorarse.

**Finalmente, los avances tecnológicos en el desarrollo de software y hardware asociados con un fin educativo, nos hacen tomar conciencia de que el tener disponible una computadora en el salón de clases puede hacer de ésta, una valiosa herramienta al servicio de la enseñanza.** 

# **Z.Z. ELEMENTOS TEORICOS**

# **2.2.1 La forma** *de* **interacción albo-computadora**

El Leesbord basa su diseño en el principio del *aprendizaje interactivo*; el **cual es concebido como un medio de enseñanza por computadoras que de manera inmediata y directa es capaz de reaccionar a preguntas y respuestas del usuario y de la misma manera, el medio de enseñanza (la computadora) es capaz de tomar la iniciativa, estableciéndose así una relación interactiva. Una vez que se ha concebido a la computadora como un medio capaz y eficiente en el cual se pueden implementar contenidos de enseñanza específicos, es entonces quo puede asumir el papel de auxiliar didáctico en los procesos de enseñanza aprendizaje y prestar un valioso servicio a la educación.** 

**En contraste con los diálogos humanos, la interacción hombre-computadora es provocada o forzada. Generalmente se usa un teclado como dispositivo de entrada a la computadora y la salida resultante es casi siempre presentada en la pantalla. En circunstancias normales, al usar una computadora es de**  esperarse que el usuario pueda leer y oprimir teclas con habilidad. Para niños **de aproximadamente seis años de edad, que están aprendiendo a leer, otras alternativas son necesarias tanto para la entrada como para la salida de información. Ambos aspectos se tratarán separadamente.** 

## *Ingreso de respuestas a la coaguladora*

**Otros dispositivos de entrada, susceptibles de ser empleados en el proyecto fueron, además del teclado, la pluma luminosa (light-pen), el ratón (mouse) y la pantalla sensible al toque (touch-screen). En estudios piloto (Van Dongen y Reitsma, 1984) se encontró que la pluma luminosa (en este caso) no pudo ser usada óptimamente, pues resultó ser muy frágil en manos de niños de seis** 

**años. Los otros dos dispositivos resultaron ser aceptables como dispositivos de entrada. El ratón tiene la desventaja** *de* **que los niños deben aprender a usarlo. Sin embargo, en la mayoría de los casos un periodo de más o menos 15 minutos de práctica, resultaron ser suficientes para usar este dispositivo con un grado razonable de destreza. Un hallazgo similar fue reportado por Wise (1987). Una comparación entre el ratón y la pantalla sensible ad toque**  es dificil de hacer. El toque de pantalla no involucra la compleja coordinación **mano-ojo requerida por el ratón, pero por otra parte, el uso del ratón no involucra los largos movimientos de brazo necesarios para emitir cada respuesta mediante el toque de pantalla.** 

**Se optó por el uso del ratón. A falta de un criterio claro y preciso, la decisión fue influida por razones prácticas, ya que la microcomputadora en la cual se implementó el Leesbord cuenta con un ratón. Una de las razones de peso para no usar el teclado cono dispositivo de entrada a la computadora, es la gran restricción en el número de respuestas que asemejen lenguaje que pueda ser dado por los natos, ya que al no poseer habilidad en el uso del teclado, la interacción niño-computadora se vería restringida e incluso imposibilitada. De hecho, ambos dispositivos, el ratón y el toque de pantalla, pueden ser únicamente usados para seleccionar una respuesta entre un número de respuestas alternativas desplegadas en la pantalla. Lo anterior nos explica por qué, el método de pregunta-respuesta usado en los ejercicios de lectura es del tipo de opción múltiple.** 

#### **Salda de lisfirrmackla**

**Es proporcionada de tres maneras que se complementan: Texto impreso, Dibujos e información auditiva.** 

**Temo impreso es obviamente necesario para ser presentado a los niños. Pero**  otros dos tipos de salida son incorporados también. La información gráfica es **necesaria porque el método de lectura VLL mencionado por vez primera en la introducción, requiere que en determinados ejercicios el significado de las palabrea escritas sea realzado con** *dib/jos.* **Aunado a esto, es necesaria la Información aditiva para enfatizar el significado de las palabras y oraciones, así como también para** *dar* **instrucciones acerca de las acciones requeridas por el niño para realizar un ejercicio. Sin estas instrucciones, el niño no podría realizar los ejercicios independientemente.** 

## *Gullicos*

**Las capacidades gráficas son importantes porque el método de lectura VLL suministra varios ejercicios en los cuales se emplean dibujos para representar el significado de las palabras, estos fueron replicados fielmente en los dibujos computarizados y las combinaciones disponibles de dibujo-palabra que emplea el método VLL se presentan en el subtema 2.3.3 (tabla 2.2)** *donde* **se describen con detalle los ejercicios de lectura computarizados con dibujos.. El segundo uso de elementos gráficos fueron letras, que aparecen en la pantalla en un formato lo mas cercano posible al formato que los niños están acostumbrados a usar (ver figura 2.1). De esta forma, el aspecto gráfico juega un papel importante para representar los ejercicios de lectura tal como se define en el método de lectura VLL.** 

# **aap noot mies**

**Figura 2.1. Un ejemplo del formato de letra usado en los ejercicios computarizados de lectura.** 

#### Voz

**Los niños a la edad de seis silos hablan con un lenguaje fluido. Por tal motivo, para instruir a un niño en la manera en que debe realizar ciertos ejercicios, o para indicarle si una respuesta dada fue correcta o incorrecta, es necesario usar lenguaje hablado. Para este efecto se implementó voz**  digitalizada (11 khz), en lugar de voz codificada. Van Dongen y Reitsma **(1934) realizaron un estudio para evaluar la reconocibilidad de voz codificada y residida\* con el método LPC (Vogten, 1934). Ellos encontraron que este método de codificación y resintetización de voz, reduce la reconocibilidad de algunos fonemas aislados y de algunas palabras**  monosílabas, por lo menos para niños entre los cinco y los siete años de edad. **Por esta razón se recurrió al uso de voz digitalizada.** 

# **2.2.2 Retroalimentación**

**El uso de retroalimentación en ejercicios de lectura computarizados en el proyecto Leesbord es muy importante. A continuación mencionamos algunas consideraciones al respecto.** 

# *Retroalimentación completa versas retroalimentación parcial.*

**Cuando se proporciona una respuesta incorrecta, la retroalimentación parcial consiste en brindar una o más claves que puedan llevar a la respuesta correcta. El tema de retroalimentación parcial versus retroalimentación**  completa fue investigado por Spaai, Ellermann y Reitsma (1991) y por Spaai **y Ellermann (1990) en el contexto de ejercicios de lectura prescritos por el método VII. Dos condiciones fueron usadas en estos experimentos, en los cuales los niftos tenían que seleccionar palabras en la pantalla haciendo uso del ratón (mouse). En la primera condición "sonido de palabra completa", como un ejemplo de retroalimentación completa, la palabra correcta se proporciona después** *de* **una respuesta incorrecta. En la condición de retroalimentación de "sonido segmentado", como un ejemplo de retroalimentación parcial, la palabra se pronuncia fonema por fonema sin hacer una conexión explícita de los sonidos para formar una palabra. Por lo**  tanto, la respuesta correcta no se le proporciona al niño como tal. En el **primer eshidio, no se encontró diferencia entre las dos condiciones con respecto a la cantidad de material aprendido. Esto se midió con un examen en el cual los niAos tenían que leer en voz alta un paquete de palabras sueltas (las mismas que fueron entrenadas). En el segundo estudio, la condición de sonido de palabra completa aportó mejores resultados. Los dos estudios**  realizados difieren en los sujetos usados (niños de primer grado con **aproximadamente 9 meses de escolaridad versus Mos con 4 meses de educación formal en la lectura, respectivamente), así como en la velocidad de presentación de los fonemas (30 versus 730 milisegundos por fonema respectivamente). En conclusión, la retroalimentación con sonido de palabra completa es igual, o aún mejor, que la retroalimentación con sonido**  segmentado.

**A pesar de que el experimento fue hecho con un solo tipo de ejercicio, parece justo generalizar el resultado para la mayoría de otros ejercicios. Como resultará mas claro en las descripciones de los ejercicios a continuación,** 

**todos los ejercicios entrenan palabras aisladas. Toda la retroalimentación se da con respuestas-palabra, y no se ofrecen opciones en el formato del ejercicio para experimentar con variantes de retroalimentación parcial.** 

## **Tiempo de retroalimentación**

1

**Mucha investigación se ha llevado a cabo para comparar los tipos de retroalimentación inmediata y retardada. En el contexto de ejercicios de lectura computarizada parece no haber razón alguna para retardar la retroalimentación, por lo que en los ejercicios que se describirán más adelante no se proporciona ninguna opción para retroalimentación retardada. Aunque es posible variar el tiempo entre la respuesta y la retroalimentación, no hay posibilidad de acciones intervenidas.** 

## **Cantidad de información**

**La cantidad de información dada cuando una respuesta es incorrecta puede ser una variable (Kulbavy, 1977). Cuando una respuesta es incorrecta, la respuesta correcta puede ser proporcionada, pero también se puede repetir la respuesta errónea, e incluso es posible recalcar o hacer énfasis a qué pregunta corresponde la respuesta dada. Estudios realizados en 1P0 muestran que dar la respuesta correcta después de un error, o bien, reportar que la respuesta dada es correcta, es suficiente en los ejercicios usados en el Leesbord (Spsai, Mima y Ellermann, 19\$7). Sin embargo, existe un serio inconveniente. La cantidad de información que se puede proporcionar depende de la habilidad de lectura de los sitos. En dichos estudios se encontró claramente que los lectores menos hábiles parecen necesitar de más información que loa lectores más hábiles, un hallazgo reportado también por McGowen y Clerk (19\$S). Esta aportación, nos permite usar este tipo de retroalimentación bajo algún régimen de adaptabilidad. Es por esta razón que la cantidad de información es un parámetro que se puede ajustar opcionalmente en las versiones computarizadas de los ejercicios.** 

# **Frecuencia de refroodloonlecido**

بسيدة والمركبين لوران لأبطيط والتهارية والمستناقة فعلاقاته

**Podemos hacernos varias preguntas a este respecto: debe darse la retroalimentación después de cada respuesta, o después de una serie de respuestas, por ejemplo, dando algún reporte acumulativo de error? Como fue**  demostrado por De Klerk y De Klerk (1978), los niños aprenden más cuando **se brinda retroalimentación después de cada respuesta. Por esta razón, la opción de dar retroalimentación acumulativa versus retroalimentación directa no fue incorporada.** 

# *Opciones de retroalimentación*

## *Forma 1 de retroalimentación.*

**Al niño se le informa únicamente sobre la acertividad** *de* **su respuesta. No se le proporciona mayor información. Con esta estrategia podemos asumir que la mayor parte del aprendizaje se adquiere en los ejercicios que son respondidos correctamente, aún cuando se acierte por casualidad. Esta es la variante mínima. A pesar de que es posible ocultar toda la información, esto nunca se consideró una opción aceptable. La única manera** *de* **asegurarse que los niños estén conscientes de que han cometido un error, es decírselo.** 

# *Forma 1 de retroalimentación.*

*Si* **UN niño comete un error, la palabra con la cual respondió se repite, ya sea visual o auditivamente, junto con un mensaje que le indica al niño quo la respuesta es incorrecta. Esto hace posible una comparación con la pregunta y la respuesta.** 

# *Forma 3 do retroalimentación.*

**Cuando el niño comete un error, se le indica qué respuesta habría sido la corneta. Dependiendo** *del* **ejercicio, esto se hace ya sea visuabliente (por liemplo en un ejercicio en el cual loe niños deben aparear palabras**  *fleicemeste),* **o bien, auditivamente.** 

## *Forma 4 do retroalimentación.*

**Eata variante es una combinación de las formas 2 y 3 de retroalimentación. Las pelabas o letras que fueron respondidas se acentúan o se repiten, asi come también la palabra o letra con las cuales el niño debió haber respondido. La forme de retroalimentación 4, da más información al niño en caso de error, consecuentemente, consume relativamente mis tiempo.** 

# **2.2.3 Adaptabilidad**

**El término adaptabilidad se define como una forma especial de diferenciación en la cual la selección del material de entrenamiento, o la forma en la cual** 

Í

**dicho material será presentado, dependerá de las características del niño (aptitud, motivación, tiempo de respuesta, etc.). Lo importante sería decidir qué aspectos de los ejercicios** *de* **lectura deben ser adaptados a las características del niño, y cómo operacionalizar esa actividad.** 

**El Leesbord proporciona un método adaptable, ya que puede ofrecer el material** *de* **lectura en un orden que va** *do* **lo sencillo a lo complejo y viceversa. Esto puede ser motivante para el alumno. También puede repetir el material cuando el niño no domina aun alguna parte del mismo.** 

El secuenciamiento adaptativo para aprender determinado material se **contempla en tres diferentes niveles. En el primer nivel se decide qué (teme (palabras) deben presentarse para el estudio, y en qué tipo de formato de ejercicio se deben presentar estos Ítems. Los otros dos niveles están relacionados con la distribución óptima de los tiempos de entrenamiento para un paquete de ejercicios para cada niño individualmente, y con la distribución del tiempo de entrenamiento total entre los niños para optimizar un criterio dado de desempeño de aprendizaje (con base en calificaciones, por ejemplo).** 

**En termina acordes a este modelo, el nivel 1 de adaptabilidad se refiere a la secumiciación de las palabras a ser presentadas durante el entrenamiento en un mimo ejercicio. Experimentos con sujetos adultos han dado resultados heterogéneos con respecto a la efectividad de diferentes estrategias de ascusaciaciés de nivel 1. Ninguna, o pocas diferencias fueron encontradas**  por Deer, Silberman, Estavan, y Atkiason (1967), sin embrago, efectos más significativos fueron encontrados por Atkinson (1972) y Ellermann y Free **(1990). Ea tina investigación realizada en los laboratorios de IPO, ninguno o muy pocos efectos se encontraron acerca de la secuencia del material de**  apreadizaje con niños alrededor de los seis años de edad ( Huybregts, 1988). **A pesar de lo ulterior, se decidió incorporar algunas opciones para adaptabilidad en el nivel 1, simplemente porque los efectos de estas opciones podrías aparecer cuando el sistema se usa por periodos más prolongados de tiempo. Aunque no se cuenta con información disponible para juzgar la efectividad de estos algoritmos cuando son usados por periodos prolongados de tiempo, todos ellos tienden a ignorar reactivos respondidos correctamente en un par de ocasiones, y sólo presentan los (tema nuevos o dificiks. Esto podría ayudar a mantener vivo el interés del niño en el material de entrenamiento.** 

# **2.3 EJERCICIOS DE LECTURA COMPUTARIZADOS**

**La implementación en la computadora de los ejercicios de lectura, se desarrolló en base a los tres niveles de estructura del método VLL, estos tres niveles siguen un procedimiento que es entrenado en tres fases, (como se expuso en 2.1.4.) Para cada fase de instrucción se desarrollaron ejercicios de lectura para alcanzar los objetivos específicos representados gráficamente en la tabla 2.1. Todo lo anterior dio como resultado la conformación de cinco programas descritos en 2.1.5 , y a los cuales se integraron los ejercicios que se describirán a continuación.** 

# **2.3.1 Ejerckles para la fase de lectura Inicial.**

En los ejercicios para la fase inicial, al niño se le enseña que una palabra está **formada por letras. Cabe remarcar que todos los ejercicios aplicados en la computadora tienen un fuerte parecido a los ejercicios usados en el salón de clase. Podemos distinguir dos clases de ejercicios. El primer tipo**  (estructuración visual), enseña al niño que la: palabras escritas están **formadas por unidades más pequeñas (grafema:), y otro tipo de ejercicio (estructuración auditiva), le enseña al niño que las palabras habladas constan de unidades más pequeñas (fonemas).** 

# *ijackin dr estruckoracián visual*

**Los ejercicios de lectura que pueden mejorar el desempeño en la lectura indayen discriminación visual de letras y palabras, as1 como reconocimiento individual de letras (Banett, 1963). A continuación se describirán algunos formatos de ejercicios destinados a entrenar la detección de patrones visuales de (sub) palabras.** 

## **Ejercicio 1.**

**En la parte izquierda de la pantalla, se presenta una sola letra para ser entrenada, enmarcada en un cuadro. Simultáneamente, en la parte derecha de la pantalla se presenta una palabra que contiene la misma letra. Al niño se le pide que señale a la letra objetivo en la palabra. La letra que se tiene que seleccionar no se pronuncia. Tan pronto como una letra es seleccionada, se** 

**enmarca la misma y se proporciona retroalimentación, acorde a una de las alternativas mencionadas en el capitulo anterior. Después de efectuada la selecciós, no hay posibilidad de corregir la respuesta. Un esquema de la presentación en la pantalla se muestra en la figura 2.2.** 

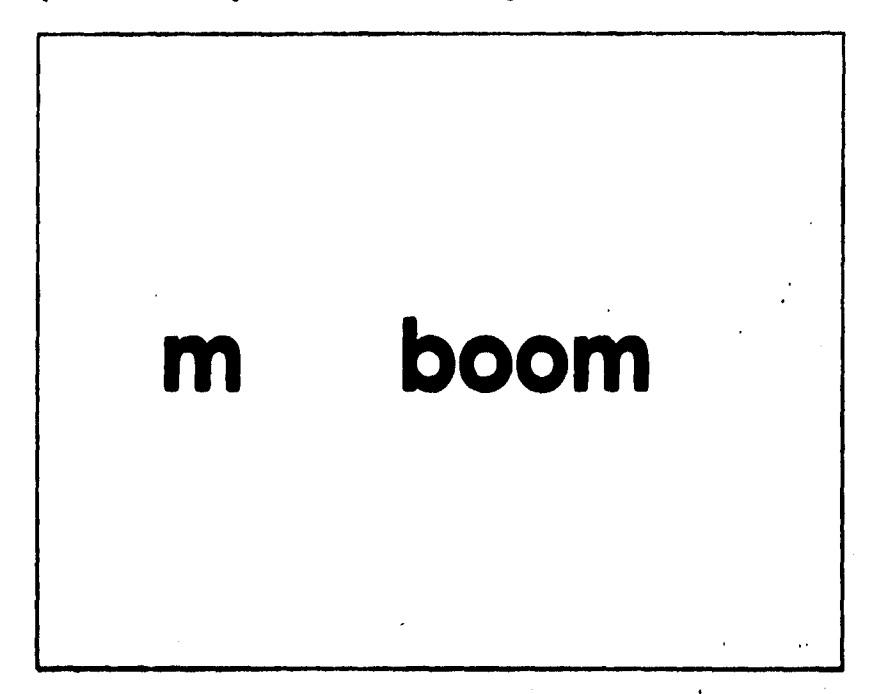

**Figura Z.Z. Egresa de la proseado:ida en maulle pera los ejercicios de**  estructuración visual: Ejercicio 1. El niño tiene que seleccionar la letra *m* en **la palabra** *"boom"(bal),* **babada mela mitad derecha de la pealas.** 

## *filiockio 2.*

Bese **ejercicio es afta enseasiás del sumiese 1. Además de la pelara que**  ocatione la letra objetivo, se despliegan también otras dos palabras que no **cadera la kiera objetivo. Al silo se le pide que apunte • la letra ea emeedós (no biomasa» a la palabra). La compiladora so premiada esta palabra. Demi, de** *Tm* **la selenita es ha llevado a cabo, no es posible camele' la**  respuesta, y se proporcione retroalimentación en alguna de las formas **disponibles.** 

## *Eiercicio 3.*

**Una palabra incompleta en la cual ee omite la letra Mal se presenta en la**  perte izquierda de la pentalla. En la parte derecha de la pantalla se despliegan **ares letra. sitemetivea en una columna. El siglo debe seleccionar una letra que complete le pelaba en la pantalla, de tal fama que correeposda a h palabra que la computadora be pronunciado. Ten pronto como el niño seleccione la**  letra, ésta se mueve lestamente en dirección de la palabra incompleta y se proporciona retroslimentación adecuada. Cuando la letra se selecciona incorrectamente, deepués de haberse movido a la última posición de la **s'abre, h letra regrese a su poeiciós origine' en la pinte derecha de le**  pentalia, ( ver figura 2.3)

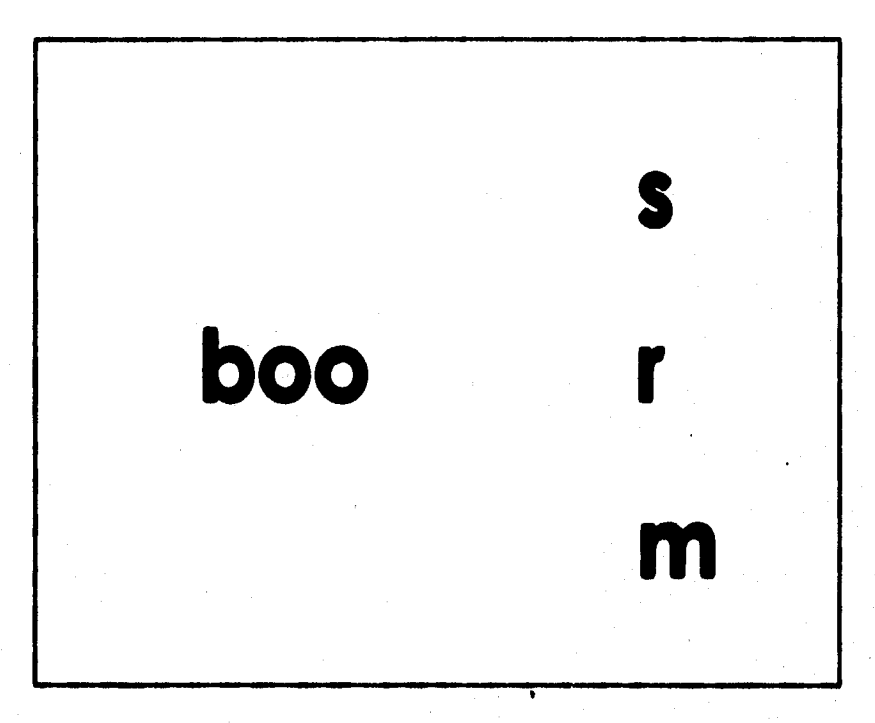

Figura 2.3. Ejemplo de la presentación en pantalla para los ejercicios de estructuración visual: Ejercicio 3. El niño debe seleccionar la letra que **complete h pelabas es h pene izquierda, de tal mesera que ocereepasás a la palabra que ee ha prometido.** 

## **Ejercicios do sstroctoroddo aditiva**

En esta parte del programa, se enseñan relaciones estructurales entre el **lenguaje escrito y el lenguaje hablado. Para el descubrimiento y uso del principio alfabético se necesita conocimiento acerca de las relaciones entre el lenguaje escrito y el lenguaje hablado (Perfetti, 1915), conocimiento que a su vez está estrechamieate relacionado con la rapidez de una temprana adquisición de la lectura (Stmovitch, 1916). A continuación se describirán brevemeate cuatro ejercicios diferentes en los cuales se ejercitan las relaciones entre el lenguaje escrito y el lenguaje hablado.** 

#### *4erckio I.*

Un mantero de rectángulos vacios se muestran en la pantalla. Estos **cooreapcmden al Minero de grafema. contenidos mi la palabra del ejercicio**  corregondiente. La computadora proporciona la forma hablada de la pelabra **y al niño se le pide que apunte al rectingulo que corresponde a la localimación** i *de* **cáete letra es esa pelan. Fa d usomeeto sa ea rodea" es**  seleccionado. la letra correspondiente aparece en la pantalla y se proporciona la retroslimentación adecuada. La forma hablada de la palabra puede *aer* presentada de una de dos maneras. La primera forma es como debe ser **hable& es as 0011~111tal oiniel, paleado especial elidido • la**  pronunciación. La segunda forma es pronunciando cada letra de una palabra individualmente, más clara y prolongademente que en la primera forma. Ambas opciones pueden ser seleccionadas (ver figura 2.4 para un esquema de **presentación os pousdlo).** 

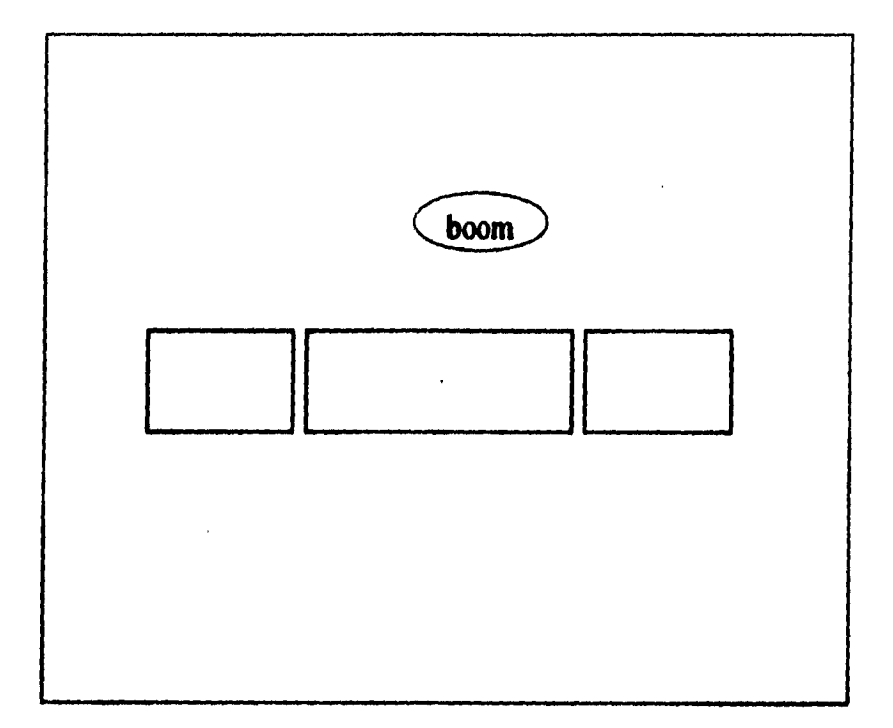

Figura 2.4. Esquema de la presentación en pantalla para los ejercicios de estructuración auditiva: Ejercicio 1. El alño debe seleccionar la posición de **un cierto fonema en una palabra. Ambos, el fonema y la palabra, se pearocies al leido dad ejercicio.** 

# **Mrcido 2.**

**Ea ose ejercicio es preseas use palabra ea la pantalla. A oostiewiciós se prareacia ra Mese, y el ada Me edaler el peleas correepoadieate ea la**  pelabra deeplegada en la pantalla. Tan pronto como uno de los grafumas que constituyen la palabra es seleccionado, se dibuja un cuadro alredodor del **Rho y se proporcione le retrodiaeateción adecue& Ea tome dalos al — ejercicio, le forme hablada careepondieete e le palabra escrita ee**  puede presentar en una de dos maneras.

#### **Fiercicio 3.**

**Las pitemos de una palabra re muestran en desorden ea la pantalla. La**  computadora pronuncia entonces la palabra y pide al niño señalar el grafema

**que corresponde a la última posición en la palabra. Se proporciona la retroalimentación correspondiente en forma similar al ejercicio 2. Adicionalmente, la forma hablada de la palabra puedo ser proporcionada en una de dos maneras (ver fisura 2.5).** 

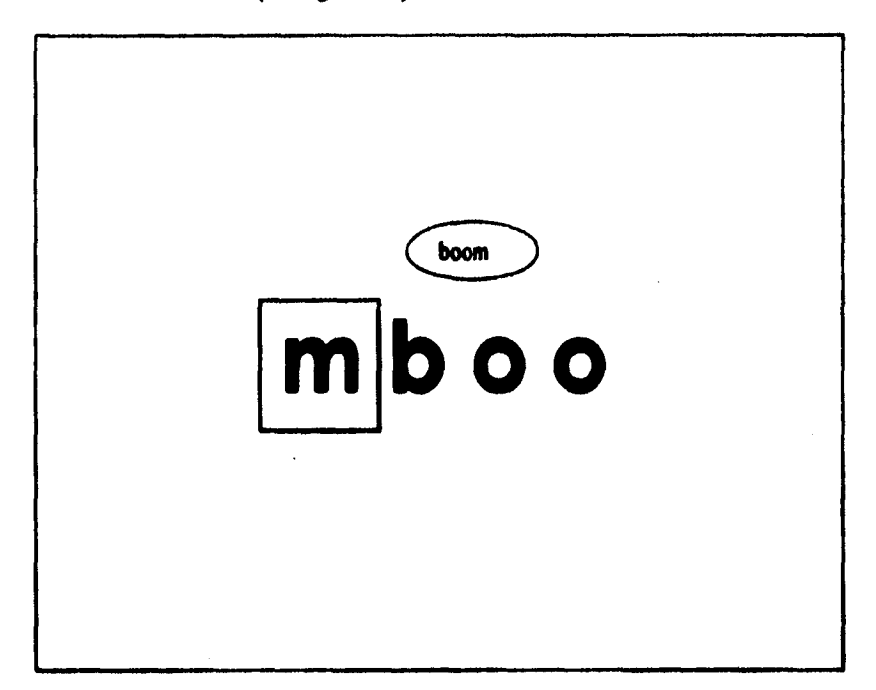

**Fisura 2.5. Esquema de la presentación ea pantalla pea los ejercicios de esinacturacida Ejercicio 3. El aillo debe seleccicaar el fonema que consumada ala dama posición de la palabra pronunciada.** 

#### *Fllotricio* **4.**

t'

Una palabra se promincia por la computadora fonema por fonema, y la forma escrita de la palabra correspondiente se presenta en pantalla junto con dos palabras alternativas. Al niño se le pide seleccionar en la pantalla la palabra **911 Iba Moblada. A coatimaciós se proporciona retroalimeatación ea dama de las famas descritas anteriormente.** 

**No se ha llevado a cabo una evaluación de conjunto de estos ejercicios debido a que ya se ha demostrado la efectividad de estos (Share, Jorm,** 

**McLean y Matthows, 1984; Stanovitch, 1936), y por tanto, pareció más adecuado concentrar los «Amos de investigación hacia otros tópicos. Sin embargo, la mayoría de estos ejercicios se les demostró a maestros, y algunos dios realizaron los ejercicios en los laboratorios de 1PO. Los maestros se mostraron complacientes con la simplicidad de los ejercicios, la cual se hizo**  patente por la rapidez con la que los niños pudieron familiarizanse con los **ejercicios, siendo necesario sólo un mínimo de instrucciones.** 

## **2.3.2 Ejercido para la feo del «te de Hetera deeseetel**

**Ea le be del acto de lectura elemental, le tarea principal de le ineinaccide**  conciste en enseñar al niño las relaciones letra-sonido. Normalmente, los **medro mea pegado tarjeteo en las cuales letras y sopo de leerse**  (grafimas) están representados, y piden a los niños que seleccionen los grafimas que ellos pronuncias. Aunque existen muchas variantes y extensiones de este ejercicio, el objetivo principal no varia. El ejercicio SPEL ostá hecho para lograr el miemo objetivo, y será descrito a continuación en detallo. El formato general del programa SPEL consiste en la presentación de **Ires, cinco o siete grafimas en posiciones alectorias en la pantalla de la** eomputadora, al miemo tiempo que al niño se le pide que apunte a un grafiuna ospecifico (ver figura 2.6). Las vocales y las consonantes fricativas as pronuncias aidedemente, mientras que las consonantes llanas se pronuncias elempre esguidas de un pequeño segmento de vocal. Una peusa de 0.6 segundos procede al fonema con el fin de aseguntrae que éste se distinana de la **freapelle de le col limo parto.** 

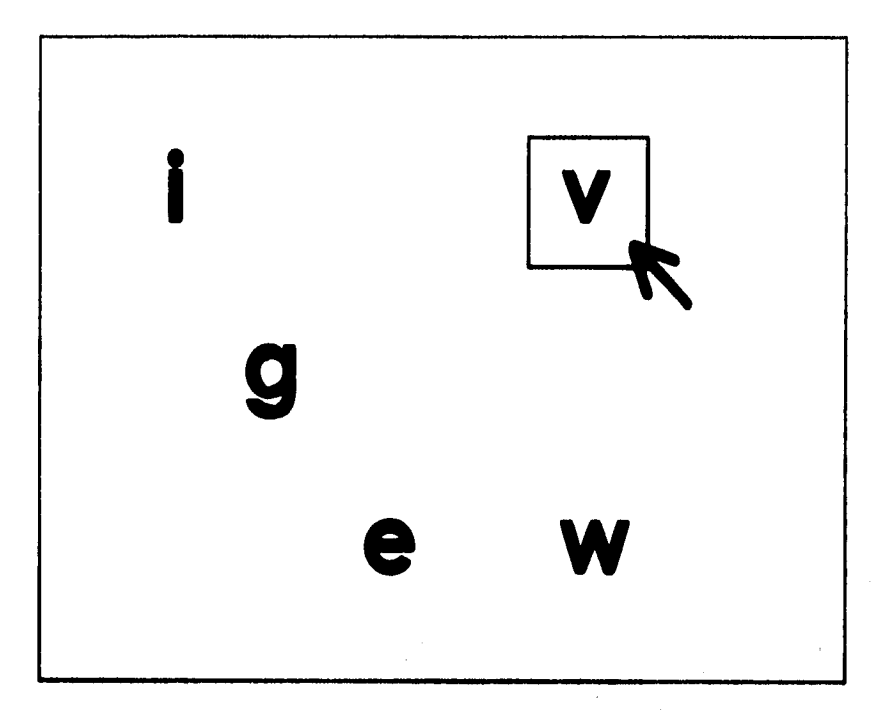

**Fiera 2.6. Empeine de la preseatacién en putalle del ejercicio SPEL. El millo debe selecciour el infame ese coneepoade al Mema prometido.** 

La selección de la letra en la pentalla se hace mediante el ratón (mouse). Como es usual, después de que la selección se ha hecho, no hay posibilidad de corregir la respuesta. Cuando se apunta a una posición vucla en la pentalla, to emite was advertencia, por ejemplo: "Agul no hay letra. Por fuvor apunte **a reo litro". La nadaste es time que dar deliro de te periodo de tiempo preeelableeido (eseerelmete 10 sepadoe). Despide de eele lepes de tiempo**  los grafimas desaparecen de la pantalla y se presenta un mervo grupo de grafimas. Cuando se selecciona un grafima, dete se comarca. La mepuesta se **registre. ad como el tiempo de represe. Como siempre, la retroalimemeála**  a la respuesta se proporciona de acuerdo a alguna de las formas ya expuestas.

Cuando un conjunto dado de grafemas se domina de acuerdo a algún criterio específico, el programa escoge otro coajunto de grafemas. Los nuevos **~Mos de tetera m seleccionen de acuerdo al agnipaniemo de**  prafemas en el método de lectura (Caesar, 1980). En la tabla 2.1, se muestran

**los grupos de grafemas, junto con el orden en el cual se presentan al niño.**  Los grafemas se enlistan junto con sus fonemas correspondientes.

**Tabla 2.1, Los grafemas y fonemas usados en SPEL por cada grupo de letras usados en el método Veilig Leren Lezen (Casar, 1980). Los fonemas se especifican de acuerdo al IPA (Alfabeto Internacional Fonético), y entre**  diagonales.

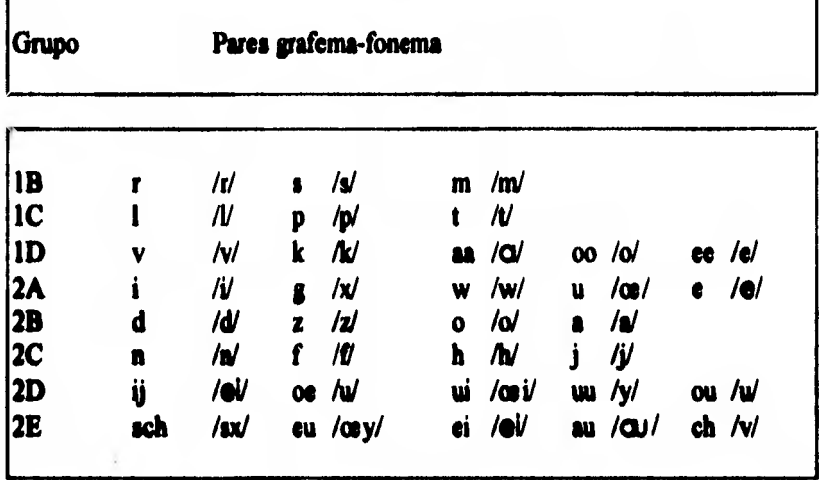

Debido a que la computadora informa al niño acerca de la certeza de sus actos en todo momento, existe una amplia oportunidad para que el niño **trabaje coa el programa sin la necesidad de la presencia castras, ayuda, o abotimeiás del maestro. Las disamiss directivas y comentarios tablados se pum ea cualquier momento ea que se necesitan. Coa el fin de evitar mornotoals, los cementerios e instrucciones están disponibles ea distintas**  versiones que son **weleccionadas alegáoriamente**.

**Con respecto a la eficacia del programa SPEL, se puede decir que se ha**  demostrado que los conceptos básicos son válidos (Reitama, Ellerman y **Spaai, 1917). Los maestros se mostraron complacientes respecto a los**  potenciales del ejercicio. Los comentarios positivos más frecuentes fueron **acerca de la posibilidad de practicar independientemente. Ad es que SPEL puede** *asentar* **el tiempo que los niños estén dispuestos a pasar practicando habilidades de lectura, lo cual es importante para el desarrollo de las mismas.** 

# **2.3.3 Ejercicios para la fase de acortamiento del acto de lectura**

**El entrenar la descomposición de palabras no es algo que se puede enfatizar**  en un programa común de lectura. Tarde o temprano el niño tiene que leer las **palabras directamente. La idea do que esta lectura directa sea esencialmente diferente de la estrategia que va de lo sencillo (letras) a lo complejo (palabras), o bien que sea similar pero más rápida, es todavía materia de discusión (Murphy, Pollatsek y Well, 1931. Cualquiera que sea la naturaleza de los procesos básicos, es bien sabido que la lectura repetida de palabras acelera el reconocimiento de palabras (Eritema, 1934). Esto es necesario porque la velocidad del reconocimiento de palabras está relacionada estrechamente con las habilidades de procesamiento de oraciones, con la comprensión de lectura (Laberge y Samuel, 1974), y también parece**  aumentar el vocabulario visual del niño (Perfetti, 1985). Esto último es el **objetivo principal de los ejercicios de acortamiento. Estos ejercicios se pueden dividir en dos pandee papos. El primer grupo consta de aquellos ejercicios ea los cuales se mesa palabras coa sus dibujos careapondientes,**  mientras que en el segundo grupo solo se tienen que leer palabras sueltas.

**Fi uso de dibujos es muy discutido porque estudios anteriores tienden a mostrar que le presentación de palabras aisladas conduce a un mayor apreittlizeje ea comparación con los casos en donde ee premian palabras**  junto con dibujos que realzan el significado de la palabra (Samuels 1967). Sin embargo, se optó por ejercicios computarizados con dibujos por dos ruzones. **Primeremease, parecen existir diferencias individuales relativaaseate atables ea la atención selectiva que pueden predisponer a aliaos dios a ser**  distraidos fácilmente por información visual superflua (Willows, 1978a, 1978b), mientras que otros niños no presentan esta predisposición. Es decir, so podemos estar seguros de que para algunos niños el uso de dibujos no sea **benéfico después de todo. Ea segundo** *hipas,* **las tareas experimentales usadas**  en los experimentos que muestran la interferencia de dibujos en el aprendizaje de habilidades de lectura, fueron tales que la información proporcionada por el **dibujo fue sullcieste para** *das* **una respuesta, Ea la mayorla de loe ejercicios que se presentan aqui, las palabras tienen que ser leídas antes de que se pueda dar una respuesta conecta.** 

# **Elercícios de lectura sin dibulos.**

**A continuación se describen cinco diferentes ejercicios para entrenar la lectura de palabras sueltas. Tres de estos ejercicios son principalmente visuales, mientras que los otros dos son principalmente auditivos. En estos últimos ejercicios se suministran palabras de dificultad ampliamente variable, mientras que en los ejercicios visuales se presentan únicamente palabras muy simples (es decir, palabras ortográficamente regulares compuestas de una sílaba). Loe ejercicios hacen recordar el formato de los ejercicios para la fase de lectiva inicial, de tal forma que las descripciones parecen ser redundantes.** 

#### **fflercicio 1.**

ť

**Una palabra es hablada por la computadora y después de un periodo corto**  (dos segundos aproximadamente) la versión impresa de la palabra se **despliega ea la pastilla junto con tres palabras alternativas. Las palabras alternativas son palabras existentes las cuales difieren de las palabras objetivo**  por una, dos, tres o cuatro letras. Las palabras son presentadas en una **coima ea el centro de la potala de la computadora. El niño debe seleccionar la palabra correcta.** 

#### **Ejercicio 2**.

Une palabra enmarcada se presenta en el lado izquierdo de la pantalla . En el **lado derecho de la pantalla, cuatro palabras son presentadas en una columna, use de las cueles es idinticaa la palabra que aparece al lado izquierdo de la**  pantalla. El niño debe seleccionar la palabra que corresponde a la palabra en **el ledo izquierdo.** 

#### **Mrcicio J.**

Una sola palabra se presenta en el centro de la pantalla enmarcada en un rectángulo. Después de un corto tiempo (alrededor de dos segundos), la **palabra &apenas y un juego de cuatro palabras en columna aparece en la penada en la mama forma que en el ejercicio 2. Una de estas cuatro palabras corresponde a la que fine mostrada previamente. Se le pide al niño que señale esa palabra. A continuación se proporciona la retroalimentación adecuada.** 

#### *4arciclo* **4.**

**Una palabra se presenta en el centro de la pantalla durante un periodo de tiempo que el experimentador puede determinar. La palabra desaparece, y** 

**una nueva palabra aparece en la pantalla que bien puede ser la misma palabra o una palabra que muestre un fuerte parecido con la mostrada previamente. También se muestran dos cuadros. Un cuadro contiene la palabra si, y el otro la palabra** *no.* **El nitto debe apuntar al cuadro que contiene** *si,* **en caso de que las dos palabras sean idénticas, o apuntar al cuadro** *no* **si las palabras son diferentes. A continuación se proporciona la retroalimentación adecuada.** 

#### *Ejercicio 5.*

**Parte de una palabra se presenta en el lado izquierdo de la pantalla. Una línea horizontal indica el lugar donde falta un grafema. A la derecha de la pantalla, tres infamas se prenotan en columna. Con la ayuda de solo uno de estos grabar, la palabra puede ser completada correctamente. Este grafema debe**  ser seleccionado por el niño, usando el ratón (mouse). Después de la respuesta, la letra se desplaza lentamente a la posición del grafema faltante en la palabra. Cuando la letra completa una palabra real, un rectángulo se dibuia **akededor de ella. Cuando una letra incorrecta se selecciona, la letra regresa Ientamente a su posición original y se proporciona retroalimentación.** 

**Ea todos los ejercicios, el orden de selección de las palabras está dkectmasate relacionado con el método de lectura usado en clase. Un aémero reducido de 10 a 20 palabras se escogen de un grupo mayor de palabras. Adenia, todos los ejercicios proceden de una manera similar a SPEL, es decir, la \*elección de la próxima palabra durmte la administración de los ejercicios agá determinada por uno de loe algoritmos entes discutidos.** 

 $\mathbf{i}$ 

ť

**Tabla 2.2: Las combinaciones disponibles de dibujo-palabra.** 

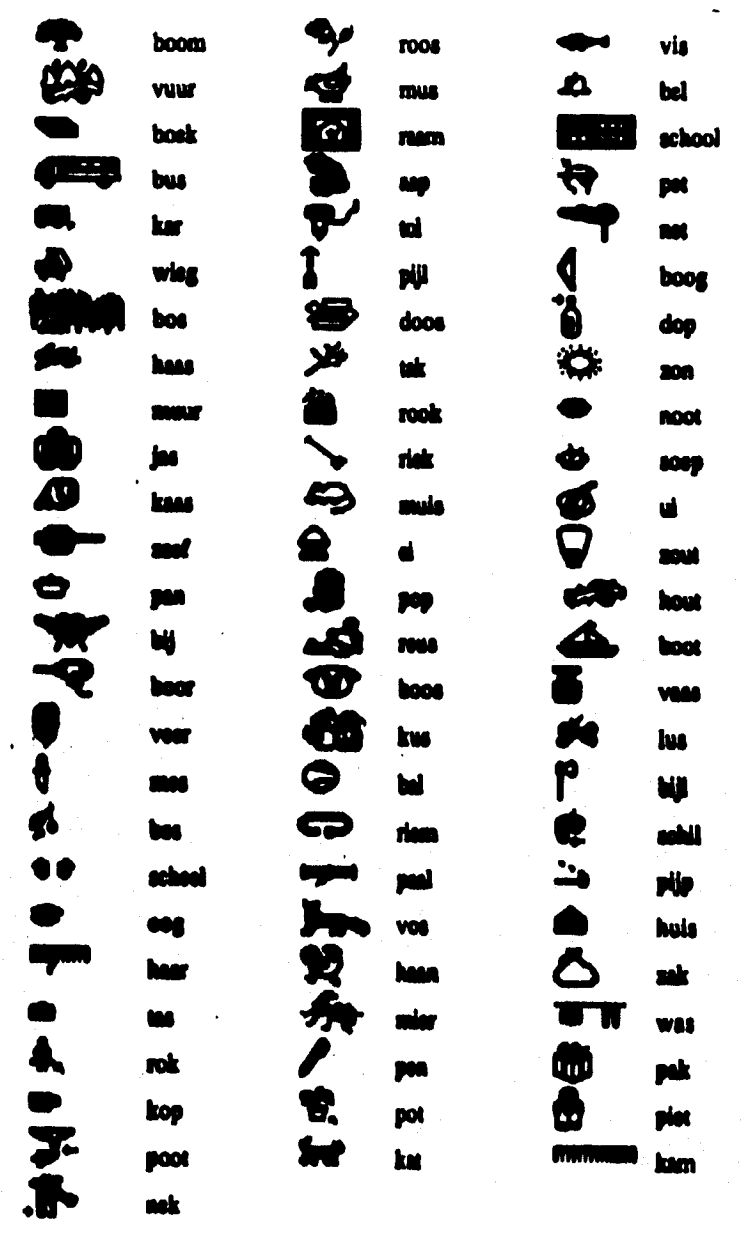

# **Ejercicios de lectura con dibujos.**

**Los dibujos de los ejercicios que se describirán a continuación son una copia**  de los dibujos que se encuentran en los libros de texto de los niños. La lista **de dibujos es limitada, porque no todas las palabras se aprenden a través de &idos. Una lista de todas los dibujos usados en el Leesbord, junto con sus respectivas palabras, se presenta en la tabla 2.2.** 

#### **Ejercicio I.**

Cuatro dibujos en columna aparecen en la pantalla, y al niño se le pide que **solide el dibujo que corresponde a cierta palabra hablada. Este ejercicio busca melar la correspondencia entre dibujos y sus significados, con el fin de usar los dibujos ea otros ejercicios de lectura.** 

## **Ejercicio 2.**

**Cuatro palabras y cuatro dibujos se presentan en dos columnas en la parte**  izquierda de la pantalla. En cada línea, el dibujo y la palabra representan el **mismo atracado. El dio debe** *apuntar* **la palabra hablada por la computadora. Este ejercicio tiene como objetivo asediar a leer palabras con la ayuda de loe dibujos conwoondientes.** 

#### **Ejercicio 3.**

Una figura se dibuja en la mitad izquierda de la pantalla de la computadora, al **tiempo que cuatro palabras aparecen en una columna en la mitad derecha de la paatalla. La palabra que corresponde con el dibujo debe ser seleccionada**  por el niño.

#### **Ejercido d.**

**Una palabra iacempleta se despliega en el centro de la pantalla y un dibujo**  que corresponde a la palabra aparece en el lado izquierdo de esta palabra. **Tres pafemse goa desplegados ea colmas a la derecha de la palabra. Se pide al aillo que complete la palabra correctamente. Al formular la pregunta, el pifiara correcto también se pronuncia. El ejercicio procede en una manera similar al ejercicio 3.** 

#### **Ejercicio 5.**

**Este ejercicio es similar al anterior, la única diferencia radica en que la palabra a ser completada no se presenta en forma hablada.** 

# **Ejercicio 6.**

**Una palabra se presenta en la mitad izquierda de la pantalla, mientras que cuatro dibujos en columna aparecen en la otra mitad de la pantalla, uno de los cuales corresponde a la palabra desplegada en la mitad izquierda de la**  pantalla. Se le pide al niño seleccionar el dibujo que corresponde a la palabra. **Después de que una respuesta es seleccionada, una nueva palabra se construye, por ejemplo, añadiendo, sustituyendo u omitiendo una letra, al tiempo que los mismos dibujos permanecen en la pantalla en un orden**  alternado, y al niño se le pide que apunte al dibujo que corresponde con la **nueva palabra. (ver figura 2.7).** 

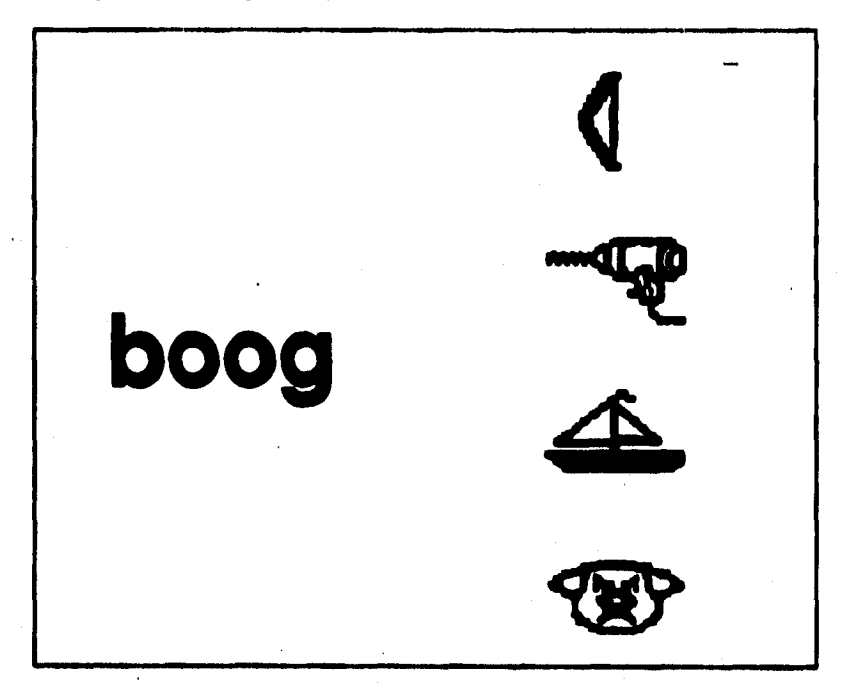

Figura 2.7. Esquema de la presentación en pantalla de un ejercicio de estructuración visual: Ejercicio 6. El niño debe seleccionar el dibujo que **cormapceds ea significado a la palabra presentada en la mitad izquierda de la** 

**Los ejercicios en los cuales se usaron dibujos son más fáciles de ser ejecutados por los niños. Los porcentajes de respuestas correctas son rara vez** 

**menores de 70%. La relación que existe entre leer palabras aisladas y leer estas palabras con sus dibujos resulta ser muy compleja de analizar.** 

# **2.3.1 Apreadiesdo palabras en un contexto significativo**

**El método de enseñanza de identificación de palabras en el contexto de una historia significativa ha sido abordado por muchos psicólogos y educadores, sin embrago parece ser que su importancia ha sido sobrestimada (Singer, Samuels y Spiroff, 1976). Es reconocido que un contexto significativo hace la tarea interesante y enriquece la experiencia de aprendizaje, tanto en términos de comprensión de lectura, como en los aspectos semántico y sintáctico del aprendizaje de palabras. En el proyecto Leesbord un programa de computadora pemiite la presentación de historias continuas. El formato general de este programa, llamado de ahora en adelante TEXTO, difiere del diseño de los ejercicios presentados anteriormente. Con el formato del**  ejercicio TEXTO, los textos pueden ser presentados de diversas maneras. **TEXTO es un programa manejado por comandos. Comandos intercalados en** textos completos determinan cómo se debe presentar el texto en la pantalla, y cómo las palabras, las oraciones y hasta las historias completas, tienen que ser promunciadas. Para una revisión completa de todas las posibilidades, el lector debe referirse a Brouwers (1988). Aquí se presenta solamente una **pequeña selección de los ejercicios que se pueden administrar con TEXTO. Tatos de 20 a 40 palabras son presentados en la pantalla y al millo se h pide**  leer los textos en silencio. La presentación de muevos textos (o segmentos de **Sextos) es delenabiede por el maestro o experimentador, es decir, después de tia intervalo de tiempo fijo o un intervalo de tiempo adaptado al nivel de**  lectura del niño; o bien, determinado por el niño mismo. En el último caso, el **niño simplismo« apunta a un icono localizado en la base de la pantalla. Asi mismo es posible amar o regresar en el texto, nuevamente seleccionando**  los iconos apropiados. Finalmente, hay una opción para insertar preguntas antes o después de segmentos de texto, con el fin de controlar la atención del niño. Estas preguntas pueden ser insertadas en todos los ejercicios de texto. **Todas las respuestas posibles son registradas (por ejemplo, el número de veces que el niño ha cambiado pantallas en el programa y el tiempo que un segmento de texto es desplegado en la pantalla).** 

# *Lectura acompaRada*

**En este ejercicio, se presentan historias sobre la pantalla y al mismo tiempo la historia es leida para el nido por la computadora. Como tal, esta es una implementación directa del conocido método "reading while listening" (leyendo mientras escucha) (Chomsky, 1976).** 

# *¿Mara genvillada coa peono*

*Este* **ejercicio es similar al método anterior, con la única diferencia de que se Mueran pausas antes de que las palabras sean pronunciadas por la computadora, con el 1111 de dar al niflo tiempo extra para identificar la palabra**  por si mismo.

# *SdocelIa de habla*

ť les

**Textos (o segmentos de texto) son desplegados en la pantalla y se le solicita**  al **arilio tple loe les ea adeudo. Ciando lit millo ao está ea posibilidades de**  identificar una palabra en particular por si mismo, la forma hablada de la palabra puede ser requerida seleccionando esa palabra coa el "mouse" **(Me). Ea el caso se que la palabra sus estigia& y el bolas del mames" ese**  presionado, un rectángulo se dibuja alrededor de esa palabra y simultineamente la palabra es hablada. La aparición de muevos tentos (o **segaseetoe de texto) ea le peak es domará ya sea** *por* **el propaga o**  por el alumno. Toda las respuestas posibles son registradas (por ejemplo, la frecuencia con la que la rotroalimentación hablada fue solicitada). Un ejemplo **de este codicias ee muestre ea le Opa 2.11.** 

Se pudo establecer que la condición selección de habla nos conduce **prieeniesese a mejores deempellos de apreedizeje comparado coa caras**  condiciones, pero unicamente cuando se ha tomado la precaución de que el alfio esté siguiendo atentamente el texto presentado. Esto se puede lograr por medio de interrogatorios acerca del contenido del texto presentado justamente **después de cede segmeato.** 

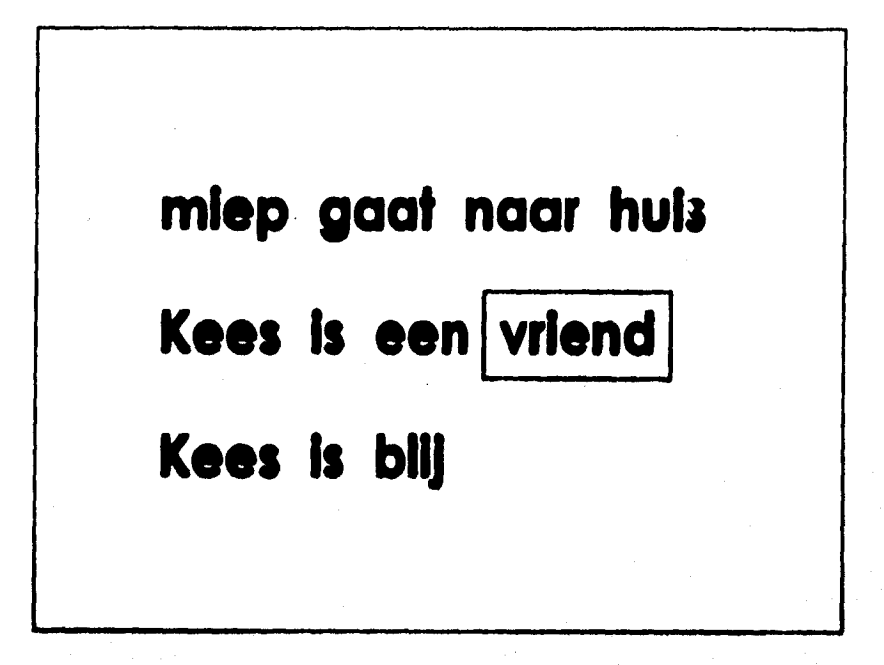

Figura 2.8: Presentación en pantalla para la condición selección de habla. La **aeleociée de me palabra, ltent que la computadora la proemio.** 

# **CAPITULO III**

# **DESCRIPCION Y DESARROLLO DE LAS ACTIVIDADES**

# **3.1 FAMILIARIZACION CON LAS COMPUTADORAS**

La entrevista inicial con el Dr. Henk Ellermann fue concertada por via **triekeica la primen mem del mes de agosto de 1913. Debla preseetanme**  el día siguiente para conocer el proyecto en el cual participaria y delimitar el trabajo que me tocaria realizar.

**Presenté mi curriculum vitae en inglés así como copies de las constancias de** trabajo y asistencia a cursos. El Dr. Ellermann mostró interés por el campo en que había trabajado y me proguntó si sabía usar la computadora. Nunca tomé un curso sobre computadoras y honestamente admiti que era muy poco mi conocimiento sobre computación, ya que la había usado en contadas **°calcase pina elaborar trebejos \*acolares, es suerituciós de la adwiaa asedios de escribir, pero le auguré que yo estaba dispuesta a quede, lo que &era necesario, si el tiempo para realizar la investigación lo peemitia.** 

1

Se me informó que mi contrato empezaría un mes después de la entrevista y solicité autorización para visitar la biblioteca del instituto y para **familiarizarme con las computadores que se usarles ea la hivestiacitl.** 

Empleariamos computadoras personales Apple Macintosh con disco duro, voz digitalizada a 11 khz y equipadas con un mouse (ratón). Estas **computadoras serian empleadas en todos los experimentos donde los ejercicios eran presentados en ktras negras sobre una pantalla blanca. La PC** 

**eran realmente sencilla de manejar y transportar, el acceso a la información era fácil ad como también lo era el uso del procesador de palabra para efecto de realizar reportes internos.** 

**El Ing, en computación Carl van den Pol, fue el encargado de introducirme al manejo de estas computadoras, el dominio del procesador de palabras, el uso de hoja para base de datos y el programa de dibujos.** 

**El familiarizarse con las computadoras implicó, desde localizar loe interruptores de encendido, conectar cables, montar y desmontar: el monitor, el disco duro y el teclado; insertar diskettes, ad como conectar audiknos. Todo lo anterior era indispensable de dominar a la perfección, debido a que el equipo de cómputo debla ser trasladado e instalado bajo mi cuidado y el no poder conectar e instalar una máquina hubiese representado la alteración de la apode de trabajo en la fase experimental.** 

**lop** 

**Ea Importante mencionar que el ambiente de trebejo era de camaradería y el hecho de que yo hablara holandés con acento mexicano nunca representó**  problemas ni fue un obstáculo pera establecer relaciones de trabajo o de comeradoria. Los holendoses son personas eficientes que no le dificultan el trabajo a los demás, sino por el contrario, son amables y siempre dispuestos a ayudar. Darante el mes que visité el instituto, recibí un gran apoyo y **motivación por pene del Dr. Filma" quien incluso rae ayudó a**  perfeccionar la pronunciación y discriminación auditiva de algunos fonemas que sorien evaluados en los tests previos y posteriores a los entrenamientos de los niños en las computadoras. Lo anterior hace patente el cuidado y alención puestos a todos los detalles que posibilitaran un desempello eficiente a una experimentadora extrasiera. A la primera visita a las escuelas nos prosentamos como equipo de trabajo el Dr. Ellerman, el Iag. Van Der Pol y Pedagoga Patricia Romeo (servidora). Las visitas subsecuentes fueron a mi oargo, y en ocasiones el Ing. Van der Poi me asistía en el transporte y la **hatelseidei del equipo.** 

# **3.2 REVISION DE ARTICULOS Y REPORTES INTERNOS RELACIONADOS CON EL PROYECTO**

**Durante el mes, previo e mi contratación, en el que estuve visitando el instituto se me proporcionaron todos los reportes internos relacionados con la investigación en la cual yo tomarla parte. Esto implicó que tuviera que digerir una cantidad impresionante de información en dos idiomas (inglés y holandés), y en un coito periodo de tiempo.** 

**La perseverancia y el grao interés por participar ea un proyecto de tal índole,**  me hicieron esforzarme y pasar más de seis horas diari<sub>m</sub>s ininterrumpidas, **leyendo loe reportes y artículos que me enviaban. Cada die que pasaba, gambe a mi cubículo y encontraba una morgalla cada vez más alta de matinal de lectura. Tuve serias dudas acerca de si tendría madira de ievestigadore ,ya que terminaba el die con tremendos dolores' de cabeza, me seda asfixiada de pesar tanto tiempo en un cubículo sin tener contacto coa el laudo artsrior. Usgué a preguatanie al me atabes poniendo a pniebe avén de eanraterme, si ira saí, creo que tie use pnarbe milimastive. Preocupada**  por estas impresiones, le comenté al Dr. Ellermana al respecto y me sugirió que bajara el termostato del radiador, que abriera la ventana por algunos mimulos para dejar entrar aire freeco y que me cambiara a un escritorio lejos **de la calellicciós. Hice todo lo anterior y mis dokses de cabeza desaparecieron y me senil mas relajada. Además de lo anterior, rae iftehayeroe**  en los turnos de llevar una taza de café a los ocupentes de cubículos vecinos. actividad que ellos hacían para romper la monotonía y de la cual yo no me **habla percatado.** 

**Ea abasia, me enfrenté en el lapso de un mes, a manejar una computadora**  personal, a asimilar información en dos idiomas diferentes al mio y a **grevemsecer ea un lagar cazado con contacto social minino. Lo «erice hizo done cuenta que pira ser investigador se requiere de una personalidad ama hin introvertida, caracteristice que a mi pesar yo no poseia.** 

# **3.3 REVISION DE ARTICULOS CIENTIFICOS QUE PERMITIERAN LA ACTUALIZACION**

**El instituto contaba con una biblioteca especializada muy extensa y recibía todas las publicaciones científicas relacionadas con los temas de los tres grupos de trabajo que mencioné en la introducción. Era un verdadero placer tener acceso a esas publicaciones y conocer lo quo en ese mismo instante se estaba haciendo en materia de investigación educativa. Las publicaciones que recibíamos se enlistan en el** *Anexo 11.* 

**Cada vez que encontraba un tema relacionado con nuestra investigación , lo comentábamos de una manera informal con los integrantes del grupo. También recibía copias de artículos que otros investigadores habían leído y que consideraban que me podrían ser de ayuda para la investigación que estaba por realizar. De esta manera supe lo involucrados que estaban todos los investigadores del instituto con las actividades de los miembros de otros grupos; era como pertenecer a una gran familia en la que todos estaban bien informados de las actividades y necesidades de cada uno de sus miembros. Esto era posible gracia a un boktin interno en el cual se informaba de loé nuevos integrantes a un grupo y las investigaciones en que participarían. Así Mill110, una vez al aló se realizaban visitas internas en las cuales los miembros de un grupo visitaban a los miembros de los otros grupos del instituto, coa el fin de enterarse con más detalle de los planes y resultados de**  los proyectos de investigación que los ocupaban. Estas visitas eran realizadas **a manera de aposición abierta, a la cual, los familiares y amigos de los iavestigadores podían también tener acceso a conocer el trabajo que se desarrollaba ea el instituto.** 

# **3.4 INVESTIOACION BIBLIOGRAFICA SOBRE EL EFECTO DEL USO DE IMÁGENES COMO AUXILIARES EN LA LECTURA DE PALABRAS IMPRESAS**

**Una vez que obtuve toda la información necesaria para involucrarme en el proyecto Leesbord, y después de transcurrido un mes de visitas a la biblioteca del IPO, mi contratación se formalizó. Al integrarme oficialmente al grupo de Conocimiento y comunicación , el equipo de investigadores estaba ocupado en la fase final de un experimento que usaba dibujos para** 

**apoyar el aprendizaje de lectura de palabras .AI conocer las variables de los**  experimentos surgió en mí una inquietud respecto al uso de dibujos para la **lectura de palabras monosílabas, la interrogante era si el uso de estas**  imágenes facilitaría la lectura de las palabras presentadas en la computadora, **o si por el contrario serian un factor de distracción para lograr leer con efectividad y en el tiempo óptimo posible. Le comuniqué esta inquietud al Dr. Ellermann y pareció ser importante ya que en los diseflos de experimentos que estaban siendo aplicados en ese momento, los dibujos estaban siendo empleados jugaban un papel muy importante. Me integraría de inmediato a efectuar experimentos previamente establecidos, y yo quería estar segura de que en el diseno de los mismos se hubiese tomado en cuenta esa inquietud.** 

**En la entrevista inicial con el Dr. Ellennann, se delimitó mi participación en los proyectos de investigación y ésta consistiría fundamentalmente en trabajo de campo en las instituciones educativas. El contrato tendría una vigencia de tres meses y mi participación contribuiría a finalizar la etapa de**  experimentación en cuestión. Para mi sorpresa, las inquietudes respecto a si **hablan tomado en cuenta las interrogantes por mi planteadas en el diseno y objetivos de los experimentos, fueron tomadas con mucho interés y formalidad, por io que me vi comprometida a sustentar esas inquietudes; todo**  lo anterior originó; una investigación bibliográfica relámpago, una exposición **pera el equipo de trebejo preparada por mi con el fin de mostrar un díselo experimental que contemplaba todas las variables posibles de ser realizadas**  pera resolver las interrogantes planteadas en torno al tópico del uso de **imágenes., y finalmente un documento donde quedara plasmado un experimento viable de realizar.** 

**Todo lo descrito anteriormente fueron, actividades no planeadas en el momento ea que se delimitó mi trebejo en el IPO, Estas actividades pusieron**  a prueba mi intelecto, y afortunadamente, salí triunfante e ilesa. Era de **apearse que no hubiese cabida para dm espacio aun trabajo de campo y poder lleves a cabo un experimento para confirmar o descartar mis hipótesis. Pero el solo hecho de haberme concedido el espacio y el tiempo para plasmar mis inquietudes, fue muy gratificante y mostró el respeto por mi trabajo. Las tres actividades no planeadas al momento de la contratación (enunciadas en el párrafo anterior), dieron origen a un documento elaborado por el Dr. Ellennann, que por las reflexiones que en él se generaron, en tomo a mi inquietud, valen la pena de ser incluidas en este informe.** *Anexo 11.* 

**Además, ese esfuerzo, e interés que me llevaron a desarrollar actividades en el campo del diseño experimental (en el cual no poseía ni la experiencia ni los conocimientos suficientes), representaron una extensión del contrato de**  trabajo por más de un año, al final del cual, mis esfuerzos fuero valorados v **reconocidos .** 

# **3,5 EXPERIENCIAS DE CAMPO EN INSTITUCIONES EDUCATIVAS**

**La escuela primaria a visitar fue la "Basis School Klim Op", que contaba con una dependencia, es decir estaba ubicada en dos edificios, en predios separados por dos cuadras. Fue un factor de suerte que se encontrara ubicada en la colonia Achtse Barrio; donde yo vivía. Algunos niños que asistían a esa escuela eran vecinos de la cuadra y eso me hizo sentir el ambiente mía familiar.** 

**El director, ad como el personal docente de la escuela fueron personas muy amables y participativas, ya hablan formado parte de los experimentos de campo ea ocasiones anteriores y estaban involucrados e interesados respecto a las potencialidades que representaba el poder usar una computadora en las aulas para efectos de ensellanza de la lectura.** 

**Participaron los 3 grupos del nivel 3. Se me asignó una oficina contigua a la dirección en las instalaciones del edificio principal, era un espacio reducido coa escritorio donde se instalaron dos computadoras. Los niña acudian a la**  oficina de dos en dos, y ellos mismos enviaban a los alumnos en turno a las **sesiones de entrenamiento, lo cual me abomba tiempo muy valioso pera usarlo en los experimentos ya que no tenia que ir y venir al salón por loe sitos. Ea el edificio principal solo se encontraba un grupo, de loe 3 participantes en los experimentos, por lo que hubo ocasiones que en un miento día el equipo de cómputo lenta que ser trasladado a la dependencia en donde se encontraban los otros dos grupos. En la dependencia se me asignó la sala de maestros, que era un salón bastante amplio, iluminado y agradable, aquí se instalaron 4 computadoras para atender a dos grupos en el mismo lapso de tiempo.** 

**Es importante destacar el hecho de que en esta escuela, los maestros de grupo tenían una actitud muy positiva respecto al potencial** *de* **las computadoras en las aulas y lejos de representar para ellos una molestia el hecho de alterar la dinámica de sus clase, se mostraron amigables y participativos** 

# **3.E PARTICIPACION EN EL DISEÑO DE EXPERIMENTOS**

**El trabajo de investigación requirió la participación de un grupo interdisciplinario, nuestro equipo (para los la realización en particular de los experimentos aquí descritos) se confonnaba por 2 Psicólogos Educativos (Holt Ellerman y (ierard Spaai), un Ing. en computación (Carl Van den**  Pool), un especialista en procesamiento de voz (Leo Vogten), una pedagoga **(Patricia Romero) y 2 andantes del área de informática (Brisa Tevreden y**  Peter Cornelissen) que realizaban su "stage", el equivalente a practicas **escolar«.** 

**Temíamos sesiones semanales pera apreciar el avance de las investigaciones,**  reportar muestras actividades, exponer temas de interés para el grupo. **Teñida se biombo sobre el equipo disponible para los experimentos, es hacha demostraciones de los mismos y se planeaba el trebejo a** *realizar e* **la**  semana siguiente. Fue en una de esas juntas de equipo que preparé la exposición orientada al diseño experimental de las variables posibles de **implantar pera robo la eficiencia del uso de imágenes como apoyo en la**  lectura de palabras impresas. La exposición fue presentada en el idioma **inglés con auxilio didáctico de acetatos. Cada junta era registrada en une airita.** *Anexo II* 

# 3.6.1. **Experimente 1**

 $\mathbf{y}$  ,

El objetivo de este experimento fue probar si existen efectos de transferencia **en el apreadizeje de palabras. Para alcanzar este objetivo, loe dios Rieron entrenados de forma extensiva sobre un reducido número de palabras seleccionadas arbitrariamente. Después de los entrenamientos, se lea aplicó un examen que contenía, además de las palabras entrenadas, otras palabras que tenían cierta similitud coa las palabras entrenado, set como también**
**palabras disimilares. En este caso se usó una estructura visual como base para detectar la similitud. Evidentemente, las características visuales de las palabras son de suma importancia para ser aprendidas por los niños. Se consideró que las palabras eran similares cuando éstas coincidían en las dos primeras letras, y en el caso contrario se consideraron disimilares. El hecho de que la primera letra (o letras) sea más importante que las letras siguientes para que el significado de una palabra sea retenido, es bien conocido en la**  investigación de la lectura (Rayner & Pollatsek, 1989). Cuando se presenta **un efecto de transferencia en el aprendizaje, este debe conducir a mejores resultados en las palabras que son similares que en las palabras disimilares. Dos ejercicios fueron usados en este experimento. Uno que presentaba más dificultad que el otro. Esto con el fin de verificar si la dificultad de los ejercicios interactuaba de alguna manera con los efectos de transferencia.** 

### Procedimiento

**El primer paso fue familiarizar a los niki con la computadora, dejándolos**  jugar con un programa de computadora. La conducta de los niños durante este juego fue monitoreada hasta estar seguros de que los niños usaran el **control del ratón razonablemente bien. Después de este juego, se presento a los ajaos un pre-test conteniendo 33 palabras (tres palabras de preparación previa, 10 palabras-objetivo, 10 palabras-control similares, y 10 palabras control disimilares) en orden aleatorio, exceptuando las palabras de preparación previa, las cuales siempre fueron presentadas al inicio. Estas eran palabras fáciles de leer, y no fueron analizadas posteriormente. Durante el**  pre-test, se presentó al niño una palabra en la pantalla de la computadora por asa **periodo de 10 segundos. En este periodo el nulo debía leer la palabra en voz alta. Una vez que la palabra era leida, el experimentador presionaba la tecla espaciadora, registrándose así el tiempo de respuesta. Después del registro de tiempo, el experimentador indicarla, usando teclas especificas del teclado, si la mpuesta fue correcta o no. Palabras que fiaron leídas letra por**  letra (deletreadas) fueron juzgadas como incorrectas. Cuando no se daba **respuesta alguna en un periodo de 10 segundos, la computadora automáticamente registraba la respuesta como incorrecta. Dos días después de la sesión de prueba, se inició la primera sesión de entrenamiento. Hubo**  cuatro sesiones de entrenamiento para cada niño en cuatro días consecutivos. **Durante una sesión de entrenamiento, solo las diez palabras-objetivo fiseron explícitamente entrenadas. En la parte izquierda de la computadora apareció una palabra-objetivo. En la mitad derecha aparecieron en columna tres** 

**palabras alternativas y la palabra-objetivo en un orden aleatorio. La computadora enmarcaba la palabra-objetivo en el lado izquierdo. La palabra era pronunciada por la computadora y ésta solicitaba al niño seleccionar la misma palabra en el lado derecho. Se dio al niño 10 segundos de tiempo para realizar la tarea. Si no había respuesta alguna durante este lapso, la computadora enmarcaba la palabra objetivo en el lado derecho, y la palabra era pronunciada nuevamente. Si el niño proporcionaba una respuesta equivocada, la computadora le informaba que su respuesta fue incorrecta y pronunciaba y marcaba la respuesta correcta (opción tres de retroalimentación. Ver capítulo 11-2.23.). Cuando la repuesta era correcta, la computadora le indicaba al niño que su respuesta fue acertada, y la palabraobjetivo se pronunciaba una vez más.** 

**11, Los dos formatos de ejercicios que fueron usados difieren solo en la elección de las palabras alternativas. En lo que llamaríamos la variante fácil, las palabrea alternativas difieren de las palabras-objetivo en la primera letra. En la variante dificil, las palabras alternativas empezaban con las mismas dos letras que las palabras-objetivo. Las palabras alternativas presentadas aquí, no formaron parte de las palabras de control similares o disimilares. Un día después de la última sesión de entrenamiento, se administró el post-test. El procedimiento fue similar al examen previo.** 

#### Estimulos

**Treinta palabras monosilábicas hieran usadas en este experimento (ver tabla 4.1). Todas ellas fueron seleccionadas con base al vocabulario receptivo hablado de los niños (Kohnstamm, Schaerlikess, de Vries, Akkerhuis, y**  Frooninckax, 1981), pero no habían sido tratadas en clase. Las palabras **objetivo y las palabras control similares iniciaban con dos consonantes,**  seguidas de una vocal. El resto de las letras se escogieron libremente. La **longitud mínima de la palabra «a de cuatro 'chas. Otras diez palabras se acogieron como palabras control similares. Estas palabras no se usaron en las mieses de entrenamiento, y cada palabra de control** *tintar* **se asemejaba a una palabra objetivo en el sentido de que iniciaban coa la misma consonante. Finalmente, un último grupo de diez palabras se escogieron como palabras de control disimilares. Estas se escogieron arbitrariamente con la única restricción de no empezar con las mismas dos letras.** 

**Tabla 3.1 Las palabras estimulo (con sus traducciones al español) usadas en el experimento 1,** 

| obj <b>et</b> ivo                                                     |                                                                                                    | similar                                                   |                                                                                                    | dısımılar                                                             |                                                                                                    |
|-----------------------------------------------------------------------|----------------------------------------------------------------------------------------------------|-----------------------------------------------------------|----------------------------------------------------------------------------------------------------|-----------------------------------------------------------------------|----------------------------------------------------------------------------------------------------|
| blad<br><b>vrouw</b><br>gras<br>spuit<br> pruim<br>istuur i<br> broek | (hoja)<br>(mujer)<br>(pasto)<br>kleur (color)<br>(jeringa)<br>(ciruela)<br>(volante)<br>(pantalón)<br>droog (seco) | groot<br>klok<br>specn<br>prijs<br>stof<br>broer<br>druif | bloem (harina)<br>vrucht (fruta)<br>(grande)<br>(reloj)<br>(chupón)<br>(precio)<br>(polvo)<br>(hermano)<br>(uva) | helm<br>dorst<br>kerst<br>zalf<br>worm<br>lint<br>puk<br>land<br>jong | (casco)<br>(sed)<br>(navidad)<br>(unguento)<br>(gusano)<br>(cinta)<br>(parque)<br>(tierra)<br>(joven) |
| kruik                                                                 | (cántaro)                                                                                                    | kruis                                                     | (cruz)                                                                                                    | rand                                                                  | (borde)                                                                                               |

#### **Suictes**

Un total de 57 sujetos participaron en el experimento. Se tomaron del grupo 3 **de una escuela primaria en Eindboven (El grupo tres corresponde al lar grado**  de primaria). Los niños hablan recibido apenas tres meses de educación de **lectura formal al momento del experimento.** 

#### **&fi. hpellates% 3**

**El principal objetivo de este experimento fue generalizar la concluida acerca de los efecto\* de transferencia en el apreadizeje de palabras que se observó en el experimento anterior. La extensión consistió en verificar si los efectos**  de transferencia de palabras están influenciados por esquemas de adaptabilidad que controlan el orden de presentación de los formatos del **Sin ima Moda adecuada pera delemanar un esquema de adaptabilidad, un procedimiento se usó en este experimento, el cual coarkio a**  tener diferentes niños realizando diferentes secuencias de los formatos del **ejercicio, y que también era suficientemente amplio para incorporar todos loe esquemas razonables de adaptabilidad que uno pudiera imaginarse.** 

**El esquema mas razonable pareció ser el hacer que los niños que excedían un cierto nivel de desempeño, cambiaran a ejercicios más dificiles, mientras que otros niños permanecían en los ejercicios más fáciles.** 

**Un factor que complica la interpretación de cualquier experimento en el cual, el tipo de ejercicio de lectura se adapta a la habilidad de lectura de los niños,**  es que necesariamente se confunden los efectos de las secuencias del **ejercicio con la habilidad de lectura de los niños. Aunque no existe manera**  directa de sobreponerse a tal confusión, es posible diseñar un experimento en **el cual ambos factores se puedan analizar separadamente. La estrategia empleada aqui fue usar un grupo de sujetos en el cual los niños mas hábiles recibieran el ejercicio más dificil, y otro grupo en cual esta "regla de adaptabilidad" se invirtió; los sujetos con el escore más bojo en las sesiones de estregamiento recibieron el ejercicio más dificil, mientras que los otros permanecieron en el más fácil. Una consecuencia de esta estrategia es que una comparación de los escores del test sobre los dos grupos, refleja una diferencia extrema en el tipo de "reglas de adaptabilidad usadas".** 

### **Minis**

**El método para dividir a los niños en grupos de habilidad es simple. La regla**  usada fue seleccionar a los mejores niños de un grupo (en este caso 10) y **darle el ejercicio mas dificil, mientras que los lectores menos hábiles**  continuaron con el más fácil. Después de la segunda sesión de entrenamiento, **otra diez sujetos de tele pupo se escogieron para recibir el ejercicio mas dificil, y asi sucuivameste. Ea el segundo popo de sujetos, mieses se equiparaba coa el primer popo en habilidad de lectura general, loe lectores aseaos hábiles cambiaron más rápidamente al ejercicio mas dificil. Los dos ejercicios usados e**► **este experimento serán descritos a continuación. El ejercicio agás fácil, al que denotaremos como ejercicio X, consistió ea la presentación de cuatro palabras de cuatro letras en el lado derecho de la pantalla de la computadora (en formato de columna), las cuales lisian todas, una estructura ortográfica, similar (es decir dos consonantes, después una**  vocal, y una consonante al final). Todas estas palabras eran monosílabas. Al **inicio de cada estimulo la computadora pronunciaba una de las cuatro palabras desplegadas en la pantalla, y pedía al dio apuntar a la versión escrita de esa palabra. El niño tenia que responder dentro de un lapso de diez segundos. Después de una respuesta la retroalimentación adecuada se** 

**proporcionaba y la respuesta, así como su tiempo, se registraban. Cuando el rifo no daba respuesta en el término de diez segundos, la computadora enmarcaba la respuesta correcta, y se registraba la respuesta como un error.** 

**El ejercicio más dificil al que denotamos como ejercicio Y, era un ejercicio de completar de palabras. En el lado izquierdo de la pantalla de la computadora se desplegaba una palabra cuya última letra faltaba. Las pelabas usadas aqui eran las mismas que en el ejercicio X. En el lado derecho de la pantalla se desplegaban cuatro consonantes. Al principio de cada estimulo la computadora pronunciaba la palabra, y pedía al niño seleccionar la letra correcta. Ninguna de las otras letras convertirla la palabra incompleta en una palabra existente. Una vea más, el niño tenla que responder dentro de diez segundos. El registro de las respuestas así como el procedimiento de retroalimentación eran similares al ejercicio X,** 

Los niños se entrenaron con diez palabras, pero se calificaron con 30 **palabree. En el test, las diez palabras objetivo fueron administradas así como lambida has diez palabras de control similares y las diez palabras de control disimilares. El desempeño sobre los tres tipos de palabras, da una indicación de le magnitud de los efectos de transferencia de las palabra. entrenadas hacia otra, palabras, similares y disimilares.** 

#### *Prawainitio»*

I

**El experimento comenzó con un pre-test que presentaba a las 30 palabras. Este pre4set se llevó a cabo dos días Mea del inicio de las sesione de**  entrenamiento. En estos pre-tests, se presentaban las palabras aisladas en el **~ro de h potala de la compiladora y el niño rata que leerlo' en voz alta. El eaperimeatador debía presionar una tecla d'apuñe de que la palabra era**  prosunciada con el fin de medir el tiempo de respuesta, después de lo cual **debla precisar mas tecla de dos posibles para indicar si la respuesta leída correctameate o no. Las palabras que eran deletreadas, de manera correcta o incorrecta, eran consideradas como errores.** 

Posteriormente, se dividieron a los niños en dos grupos con base en sus **escena del pre-test, de tal forma que ambos grupos eran similares en sus**  habilidades de lectura. Los sujetos fueron ordenados de acuerdo a sus escores en el pre-test, y el mejor sujeto fue colocado en el grupo 1, el segundo en el **pvpo 2, el tercero en el grupo 1 y así sucesivamente. Los sujetos del grupo 1** 

**recibieron la versión normal de la regla** *de* **adaptabilidad. Los mejores alumnos del grupo 1 cambiaron más rápidamente a un ejercicio más dificil que los lectores menos hábiles. Los lectores menos hábiles del grupo 2 cambiaron mas rápidamente a los ejercicios mas difíciles que sus compañeros más hábiles.** 

**En la primera sesión de entrenamiento, todos los nidos de ambos grupos se enfrenaron con el ejercicio X como se describió anteriormente. Después de la primera sesión de entrenamiento los 2 grupos se subdividieron aún más. En**  ambos grupos los sujetos se ordenaron con base en sus escores de entrenamiento. El primer criterio usado fue el número de palabras correctas **(solamente palabras objetivo por supuesto). Para diferenciar escores idénticos, se calificó mas alto a los nidos que en promedio, respondieron más rápidamente de manera correcta. En el grupo 1, los diez mejores niflos recibieron el ejercicio más dificil Y, ea lugar de continuar con el ejercicio X como lo hicieron loe otros nidos. En el grupo 2, los sujetos con los escores mes bojos recibieron el ejercicio mas dificil. Después de la segunda sesión de eireemmiento, el ademo procedimiento se repitió para los nidos que todavía**  recibian el ejercicio X. Los niños que ya habían comenzado con el ejercicio Y **oontiumwort recibiéndolo.** 

La rasón para dividir a los sujetos en dos grupos con un procedimiento de **adaptación revertido, por llamarlo sal, the que loe datos pudieran ser**  analizados de dos maneras distintas. Una con la habilidad como factor de **agrepamiento, y otra con la secuencia de ejercicios corno factor de** 

**Debido a que después de dos mojones de entrenamiento un fin de amena iffilemimpió a lae sesiones, ee decidió hacer la tercera sesión de entrenerniasto**  igual a la segunda. Esto es, después de la segunda sesión de entrenamiento no **ee llevo a cabo una subdivisión de loe grupos. Después de la tercera y la curta mei& de entremmiento, loe sujetos se ordenaron otra vez y se subdividiera' de la misma manera en ambos grupos. El procedimiento experimental se resume en la tabla 3.2.** 

**Tabla 3.2: Esquema para el procedimiento usado en el experimento. Para cada combinación de secuencia de ejercicio y grupo, se muestra el orden exacto de los formatos de ejercicio presentado. En la tabla, "tr" es una abreviación de entrenamiento.** 

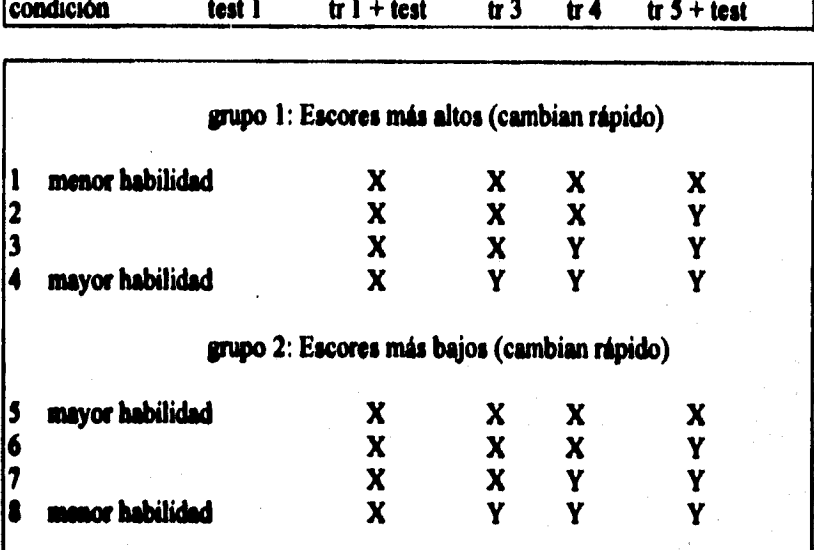

#### *litlioalse*

**Se meros 30 peloteas ea el experimento. En su mayoria las palabras mea**  sustantivos concretos formados por cuatro fonemas, también se usaron almunos adietivos frecuentemente empleados en el lenguaje de los sitios. Diez **de esas pelabas iberos asedes ea las adoses de eatreamaisalo. las otras 20**  palabras es maron como palabras de control. Diez de estas palabras eran simileres a las palabras objetivo en el sentido que las primeras dos **coasomales eras idiotices a las consonantes iniciales de las palabras objetivo. Las otras die: pelabas de control, llamadas disimilares, ao se meamjabest a las pelaras objetivo en este respecto. Las palabras usadas ea este experimento se muestran en la tabla 3.3.** 

| objetivo |            | similar      |               | disimilar |             |
|----------|------------|--------------|---------------|-----------|-------------|
| ster     | (estrella) | stof         | (polvo)       | kalf      | (becerro)   |
| snor     | (bigote)   | <b>snoer</b> | (cordón)      | zelf      | (mismo)     |
| kraan    | (grifo)    | krom         | (corvo)       | harp      | (arpa)      |
| trom     | (tambor)   | traan        | (lágrima)     | kerk      | (iglesia)   |
| plant    | (disco)    | plas         | (charco)      | zalm      | (salmón)    |
| fles     | (botella)  | flat         | (apartamento) | kalm      | (tranquilo) |
| zwaan    | (ciane)    | zweep        | (látigo)      | want      | (manopla)   |
| blik     | (lata)     | bleek        | (pálido)      | tent      | (tienda)    |
| vlieg    | (mosca)    | vlam         | (vlama)       | warm      | (caliente)  |
| drop     | (gota)     | droog        | (seco)        | dorp      | (pueblo)    |

**Tabla 3.3: Las palabras estímulo, con sus traducciones al español, utilizadas en el experimento 2.** 

**Un aspecto importante de mencionar es el hecho de que las palabras alternativas que rodeaban a la respuesta correcta ea cada ejercicio durante los**  entrenamientos, no estaban incluidas en el conjunto de 30 palabras usadas **como eitimulos. En el ejercicio de completar la palabra, es esto un hecho**  trivial debido a que las letras alternativas no hacían de la palabra incompleta una palabra existente.

#### si~

Un total de **\$2 alumnos de ler grado** (32 niñas y 50 niños) de 3 grupos **paralelos de una escuela participaron en el experimento. En el momento de**  realizar el experimento, los niños habían recibido un poco mas de dos meses **de educación tomad de lectura. La edad promedio era de 6 altos y 6 meses.**  Todos los niños ya habían participado en uno o mas experimentos **relacionados ces el proyecto Leesbord, pero no ea el experimento anterior. De esta fomm, los niños estaban familiarizados con el uso de computadoras**  en el aprendizaje de lectura, y también sabían como utilizar el "mouse".

**ESTA TlItS II DEN** 

SA<u>JA ME LA MANIMITECA</u>

### *Equipo*

**Una microcomputadora (Apple Macintosh) con disco duro, fue utilizada para presentar los ejercicios de lectura. La voz estaba digitalizada y muestreada a una frecuencia de 11 Khz. Los niños interactuaban con la computadora usando el "mouse".** 

# **3.7 REGISTRO, ANALISIS Y EVALUACION DE DATOS**

**Durante los experimentos, la manera de registrar las respuestas de los niños era muy sencilla, se oprimían dos teclas , una en el caso de que-la respuesta fuera correcta y otra en el caso de que la respuesta &era incorrecta; esto en la aplicación de los Test , Protest y post-test. El registro del desempeño de los niños durante los experimentos lo hacia directamente la computadora. En la**  primera fase de experimentación se contaba con un sistema en el cual a cada niño se le proporcionaba un diskette con su nombre, éste registraria su **ejecución; el diskette era reprogramado según el desempeño del niño y de esta forma recibía 11111 condición X 6 Y. Para el vaciado de datos se**  encomendaba al Ing. van der Pol la elaboración de listados y gráficas que nos **permitieran a los experimentadores, sobre la mucha, saber el rumbo de nuestras investigaciones** *(Anexo II).* 

**El sistema de emplear un diskette de manera individual, era poco práctico tanto en el momento de la ejecución de los niños, como para el análisis de loe datos ya que era necesario introducir** *más* **de 1110 diskettes al dia. El método peekccionado y en la segunda fase experimental se optimizó el sistema y solo se empleaba un diskette para condición de ejercicios a realizar, es decir que en un solo diskette podíamos registrar, por ejemplo a 30 niños en la misma condición de pruebe en lugar de emplear 30 diskettes. Este nuevo sistema redujo el tiempo de experimentación así como el tiempo invedido en analizar los datos, y de esta forma tuvimos oportunidad de cubrir en menos tiempo una mayor cantidad de variables de experimentos.** 

**Los resultados eran analizados en paquetes estadísticos computarizados que de manera inmediata nos brindaban una panorámica del rumbo que tomarían las investigaciones.** 

### **3.7.1. Experimento 1.**

### **Iteuhadas**

ľ

**Antes de analizar los datos con respecto a la hipótesis del experimento**  número 1, algunos niños se dejaron fuera del análisis. En primer lugar todos los niños con un escore superior a 26 (de 30 posibles) en el pre-test se **dejaron diera debido a que sus escores no podrían mejorarse**  significativamente. Siete niños se dejaron fuera con base en este criterio. En segundo bagar, todos los niños con un escore de 4 o menos en el post-test se **sacaron también del análisis. Esto condijo a una eliminación de otros cinco A4111\* un niño se descarto del análisis debido a que the incapaz de**  seguir las instrucciones, y otro niño se enfermo durante el experimento. De 57 **niki, 43 permanecieroa en el análisis. Los escores promedio por cada condición (tipo de formato de ejercicio) y por cada categoria de palabra**  (objetivo, control similar y control disimilar) se muestran en la tabla 4.2.

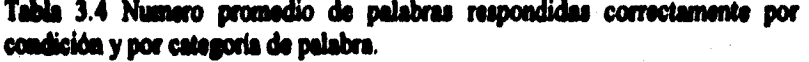

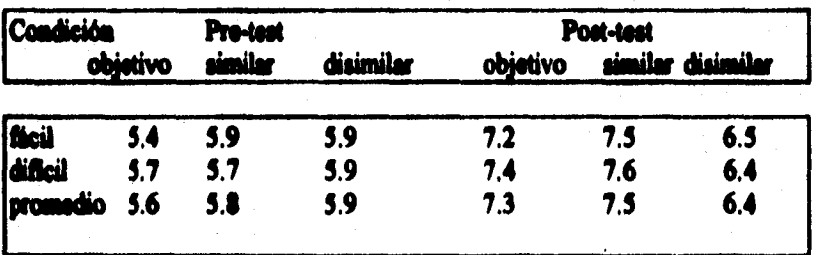

Un malisis de varianza sobre los escores de la diferencia reveló que la categoría palabra fue significante (F  $2,82 = 5.5$ ,  $p < 0.05$ ). La condición **factor ao tuvo efecto significativo ( F < 1). Además el análisis de contraste (1% Newriers-!Gofa) reveló que las diferencias apenadas entre los escores de las palabras disimilares fueron significativamente diferentes de las palabras objetivo y similares. No se encontró diferencia alguna entre loe últimos dos tipos de palabras.** 

### *Análisis*

**El análisis de contraste indica que los escores de diferencia de las palabras disimilares difieren tanto de las palabras similares como de las palabras objetivo. El hecho de que el desempetto con las palabras similares mejoran en comparación con las palabras disimilares, muestra que existe un efecto de transferencia. Las palabras que tienen una estructura similar a las palabras entrenadas, son mejor leídas que las palabras disimilares.** 

**Estos resultados también parecen indicar que no importa si el nino recibe la venida fácil o dificil del formato del ejercicio durante el entrenamiento. Este último resultado es muy importante para el desarrollo de un programa como el Lambed. El hecho de que los efectos de transferencia de palabra no sean afectados por la dificultad del ejercicio administrado, permite una selección independiente del formato del ejercicio y del material de palabras. Dada la imponencia de este hallazgo se intentará extender este descubrimiento a una**  situación en la cual los niños dado algún esquema de adaptabilidad, reciban más de dos ejercicios distintos a la vez.

# **3.7.2. Experimente 2**

#### *Isadidis*

**Loe datos pueden ser analizados en dos formas diferentes. Los factores intrasujeto eso se alteran. Estos factores son tiempo de ejecución del test, con tres**  miveles correspondientes a los tres tests administrados, y tipo de palabra, también con tres niveles. El tiempo de ejecución de test se utiliza **primaremeate coa solo das niveles, debido a que el primer post-test se llevo a cabo Mes de que el experimento se terminara. El factor pipo como factor de egnimmiento es también canal a ambos análisis. Tiene dos niveles, y el primer nivel representa el grupo es el que loe mejores lectores recibieron el ejercicio mes dificil, mientras que en el segundo grupo los lectores menos hábiles recibieron el ejercicio mas dificil mas rápidamente. El factor de ampo**  por lo tanto, es congruente con las reglas de adaptabilidad, uno plausible **intuitivamente (nivel uno), y el otro contraintuitivo (nivel dos). En el primer análisis el segundo factor de agrupamiento es la habilidad. Debido a que dentro de cada grupo existen cuatro secuencias diferentes de ejercicios,** 

**también se pueden identificar cuatro nivele de habilidad. En el segundo análisis, el segundo factor de agrupamiento es la secuencia, que se refiere a loas cuatro secuencias del ejercicios que pueden ser administradas a los sujetos.** 

**El análisis de varianza (usando el primer tipo de análisis descrito arriba) revela que no existe efecto global de grupo (F<l), pero que si existe un efecto**  global de la secuencia (F 3,59=3.8, p=0.01). La interacción entre ambos factorea de agrupamiento no es significativa (F 3,59-2.7, p-0.05). Esto **implica que solo existe un efecto general del factor de secuencia.** 

**La interrogante de si existe algún efecto de transferencia de las palabras entrenadas sobre las palabras no entrenadas, tiene que sor examinada analizando los factores intra-sujetos. El mismo análisis de varianza revela primero una interacción altamente significativa entre el tiempo de ejecución del test y el tipo de palabra (F 2,51-39.0, p<0.01). Esta interacción no esta influenciada por ninguno de los factores de agrupamiento, debido a que la triple interacción coa el grupo (F<1), con la secuencia (F<l), y la interacción cuádruple (F<l) son todas insignificantes.** 

**La segunda manera de agrupar a los sujetos por habilidad, revela una vez mas que no existe efecto de grupo (NI), pero que existe un efecto de habilidad (F r0.02). La interacción entre ambos no es significante (F<1). La interacción entre las dos variables intra-syjeto es una vez mas altamente**  significante (F2,62=8.34, p<0.0). Nuevamente, esta interacción no esta **afectada por factor alguno de agrupamiento (F<1 en todos los casos).** 

#### *Andllat*

La primera pregunta a ser contestada en base a estos resultados es si las **reglas de adaptabilidad usadas aquí hacen una diferencia. En ambos tipos de análisis no se encontró un efecto directo de esta manipulación. La conclusión es que las reglas de adaptabilidad usadas en este experimento no tienen efecto alguno en los escores del test. Se encuentra presente un efecto general de la secuencia, lo que implica que algunas secuencias de ejercicios condujeron a mejores resultados que otras secuencias.** 

**El otro efecto encontrado aqui, es la significativa interacción entre el tiempo de ejecución del test y el tipo de palabra. Esta es la interacción mas** 

ł

**significativa encontrada en el análisis. La interacción es por lo tanto constante sobre los niveles de los factores de agrupamiento. Esta interacción justifica que el aumento en los escores del test sea más alto para un tipo de palabra que para otro. En la figura 3.1, se muestra una gráfica de los escores del test para los tres tipos de palabras, y para ambos tipos de medición.** 

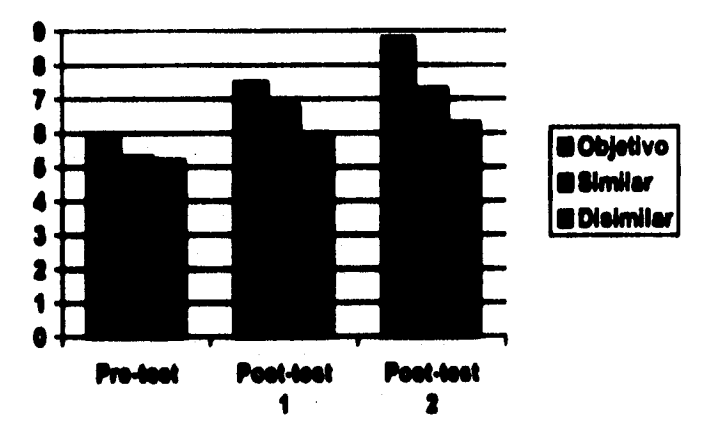

**Figura 3.1 Numero promedio de palabras respondidas correctamente para cada una de las tres categorías de palabra.** 

Ea la flaura 3.1, es evidente que el progreso en el aprendizaje es mas elevado **bato para las palabras objetivo como para las palabras de control similares.**  Un análisis de contraste a priori entre los tipos de palabra para cada tiempo de ejecución del test, usando la estadística de Newman-Keuls con 1% de **nivel de eipificaacia, revela que en el primer test no existe diferencia entre los tipos de palabra, mientras que ea el ultimo test, todos los tipos de palabra**  difieren significativamente. Esto significa que las palabras objetivo **obtuvieres mejores escores que las palabras de control similares, mientras que le palabras de control similares obtuvieron mejores resultados que las palabras de control disimilares. El mismo análisis se puede extender iscmponado los escores del segundo test ( intermedio). En este caso no eametramos diferencia entre las palabras objetivo y las palabras de control similares.** 

**En resumen , este experimento reveló únicamente un efecto global, es decir que existe efecto de transferencia de aprendizige sobre los tipos de palabra, y** 

**que el efecto de transferencia es mayor en palabras de control similares. Los efectos de nuestra regla de adaptabilidad son insignificantes. Esto ultimo, es por tanto una extensión de los resultados obtenidos en el experimento 1.** 

#### **3.7.3. D'atolón general**

**El único efecto importante encontrado en los experimentos 1 y 2 es el efecto de transferencia en el aprendizaje de la lectura en palabras similares a las entrenadas. Como se menciono con anterioridad, tales efectos hacen que la administración de escores por palabra sea un asunto dificil, porque el**  desempeño con otras palabras tiene que ser tomado en cuenta. El hecho de **que tales efectos sean dependientes del tipo de similitud o aun en la cantidad de practica de lectura que posee un auto, son aspectos que necesitan mas investigación.** 

**La mera existencia de efectos de transferencia de palabra es un hallazgo importante. Si tales efectos se pudieran escribir en detalle, la elección de nuevas palabras para un nitio podría depender de bu palabras que el o ella ya**  haya recibido previamente. Un programa como el que Leesbord ofrece puede **ser mucho mas adaptable que lo que actualmente es. Aunque es un hallazgo negativo, es igualmente importante el haber descubierto que loa efectos de trm.ksmcia de palabra no interactuaron ni con la dificultad de los ejercicios, al cos el hacer la selección de los ejercicios dependientes de la aptitud de los**  miños. Esto parece implicar que un enfoque en los algoritmos de selección de **palabras o de mas relevancia que un enfoque ea los ejercicios. De este estadio no se puede concluir que esto ultimo implique también que un aloque exclusivo en las habilidades de lectura sea también de menor relevancia. Ya hemos comentado el que los ejercicios de lectura implemeatados ea el Lenbord pueden entrenar diferentes habilidades. El**  hacer que los ejercicios del Leesbord puedan adaptarse de manera inteligente a las necesidades de entrenamiento podría ser un tópico de investigación **futura.** 

# **34 CAPACITACION Y ASESORIA DE NUEVOS INTEGRANTES AL PROYECTO EN LA 2a FASE EXPERIMENTAL**

**En el sistema educativo holandés se contempla que los estudiantes a nivel profesional realicen un "stage", equivalente a prácticas escolares en nuestro psis. El trabajo que estos jóvenes pueden desempeftar, es muy valioso ya que generalmente son estudiantes que en un Anuro se incorporarán al trabajo de investigación de una manera profesional.** 

**Ea el instituto de Investigaciones en Percepción IPO, se contaba con cierto presupuesto para contratar investigadores; una vez que este presupuesto era agotado, los estudiantes representaban una buena opción para cubrir puestos que no podían ser remunerados económicamente y de esta forma se cumplia una doble S'ación; realizar las investigaciones satisfactoriamente con loe recursos destinados y formar nuevos prospectos a la actividad de investigación.** 

**Los estudiantes de la carrera de Informática; Brisa Tevreden y Peter**  Corneliseen brindaron asistencia en la 2a etapa de la fase experimental para **evaluar loe efectos de transferencia en el aprendizaje de palabras. Para lograr W M'yació" se les proporcionó información verbal en una junta formal coa**  el equipo interdisciplinario integrado por: Henk Ellerman, Carl Van der Pol, Gerard Spaai y Patricia Romero.

Se les informó acerca del equipo a utilizar, del diseño de los experimentos **que ellos aplicarlas y evaluarian y del domo estimado para llevarlos a cabo.** 

**Se hizo tina visita a la escuela pera que conocieran el local, la ubicación del**  equipo de cómputo y presentarlos con el personal de la escuela "De Klim Op", El, director, y tres maestros de grupo.

**Los dos estudiantes presenciaron como observadores una sesión de**  entrenamiento en las computadoras, los niños sujetos de estudio va estaban **familiarizados del todo con el procedimiento y esto facilitó enormemente la tarea para los 2 nuevos integrantes de la investigación.** 

**En esta capacitación, lo realmente importante que estaban recibiendo de mi parte, era una concientización de la importancia de tomar en cuenta las**  variables de tiempo y acertividad en la ejecución de los niños. Esto implicaba **que los dos estudiantes emplearan los mismos criterios al oprimir las teclas**  del teclado durante las sesiones de evaluación (pre-test, test y post-test), va **que ea las sesiones de entrenamiento, la computadora era quien registraba de**  manera automática la ejecución de los niños.

**El considerar errores de factor humano en las evaluaciones de la prueba', era aleo wise preocupaba sobremanera, ya que de esto dependía en gran pene, 1~ resobados objetivos y precisos ea el momento de evaluar loe experimentos.** 

**Por lo mitifica, se deduce que el incluir estudiantes practicantes ea inwitipciones tea precisas, es un factor de riesgo, ya que dependerá de**  aptitudes individuales, madurez en el trabajo y rasgos de personalidad, el que **lomee coa seriedad un trabajo que ea primera instancia parecida sencillo**  (oprimir una tecla), y que en términos de objetividad era realmente importante.

# **CAPITULO IV**

# **ANALISIS RETROSPECTIVO DE MI EXPERIENCIA EN EL PROYECTO DE INVESTIOACION.**

# **4.1 IMPORTANCIA DE ESTA EXPERIENCIA EN LA FORMACION PROFESIONAL**

**partamos** del hecho de que la formación profesional, es un proceso.<br>
constante, que rebasa la oferta de asignaturas, diplomas, cursos,<br>
diplomados, etc., y que es en la acción del profesionista en el campo<br>
de trabajo, do artamos del hecho de que la formación profesional, es un proceso **mutante, que rebasa la oferta de asignaturas, diplomas, cursa,**  diplomados, etc., y que es en la acción del profesionista en el campo **consolida.** 

**De tal manera que el enfrentarme a una nueva experiencia profesional que**  representaba un cambio de área, retos, esfuerzos y nuevas enseñanzas, fue de **vital importancia. Por una paste d poner a prueba la capacidad intelectual y**  de adaptación a un medio ambiente de trabajo diferente, con una dinámica y **características propias; y por otro lado el poner aprueba lo aprendido durante la formación académica.** 

**Esta experiencia profesional me mostró dos aspectos; el primero, que es muy saludable incursionar en otras áreas de trabajo ya que representa un reto y la posibilidad de crecer y conocer potencialidades que de otra manera estarían dormidas en nuestro interior; en segundo lugar, el poder legitimar una actividad propia de la formación académica pedagógica, es decir, formar parte de un equipo interdisciplinario en el que cada quien realiza una 'Unción específica con los elementos que su formación le brinda, apoyándose y** 

**apoyando el trabajo de los otros sin celos profesionales, sin arrogancias y con eficiencia.** 

# **4.2 ALCANCES Y LIMITACIONES DE LA FORMACION PROFESIONAL ACADEMICA PARA LOGRAR LA INSERCION EN EL PROYECTO DE INVESTIGACION**

**Ea bien sabido que la relación Teoría-Práctica, no existe por ende de una manera annónica, en otras palabras, no siempre lo aprendido en las aulas nos va a posibilitar el enhestamos a una práctica profesional satisfactoria y carente de tropiezos. Toda experiencia nos deja una enseñanza y lo impediste es tomar de cada enseñanza lo mejor para ir conformando un perfil profesional cada vez más completo.** 

**Si nos referimos concretamente al aspecto académico formativo en las aulas, es evidente que la formación profesional de toda carrera conlleva ciertas batitacieses, la más importante es la vinculación de la teoría con la práctica.**  Lo anterior se hace más evidente en las áreas humanisticas, en comperación **can las áreas científicas. En lo concerniente a la actividad del Pedagogo como Orador, programador e investigador, podría afirmar que ea el tiempo**  ea que cursé la Licenciatura en Pedagogia, el área de investigación educativa **no ñu promovida por el cuerpo docente. En cambio, el área de educación especial dominó d panorama.** 

### *~ilación cm el cayo de la Inverigación.*

**De las SI aeipatuns que cursé pus cubrir el pian de estudios de la Licuad/ira es pedagogla, apareces registradas en la historia académica dos molidas (de dos semestres cada una), la peinera obligatoria y la sesuda optativa, que por su titulo nos podrían sugerí una vinculación coa el campo de la aveitrgición, a saber; Iniciación a la investigación Pedagógica I y 2, y Taller de Investigación Pedagógica l y 2. Paradójicamente, es ajuma de**  estas materias se nos vinculó directamente con un proyecto de investigación, **es más, ni siquiera se nos proporcionó un documento que nos mostrara una investigación para ser estudiada e interpretada. Los contenidos académicos a este respecto se limitaron a proporcionar herramientas para la actividad de investigación tales como la elaboración de fichas, la formulación de objetivos y la inteligencia de manir una actitud critica y escéptica frente a lo leído.** 

**Estos contenidos, valiosos pero no suficientes para incursionar en el campo de la investigación, fueron las base previas con que contaba. En cuanto al taller de investigación pedagógica, sólo recuerdo una maestra distante y con frecuencia ausente.** 

#### **El Diseno Experimental**

S'

01

**La formación académica no contempló elementos valiosos para incursionar en el campo de la investigación, uno de ellos: el Diseño Experimental. Esta carencia se hizo evidente y tuve que recurrir a mis cursos de probabilidad y**  estadística del bachillerato, y de una forma artesanal y sin manejo de **fórmulas, logré plasmar todas las variables posibles para la presentación de los experimentos que eran factibles de realizarse en tomo a los experimentos ya establecidos.** 

#### **Lectura, traducción y comprensión de idiomas.**

**Respecto a la capacidad de lectura e interpretación de textos en idiomas extrealeros, es necesario reconocer que los cursos de comprensión de lectura**  del idioma inglés que ofrece la facultad de Filosofia y Letras fueron de poca ayuda, pues los textos que leíamos en estos cursos eran, en su mayoría, **literarios; maca nos enfrentamos a lecturas técnicas, o textos relacionados**  con algún tema científico. En lo que respecta a los reportes en holandés, mi **dominio del idioma no ere tan elevado como para asimilar en primera legaseis aquella cantidad de información. Para mi sorpresa, descubrí que**  poseía un talento lingüístico innato, y que gracias a él, logré manejarme **«gomal en el desciframiento de dos lenguas extranjeras. Cabe mencionar también que usa vez superada la primera impresión de tener que**  leer y asimiler une gran cantidad de información en dos idiomas extragieros, se agune automáticamente una actitud receptiva, que se ve facilitada una vez **lograda la ~lacias con textos técnicos, la comprensión del conleaido se asimila coa más facilidad y si a esto le agregamos que los temas de los**  lexios se relacionaban entre sí, todo acababa teniendo sentido y despertaba el **ida\* por conocer más el respecto.** 

#### **Bases para la comprensión e interpretación de datos estadísticos.**

**Ea el Colegio de Ciencias Humanidades, donde cursé los estudios de bachillerato, opté por la materia de Estadistica impartida por un profesor que**  se había preparado en Rusia y que poseía una habilidad extraordinaria para **impartir los contenidos y experimentar Altamente principios estadísticos como la probabilidad, por ej. Estas bases previas tan valiosas, se** 

**complementaron en la Licenciatura en Pedagogía al cursar las materias de Estadística Aplicada a la Educación 1 y 2, y Psicotécnica Pedagógica, Estas materias en su conjunto, fueron de gran ayuda para el manejo e interpretación de datos en los resultados de los experimentos. En esta actividad de análisis estadístico, donde fue de muchísima utilidad el poder interpretar gráficas y medidas estadísticas como Desviaciones medias y standard, quedó plenamente manifiesta, la utilidad de la estadística como una herramienta indispensable para el pedagogo que incursiona en el campo de la investigación.** 

**Finalmente, cabe mencionar que la materia de Organización Educativa, (impartida en dos semestres), proporcionó elementos muy útiles para la planeación y programación de las fases experimentales, en las cuales se tenían que determinar, tiempos, duración de los experimentos, planeación de**  la agenda de trabajo y los participantes que tomarían parte. En síntesis, los **contenidos de esta materia posibilitaron el disiflo de cronogramas (que facilitaron y permitieron un control preciso de la puesta en marcha de los experimentos) y la interpretación de organigramas institucionales que posibilitaron la comprensión** *de* **las jerarquías y funciones en las ~iones.** 

# **4.3 RASES PREVIAS DE LA FORMACION PROFESIONAL EN EL CAMPO DE TRABAJO QUE APORTARON ELEMENTOS PARA LOGRAR LA INSERCION EN EL PROYECTO LEESSORD**

**Antes de enfrentarme a esta experiencia en el campo de la investigación,**  educativa, la carrera me ofreció un panorama difuso con respecto al campo de **trebejo del pedagogo. En primer lugar , porque tomé el rumbo de la**  Educación Especial, área en la cual influyeron determinantemente los docentes que fueron muy coherentes con los contenidos de sus materias, así **como con la oportunidad que nos dieron de vivenciar y aplicar lo aprendido en las aulas.** 

**En esta actividad profesional me enfrenté a ser maestra improvisada de grupo de Mos con impedimentos motores, a proporcionar terapias de lenguaje y aprendizaje sin tener la formación terapéutica necesaria, (es decir conocer y** 

**aplicar métodos terapéuticos específicos), Dentro** *de* **toda esta confusión, en la cual me estaba enfrentando a un trabajo para el cual yo no habla recibido la formación necesaria, encontré como única alternativa el preparanne sobre la marcha para poder realizar mi labor lo mejor posible y de ahí la asistencia a cursos relacionados con mi actividad profesional; este esfuerzo lo llevaba a cabo con gusto ya que era un campo muy interesante y poca la gente realmente capacitada para ocuparlo.** 

**Me preocupaba el ver como actividad profesional terminal, el dedicarme a realizar trabajo administrativo, como directora de un centro de trebejo; y esto no quiere decir que el área de la organización educativa no me atrajere, sino que me parecía demasiado pronto, ya que en el centro en el que trabajaba una pedagoga con dos altos de trebejo docente llegaba a ocupar la dirección de un programa debido a la deserción constante de estos puestos.** 

ť

**Los cursos complementarios adquiridos durante la actividad profesional en**  las áreas de conocimiento de Neurofisiología, Comunicación, Lenguaje y Funciones Cerebrales superiores, jugaron un papel curricular fundamental para incursionar en el Proyecto "Leesbord", debido a que el grupo de investigación al cual me integré (Cognitie en Comunicatie), centraba sus **estudios basándose en como las personas procesan las primeras impresiones ea los niveles metales y superiores del cerebro. El grupo estaba integrado por diversas disciplinas, y les pareció excepcional que un pedagogo contara coa conocimientos del área médica.** 

**Rabea» me Mereció el haber tomado esos curso, ya que estaba en ventaja para comunicarme en un lenguaje especializado coa un módico, o un psicólogo. Además, estos 042110Cid0111011 me dabas una visión más completa**  de las implicaciones de los aspectos teóricos y experimentales al tener como **sujetos de estudio a individuos interectimado con computadoras, También el haber llevado cursos sobre comunicación y lenguaje, y comesicación novmbal, tipificó contar con bases sólidas para comprender el fenómeno de comunicación bontbre-computadora.** 

**El aspecto formativo más importante en la actividad profesional desarrollada en loe "Centros Psicopedagógicos", de la SEP, fue el trabajo interdisciplinario, que involucra a profesionales de diferentes áreas que tiene la posibilidad de apoyarse mutuamente en el trabajo, para lograr metas comunes, aunque esto en la práctica afronta ciertas dificultades. El trabajo** 

 $\mathbf{r}$ 

**interdisciplinario previo que tuve oportunidad** *de* **vivenciar en México, implicó superar actitudes de celos profesionales por parte de otros proksionistas. Es bien sabido que el trabajo de un Psicólogo, por ejemplo, es más reconocido y valorado socialmente. En contraste, el campo profesional del pedagogo, dificilmente es reconocido o valorado. Generalmente**  desempellemos una labor docente o administrativa. En las dos últimas **décadas hemos incursionado ea el campo de la capacitación industrial, el cual era ocupado generalmente por psicólogos.** 

**Ea las reuaiones interdisciplinarias, se roda con frecuencia el fenómeno de la desvalorización a los aportes de la trabajadora social, por citar un ejemplo; esto era evidente en actitudes, falta de atención a la interlocutora, etc. Lo anterior tenia efectos negativos ea la dinámica de trabajo y desde luego, en la pérdida de infamación que podría ser muy valiosa para efectos de diegnóstico y tratamiento.** 

**El trabajo amiltidisciplinario que tuve opostuidad de vivenciar en Holanda, borré lee malas impresiones del pasado y posibilitó una labor excelente de equipo, donde cada integraste respetaba el trebejo de los otros, sus puntos de**  vista, sin arrogancias, ni celos profesionales; todos sabiamos lo importante **que ere galguear maestro trabajo con los aportes de los demás.** 

Fi**nalmente, el haber trabajado con niños y grupos de niños en el pasado, fue de gma ayuda para d'empeller mi trabajo es la. instituciones educativas ea le lbee mipetiatiatal del proyecto Leesbord, ya gra me posibilitó**  relacionarme con naturalidad con niños que hablaban un idioma diferente al **do, que Isaías formas diferentes de relacionarse con loe adultos, pero que en acacia eran inquietos e inteligentes como cualquier otro nillo de cualquier tes.** 

# **CONCLUSIONES Y SUGERENCIAS**

escolar y su posible influencia en la Educación en la investigación educaciones a los obliga a reflexionar sobre las implicaciones que representa el de la tecnología moderna en la Educación, en particular en el ámetodar y **sta experiencia profesional en el campo de la investigación educativa, nos obliga a reflexionar sobre las implicaciones que representa el uso de la tecnología moderna en la Educación, en particular en el ámbito** 

**El implementar una inetrucción automatizada en las aulas, ofrece un potencial ilimitado que representa un tema de investigaciones futuras viables. Esclareciendo de antemano que la labor del maestro no pretende ser mutis ida o depreciada al usar un instrumento electrónico como herramienta sánala; por el contrario, la labor docente se verla favorecida, enriquecida y facilitada por la computadora.** 

Lo anterior, necesariamente tendría consecuencias o efectos en los procesos de aprendizaje, ya que si los métodos de enseñanza se ven influenciados al ser aiustados a un proceso computarizado, es de esperarse que esa influencia se refleje en la manera de aprender de los individuos inmersos en el fenómeno **Motivo.** 

En la actualidad no existe teoría alguna acerca de como implementar la instrucción automatizada en los procesos de enseñanza de la lectura (tema de **estudio del presente informe) o de cualquier otra área de conocimiento factible de ser programada, como un proceso con fases especifica, en software educativo.** 

**La ápice manera de estudiar y evaluar el uso de la computadora como medio auxiliar en la andanza, es implementándola y evaluando en la práctica su eficiencia. Aqui cabria la expresión: "Aunque se posea la técnica, no se puede nadar si no se está en el agua". •** 

**Una realidad ineludible, es el hecho de que adaptar métodos tradicionales de enseñanza, a un medio computarizado, implica enfrentarse a una actividad no libre de problemas. En la actualidad, los métodos de enseñanza han sido desarrollados con un maestro en mente, como agente educador. La sola idea de poner en "manos" de una computadora esta labor, podría desencadenar reacciones controversiales , tanto en los aspectos teóricos, prácticos, éticos y sociales. Lo cierto es que de una u otra manera, la sociedad mexicana ha adoptado el uso de la computadora en las escuelas de una manera masiva e irreflexiva, ya que se ha introducido a la computadora en los procesos educativos con un criterio mercantilista, que deja de lado los fines y potenciales educacionales de este novedoso instrumento electrónico. En suma, la computadora ha sido introducida al terreno educativo, como un atractivo que puede incluso influenciar la decisión de los padres de familia de optar por una escuela "con computación o sin computación".** 

**Habría que reflexionar seriamente sobre la necesidad de una normatividad en el uso de computadoras en las escuelas. La mayoría de las compañia& que ofrecen sus servicios computacionales a las escuelas, les proporcionan computadoras (obsoletas o modernas ) "cargadas" con software seleccionado en base a criterios comerciales (lo que gusta, lo que se vende). Los prestadores de servicios educativos y los padres de familia, deberían hacer conciencia al respecto y exigir programas "software" educativos** conciencia al respecto y exigir programas seleccionados en base a criterios pedagógicos, es decir que, las empresas que **Macar servicios de cómputo a las escuelas, deben contar con la asesore de un equipo multidieciplinario; formado por pedagogos, psicólogos educativos, y profeeioaales que posean los conocimientos del tópico implementado un el aoftware educativo.** 

**El que las instituciones educativas (en su mayoría las de iniciativa privada), adopten la tecnologia moderna para hacer más atractivos los servicios educativos, los compromete a tomar en cuenta el impacto que esto podria**  generar en la formación de los educandos y darle la importancia requerida al **potencial formativo que puede brindar la implementación de la computadora en la enseñanza. Los padres de familia, por su parte, destinan una cantidad considerable de sus ingresos familiares para la educación de sus hijos y por ello están obligados a informarse y a participar conjuntamente con la escuela, pera exigir por parte de los prestadores de servicios de cómputo, un compromiso serio y ético que se refleje en la educación de nuestros hijos.** 

**Este trabajo sugiere temas de investigación sobre el impacto social, cultural y económico que se deriva de la adopción de las computadoras con fines educativos. Al mismo tiempo que abre un campo de acción al trabajo profesional del pedagogo que puede jugar un papel esencial para darle un valor y dirección efectivos a los paquetes educativos para computadoras. El pedagogo que cuente con las bases en el manejo y aplicación de las computadoras, podrá generar lineas de especialización que den un valor y Ilaciones reales y especificas al uso de dispositivos electrónicos en la \*oscilan.** 

**También sugiere reflexiones serias para considerar en el curriculum de la Lic. es Pedagogía, materias que posibiliten la incursión del pedagogo en el campo de la Cibernética, ya que los especialistas de la educación no debemos quedarnos al margen de loe avances en materia tecnológica que nos puedan llevar a ampliar nuestro campo de acción en la actividad profesional,** 

**A partir de este trabajo se pueden elaborar propuestas curriculares, temas de investigación en torno al fenómeno, y justificar nuevos campos de acción para el pedagogo. Lo anterior podría ser desarrollado como temas de investipción pare estudios de Posgrado,** 

**Esta experiencia profesional, me ha brindado por una parte, la oportunidad de aportar usa valioso sustento teórico y empírico para reflexionar acerca de el talo de les computadoras como auxiliar didáctico en los procesos de amellenza Por otra parle el haber trebejado en una investigación de tal índole me ha permitido revalorizar mi profesión, plantearme nuevos retos como prollsiosal de la educación y mantener una motivación cada vez más creciente para continuar preparándome en tan noble y gratificante quehacer Pedenomico** 

# **REFERENCIAS BIBLIOGRAFICAS**

Atkinson, R.C. (1972). Optimizing learning a second vocabulary. *Journal of Experimental Psychology,* **96, 124-129.** 

**Barret, T.C. (1963). 'The relationship between mensures of pre reading visual**  discrimination and first grade reading achievement: a review of the literature. *Reading Research Ouarterly, 1, 51-76.* 

**Heck, 1.L. (1911). Reading problents and instmetional practica. la: G.E. Mackinnon and T.G. Waller (Eds.),** *Reading Research: Advances in theory and practico, Vol 2. New* **York: Academie Press.** 

**Browen,.1. (1911). Flet programa TEKST , venia 3.0.** *IPO report 621.* 

**Cadena. F. (1917). La eidenanización como creación de saber de liberación.**  *Programa* **de** *agro», a la Sistematización y Antoevahiación de la amación Popular.* **MAL, 43-32.** 

Cadena, F., Cariamo, J., Martinic, S., Morgan, M. de la L., Olavarria, C., **Quirós, T., Walket.H. (1911).** *La sistematización en las proyectos de educación popular.* **CEAAL, 11-25, 53.65, 7349.** 

**Cursar, F.B. (1910).** *Veilig Loro Laten.* **Tahura: &Oen.** 

**Chomsky, C. (1916). Alter decoding what?** *Language Arts,* **33, 211.296.** 

**Osar, R.E., Silbennan, Estavan, D.F., and Atkinson, R.C. (1967). An optima) strategy for the presentation of paired-associate ítems.** *Behavioral Sience,12,* **1-13.** 

**De Kkrk, L.F.W. and De Klerk L. (1978). The effect of knowledge of corred resulta per itera on verbal learning and retention. Instructional Science, 7, 347-358.** 

**Elkrmann, H.H. and Spaai, G.W.G. (1986). Inschalíng van woorden naar**  moelijkheidsgraad door beginnende lezers. In: Reitsma, P., Bus, A.G. and **Van Bon, W.H.J. (Eds), Leren lezen en spellen. Lisse: Swets and Zeitlinger.** 

**Ellarmaa, H.H. and Free, E.L. (1990). An interactiva envirounent for pairad essociate learning**. Journal of Computer-Based Instruction, 17, 3, 97-103.

Huybregts, E. (1988). Leren van woorden in een context: Effecten van **ambiedispvolsorden.** *1P0 repon, 665.* 

**Jara, 0. (1989). La Evaluación y la Sistematización Aportes 32. La sistematización en el trabgio de educación popular. Dimensión Educativa, 6449.** 

Kohnstamm, G.A., Schaerlakens, A.M., de Vries, A.K. Akkerhuis, G.W. and Froonincksx, M. (1981). *Nieuwe streefwoordenschat voor 6 jarigen*. Lisse: **Swets and Zeitlinger.** 

**Kvisavy, R.W. (1977). Feedback in written instruction.** *Rolen* **of**  *Micanostal Romarclo,* **47 , 211.232.** 

**klastimio, S. (1989). Elesndos mitodológicos para la sistematización de**  proyectos de educación popular. *Aportes 32. La sistematización en el trabajo de \*Acecido popular.* **Ibleillien Eáicativa, 19-30.** 

**11IeGowas, J. and Ciad; R.E. (1983). Instructional software festone kat**  support learning for students with widely different ability levels. *Performance <u>and Instruction, 24 4-17.</u>* 

**Miarplay, Pollakek, A., and Wall, A.D. (1933). Developmental dyslotia md word reirían' defleitt. Brain and Language, 39, 1-23.** 

**Perfatti, C.A. (1915). Reading ability. New York: Oxford University Press.** 

<sup>1</sup>

 $\sim$  1.0  $\pm$ 

**Pierda, V. (1989). La sistematización.** *Aportes 32. La sistematización en el trabgjo de educación popular.* **Dimensión Educativa, 53-54.** 

**Quiroz, Teresa. (1989). La sistematización: un intento de operacionalización.**  *Aportes 32. La sistematización en el trabajo de educación popular.*  **Dimensión Educativa, 8.** 

**Rayner, K. and Pollatsec, A. (1989).** *The psychology of reading.* Englewood Cliffs, New Jersey: Prentice-Hall.

**Reitsma, P. (1984). Sound priming in beginning readers.** *Child Development***,** *55, 406-423.* 

**Reitama, P., Ellerman, H.H. and Spaai, G.W.G. (1987). An electronic reading** aid for prectising letter-sound correspondences. In: J. Moonen, and T. Plomp **(Eds), EUR11116;** *Developments of Educalional Software and Coursware.*  **Oxford: Pergamon Press.** 

**Samuels, S.J. (1967). Attentional process in reading: The effect of pictures in the acquisidon of radiase responses.** *Jornal of Educational Psichology,* **SI, 337-342.** 

Share, D.L., Jorm, A.F., McLean, R. and Mathews, R. (1984). Sources of **individual differesces in reading acquisition. Jotrnal** *of Educational Plichology,* **76, 1309-1324.** 

**Singer, H., Semuels, J.S. and Spiroff, J. (1976). The effects of pictures and eaelated inforMaties os Menas responses to minad worde. la: H. Sirgar end B. Ruddel (Eds), Theorical models and processes of reading. Newark, Delaware: International Reading Association.** 

Speai, G.W.G., and Ellerman, H.H. (1990). Learning to read with the help of apesch feedback: An evaluation of computarized reading exercises for *initial* readers. In: Pieters, J.M., Simons, P.R.J., and De Leeuw, L. (Eda), *Research ose compite-II:sed lambda'.* **Amsterdam) Liase: Swets and Zeitlinger.** 

Speai, G.W.G., Reitsma, P. and Ellerman, H.H. (1987). Effects of several **kedback methods for correcting reading erron by computer assisted instration.** *IPO Animal Progress Repon,* **22, 87-97.** 

**Spaai, G.W.G., Reitsma, P. and Ellerman, H.H. (1991). Effects of Segmented and Whole-Word Sound Feedback on Learning to read Single Words. Journal of Educacional Research, 84, 4, 204-213.** 

**Stanovitch, K.E. (1986). Matthew effects in reading: Some consequences of individual sifferences in the acuisition of literacy. Reading Research Quarterly, 21, 360-407.** 

**Torres, R.M. (1987). Sistematizar. Aportes 32. La sistematización en el trabajo de educación popular. Dimensión Educativa, 60-61.** 

Van Dongen, D. and Reitsma, P. (1984). Verstaanbaarheid van synthetische **spraak door kinderen van 5 en 7 jaar, IPO report, 476,** 

Vogtsn, **L.L.M. (1984). Analyse, zuinige codering en resynthese van**  spraakgeluid. Dissertation: Technical University of Eindhoven.

**Willows, D.M. (1978a). A picture la not always worth a Thousand words: Pictures as distracters in reading.** *Journal of Educational Psychology, 70,* **233-262.** 

**Willows, D.M. (197\$b). Individual differences in distraction by pictures in a**  reading situation. Journal of Educational Psichology, 70, 837-874.

**Wise, 8.W. (1987). Word segmentation in computerized reading instruction. Dissertation, Colorado University at Boulder.** 

**Woodoock, J.A. (1991) The Conciso Guide to the Microsoft MS-DOS Operating System. Version 5.0, Microsoft Press, 4-6.** 

**Yopo, P. 8., (1983). Elementos y conceptos básicos para comprender la sistensatización. Sistematización de proyectos de desarrollo socio-económico con participación** *popular.* **UNICEF, 13-30.** 

# **ANEXO 1**

# **PROPUESTA PEDAGOGICA**

# **1.1 PROYECTO PILOTO**

# **1.1.1. Objetives**

### **asordo**

- **Implementar el uso de la computadora en las aulas como auxiliar didáctico**  en los procesos de enseñanza-aprendizaje para niños en edad preescolar.
- **Sensibilizar a los maestros acerca de bw potencialidades que representa el contar coa un dispositivo electrónico que apoye su trabajo con contenidos y tense eepecificos.**
- **Seleccione; in base a criterios pedagógicos, el software educativo acorde**  a las necesidades particulares de los niños a quienes va dirigido

### **1.41w**

- **Famili ri ar al sitio (a) y al maestro (a) con las computadoras.**
- **Favorecer la labor docente mediante el uso de la computadora.**
- **Propiciar en el niño (a) una actitud creativa y positiva para enfrentarse a** situaciones nuevas de aprendizaje en las computadoras.
- **Reforzar la adquisición de conocimientos (con contenidos académicos especificos)en el idioma inglés.**

# **Contenidas**

Para la selección de contenidos de los programas de software educativo se **tomaron como base las habilidades (linguistica& y cognoscitivas) que un niño (a) en edad preescolar debe desarrollar y que son factibles de ser proporcionadas en un medio computarizado.** 

**-atención y concentración, (visual y auditiva).** 

**-percepción figura-fondo.** 

**-vocabulario.** 

**-formación de conceptos.** 

**inotricidad fina.** (coordinación mano-ojo).

**•direocioadidad.** 

**-memoria ( visual y auditiva).** 

**gelaciones espacides** 

**gelación y noción de número- cantidad.** 

**-operaciones mintales.** 

**•investipción (descubrimiento)** 

**• creatividad.** 

### **1.1.3 Pasmosas (software)**

**AWORDS "Animated Words" monas 5.7 dios.** 

Contiene vocabulario de 100 palabras, proporciona información visual y **aditiva Idioma después de dos intentos fallidos sobre la respuesta correcta y proporciona rtforzandento.** 

#### **LEARN:**

**Animated Alphabet" teclado 6.3 aAos** 

Contiene ejercicios del alfabeto animado para niños que ya tienen un **conocimiento de las letras. No proporciona información auditiva.** 

**Repite le secuencia en d mismo orden.** 

**No proporciona retroalimentación.** 

**"abc sons" teclado 3.6 dos** 

### **Contenidas**

**Para la selección de contenidos de los programas de software educativo se**  tomaron como base las habilidades (linguísticas y cognoscitivas) que un niño **(a) en edad preescolar debe desarrollar y que son factibles de ser proporcionadas en un medio computarizado.** 

**-atención y concentración, (visual y auditiva).** 

**-percepción flgura-fondo.** 

**-vocabulaño.** 

**-formación de conceptos.** 

**~ciad fine, (coordinación mano-ojo).** 

**-direccionalidad.** 

**inssoria ( visual y auditiva).** 

**-relaciones espaciales** 

-relación y noción de número- cantidad.

**-operaciones metales.** 

**-inwetigación (descubrimiento)** 

**• creatividad.** 

# **1.14 Programas (adtwen)**

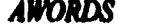

*AWORDS* **"Animad Words" monas 9.7 Mos.** 

**~ese ~daño de 100 palabras, proporciona información visual y**  auditiva. Informa después de dos intentos fallidos sobre la respuesta correcta **y proporciona reforzamiento.** 

#### *LEARN:*

▪ **Animated Alphabet" teclado 6-\$ afta** 

Contiene ejercicios del alfabeto animado para niños que ya tienen un **cosocindeato de las letras. No proporciona información auditiva. Repite la secuencia en el mismo orden. No proporciona retroalimestación.** 

**"abc sag" teclado 3.6 aftos** 

**Despliega el abecedario con la música "abc".** 

Pide al niño teclear la letra que aparece en la pantalla. Es un programa **adecuado para aprender a usar el teclado y ubicar las letras (teclado-pantalla). No se requiere saber leer.** 

**Proporciona retroalimentación con dibujos animados al final de cada sesión.** 

**"cartoons" 2-8 dos** 

**Presenta caricaturas animadas, invita al niño a desarrollar su capacidad de atención y observación de los objetos que aparece en la pantalla** 

**GOOSE "The Animated Mother Goose" teclado 7.9 años** 

**Presenta tres opciones en párrafo a escoger.** 

Destinado a niños bilingües que ya saben leer.

**Ejercita entonación en la lectura y memoria visual, con opciones de lectura en voz baja y alta; y memorizar los textos completos.** 

**Lectura con contexto animado que ayuda a la comprensión.** 

*AMEM* **"1110 Animated Memory Game" teclado o mouse 3.12 altos** 

**Juego de memoria.** 

**Desarrollo de la capacidad de Atención y Concentración.**  Presenta 4 opciones en diversos grados de dificultad; (8-14-20-34 piezas).

**SHAPE "Animated Shapes" teclado y flechas 2.6 altos** 

Presenta figuras geométricas básicas en diferentes colores, posiciones y **~altos.** 

**Permite desarrollar las capacidades de : Ubicación en el Espacio, Constancia de la Forma y el Tundo, Discriminación de colores.** 

**Brinda Retroalimentación animada formando figuras (auto, tren, etc.) a partir**  de las figuras seleccionadas por el niño.

*MATH* **"Animated math":** 

**»nide teclado o mouse 3.6 años Permite Aparear y Contar objetos-números .** 

**Después de dos intentos fallidos, le muestra al niño la respuesta correcta. Proporciona Retroalimentación, inmediatamente después de cada ejecución. Existen 6 Niveles; 1- Contar objetos y relacionarlos con números. 2- Opción**  Múltiple de objetos. 3- Suma de objetos. 4- Suma de números. 5- Resta de **objetos. 6- Resta de números.** 

**Proporciona retroalimentación con 3 juegos a elegir, (dinosaurios, dibqjos, cohetes, etc.).** 

"play" **teclado o mouse** 3-6 años

**Presenta 5 juegos a elegir, mismos que se usan como retroalimentación en el programa miedo,.** 

1- Piano. 2- Dinosaurios. 3- Cohetes. 4- Ratón. 5- Colores.

*1UDS Adivision* **teclado 5.10 Mos** 

**Presenta 4 funciones a escoger.** 

Fl= Learn about Letters. La computadora pide verbalmente seleccionar la **letra con la que inicia una palabra dada. La enmarca y la repite.** 

**Requiere cierta destreza en el uso del teclado y conocimiento de las letras.** 

**112- Fue with colmare. 240 abs. o Es un programa creativo con 1\$ escoma para crees y colorear, con figuras estáticas o animadas. Se pueden** *creer*  historistas con textos "englobados" como en los Comics. Es un programa que permite iniciar al niño en el uso del mouse. Ofrece libertad de acción y **creatividad.** 

**173.• fle quest for gold. 5.10 Mos. Es un programa de aventuras en diforeates**  escenss a las cuales el niño va ingresando a través de ventanas, se interna en **diferentes espacios. Requiere un manejo previo del maese y d teclado.** 

**F4- Puzzle malar. 6.15 altos. Adecuado para dios bilingtles que posees un vocabulario funcional y son capaces de leer, interpretar y pensar en el idioma**  ingles, asimismo escribir en forma horizontal y vertical. Este programa **requiere un manejo eficiente del teclado.** 

*MUPPET.* **Same & Different. <b>CONSIDER ALCONST** 2-5 and **2-5 and 2-5** 

**Programa destinado para desarrollar habilidades básicas;** 

**Direccionalidad de izquierda a derecha.** 

**Reconocimiento de objetos que son iguales(en detalles gruesos y finos). Reconocimiento de objetos que son diferentes.** 

**Reconocimiento de figuras geométricas iguales.** 

**Reconocimiento de figuras geométricas diferentes.** 

**Reconocimiento de las panes de un todo.** 

**Reconocimiento de detalles que faltan en un dibujo.** 

**Reconocimiento de letras mayúsculas-minúsculas que son diferentes.** 

**Reconocimiento de letras mayúsculas•minúsculas que son iguales.** 

**Reconocimiento de palabras que son iguales.** 

**Uso de la memoria visual.** 

Este programa se desarrolla de una manera muy atractiva para el niño por la **variedad de actividades a realizar.** 

*MICKEr abc's.* **teclado 2-6 años Identificación de fonemas aislados (el abecedario). A partir de cada letra se tema una palabra que inicia con el grafema tecleado por el niño (a),** 

**El juego se desarrolla en la casa** *de* **Mickey, el até durmiendo en su cama, despierta y pasa algún tiempo haciendo actividades en su casa. Dependiendo de la lema que el niño presione en el teclado, Mickey podrá salir de casa y dirigine ala feria del pueblo. Dependiendo de la decisión del niño, Mickey**  podrá permanecer en la feria o regresar a su casa. Al iniciar el juego , se **podrá elegir veo de letras mayúsculas o minúsculas, al presionar la hita en el Melado, aparecerá una palabra completa referiste aun objeto o personaje cercano. No se requiere un conocimiento de las letras pera poder ineenctuar. Este programa es muy eficiente para incrementar el vocabulario, hacer condene al niño de que un fonema es perte constituyente de una palabra y además le permite familiarizarse con el teclado.** 

### *COLORING BOOK* **mouse 3•\$ años**

**Programa que presenta 3 dibujos que abarcan la pantalla completa, más de 340 colores y patrones a escoger. El dibujo realizado puede ser impreso. Este programa es adecuado para familiarizar al nifto con el uso del mouse.** 

# **1.2. ESTRATEGIA DE IMPLEMENTACION.**

**La tabla 11.1 describe la distribución de tiempos y sesiones de entrenamiento con base en cien alumnos, tomando en cuenta dos variables determinadas por el número de computadoras teóricamente disponibles.** 

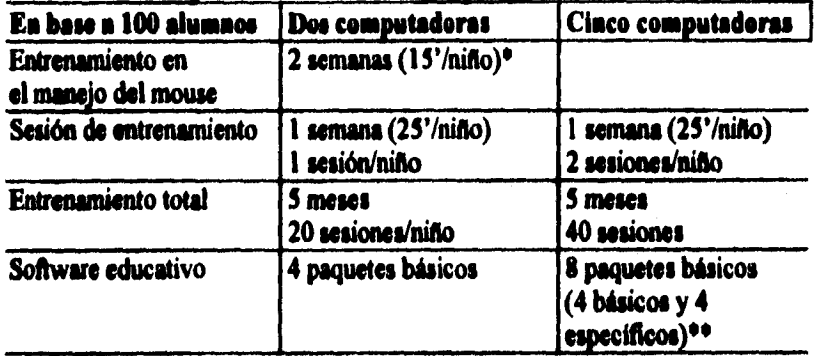

**Tabla 1.1. Distribución de tiempos y sesiones de entrenamiento con dos variables** 

**\*El entrenamiento en el manejo del mous se programó únicamente en base a 2 computadoras debido a que debe ser monitoreado de manera individual.** 

**"Los paquetes básicos contienen información enfocada a estimular aptitudes y conocimientos, tales como memoria visual, constancia de la forma y del color, conceptos de lataralidad, semejanzas y diferencias, etc., que sirvan de bese al desarrollo de capacidades de aprendizaje para enfrentarse a procesos**  especificos de ensellariza-acreadizaje tales como la lecto-escritura y el **cálculo ~tal (paquetes** *especifica).* 

### **1.3. REQUERIMIENTOS DE EQUIPO**

En la tabla 11.2 se describen las características del equipo de cómputo **requerido (PCs compatibles con IBM) pera implementar este proyecto. Las**  características mínimas contemplan una vigencia de 5 años aproximadamente en los cuales el equipo podrá responder eficientemente a los requerimientos **de bardare necesarios pera la ejecución del software. La colma de la derecha describe las características ideales del equipo de cómputo para obtener una vigencia aproximada de 10 tos. Este último es un punto importarte a considerar en caso de que se contemple continuar con el proyecto indefinidamente después de la etapa piloto.** 

the manifestion of the second second second
**Las computadoras Macintosh representan una buena alternativa al uso de PCs, siempre y cuando se elijan modelos con caracteristicas equivalentes o superiores a las de los equipos descritos anteriormente. A pesar de que desde el punto de vista técnico las computadoras Macintosh son superiores a las PCs, su desventaja principal es su costo más elevado en comparación a éstas.**  Por otra parte, existe más software disponible para PCs.

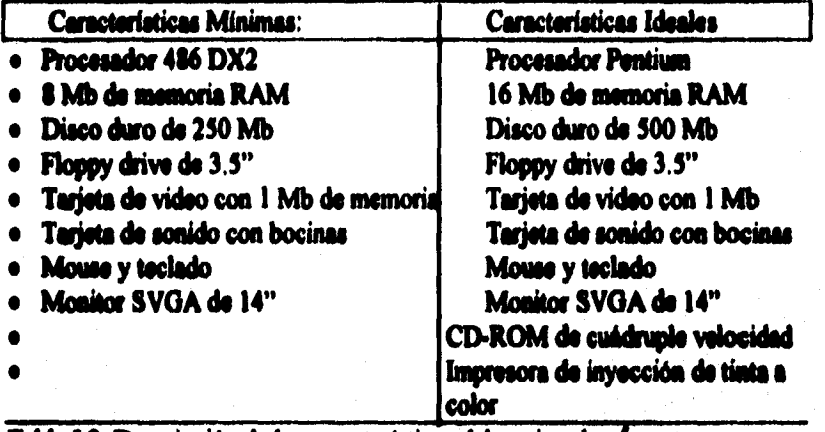

**Tabla 1.2. Descripción de las características del equipo de cómputo.** 

A START AND STRIKE START OF THE START OF THE START OF THE START OF THE START OF THE START OF THE START OF THE

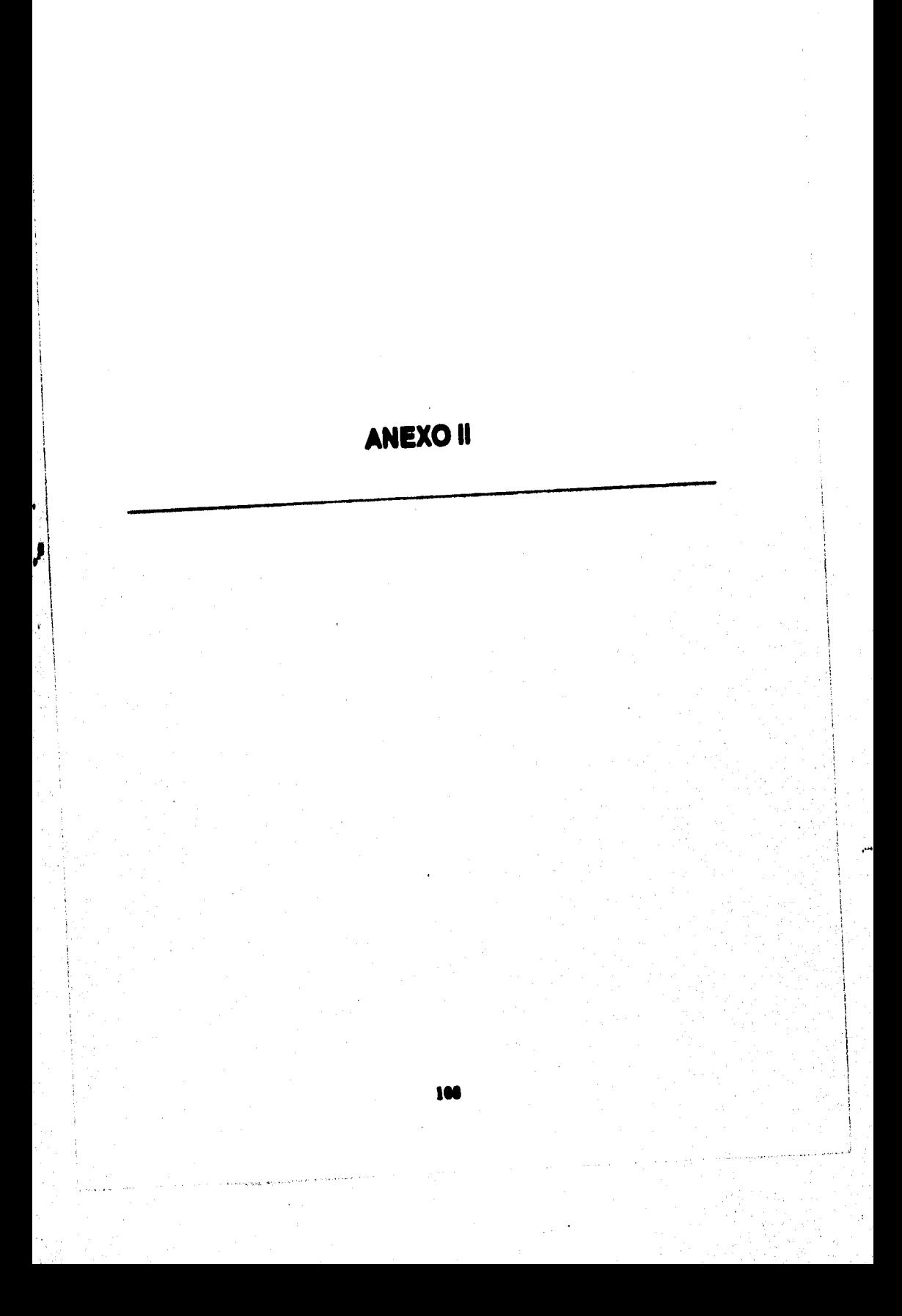

'68' microjournal AT & T technical journal ACTA oto-laryngologica **ACTA** psychologica **ACUSTICA** AMERICAN journal of psychology ANNALS of otology rhinology & laryngology **ANNÉE** psyrhologique ANNUAL review of physiology ANNUAL review of psychology **APPLIED** acoustics **APPLIED** ergonomics **APPLIED** psycholinguistics **ARTIFICIAL** intelligence **AUDIO AUDIOLOGY BEHAVIOR** research methods, instruments & computers **BEHAVIORAL** and brain sciences **BEHAVIOUR** & information technology -BIOLOGICAL cybernetics **BRAIN** and language **BRITISH** journal for the philosophy of science per 1.1.1988 apgezegd **BRITISH** journal of mathematical and statistical psychology **BRITISH** journal of paychology **BULLETIN** of the Psychonomic Society **BYTE CANADIAN** journal of psychology **COGNITION COGNITION** and instruction **COGNITIVE** psychology **COGNITIVE acience** COLOR: research and application **COMMUNICATION** outlook **COMMUNICATIONS of the ACM COMPUTATIONAL linguistics COMPUTER COMPUTER** journal **COMPUTER** music journal COMPUTER speech & language **CONSTRUCTEUR CONTEMPORARY educational psychology** DATABUS per 1.1.1960 opgezegd **DEC** were **DISCOURSE** processes **DISPLAYS** DOCUMENTA ophthalmologica **EAR and hearing ELECTRONICS** ELECTRONICS & wireless world per 1.1.1988 apgezege **ELECTRONICS** letters **ELEKTRONICA ERGONOMICS ERGONOMICS** abstracts **EXCERPTA** medica. Section 27: Biophysics, bioengineering and inedical inetrumentation EXCERPTA nuclica. Section 12: Ophthalmology **FOLIA** phoniatrics

**FREQUENZ** FUNKSCHAU per 1.1988 opgezegd HANDICAP magazine HEARING research **HUMAN-COMPUTER** interaction **HUMAN** factors IBM journal of research and development IEEE ASSP magazine **IEEE** software **IEEE** spectrum IEEE transactions on acoustics, speech and signal processing IEEE transactions on automatic control . IEEE transactions on biomedical engineering **IEEE** transactions on broadcasting IEEE transactions on information theory IEEE transactions on pattern analysis and machine intelligence IEEE transactions on systems, man, and cybemetics IMAGE and vision computing **INFORMATION** and computation **INFORMATION** design journal **INFORMATION display INFORMATION** sciences **INTERPACE INTERNATIONAL** journal of man-machine studies IRAL: international review of applied linguistics in language ITL: review of applied linguistics JOURNAL of auditory recearch JOURNAL of educational psychology JOURNAL of experimental psychology: General JOURNAL of experimental psychology: Human perception and performance JOURNAL of experimental psychology: Learning, memory and cognition JOURNAL of imaging acience JOURNAL of light and visual environment JOURNAL of linguistics **JOURNAL of mathematical psychology JOURNAL** of memory and language JOURNAL of modern optics JOURNAL of motor behavior **JOURNAL** of neurophyniology JOURNAI. of phonotics JOURNAL of physiology **JOURNAL of pregmetics** JOURNAL of psycholinguistic research **JOURNAL of research in reading JOURNAL of armantics JOURNAL of cound and vibration** JOURNAL of speech and hearing disorders JOURNAL of speech and heating research **JOURNAI.** of the Acquatical Society of America JOURNAI. of the Acoustical Society of Japan JOURNAL of the Audio Engineering Society JOURNAL of the Optical Society of America. A: Optics and image science JOURNAL of the Optical Society of America. B: Optical physics JOURNAL of visual impairment & blindness **LANGUAGE** LANGUAGE and cognitive processes LANGUAGE and speech **LINGUA LINGUISTIC inquiry** LINGUISTICS and philosophy

LLBA: linguistics and language behavior abstracts MEDICAL and biological engineering & computing **MEMORY** and cognition MICROPROCESSING and microprogramming MINI-MICRO systems **MUSIC** perception NACHRICHTEN Elektronik + Telematik NACHRICHTENTECHNISCHE Zeitschrift **NATURE** NEDERLANDS tijdschrift voor de psychologie en haar grensgebieden per 1.1.1988 opgesrad NEDERLANDS tijdschrift voor fotonica per 1.1.1988 opgezegd NEUROPSYCHOLOGIA **NEW** generation computing **NEW** actentist **OCULUS PATTERN** recognition **PERCEPTION PERCEPTION & psychophysics** PERCEPTUAL and motor skills per 1.1.1988 opgezegd PHILIPS journal of research PHILIPS technisch tijdschrift **PHILIPS** telecommunication and data review **PHONETICA PROCEEDINGS of the IEEE** PROCEEDINGS of the Royal Society of London. Series B: Biological Sciences **PROCEEDINGS of the Society for Information Display PSYCHOBIOLOGY** PSYCHOLOGICAL abstracts **PSYCHOLOGICAL bulletin** PSYCHOLOGICAL research **PSYCHOLOGICAL review PSYCHOMETRIKA** QUARTERLY journal of experimental psychology: Section A: Human experimental parchology QUARTERLY journal of experimental psychology: Section B: Comparative and physiological psychology **QUARTERLY** reviews of biophysics **RB** elektronica computers **READING** research quarterly **BRILABILITATION SCANDINAVIAN audiology SCHENCE SCIENTIFIC American** SIGART newsletter SMPTE journal **SPATIAL vision SPEECH communication SPEECH technology STUDIA** linguistica **SYNTHESE THEORETICAL linguistics TTT TUDSCHRIFT** voor onderwijsresearch U & H tijdschrift voor wetenschappelijk onderwijs VISIBLE language **VISION** research ZEITSCHRIFT füer Arbeitswissenschaft ZEITSCHRIFT fürr Phonetik, Sprachwissenschaft und Kommunikationsforschung

To : Patricia Romero From: Henk Ellennann Date: 02/29/89

ť

١,

### Pictures words and sounds: How to combine them to optimize learning?

The reading task children have to learn to solve is to extract meaning from printed words. How is this task to be taught? Repeated exposure of the words to be read, and speaking the words aloud is the most simple method one can think of. Is this the most efficient way? Surely not! The reasons are important enough to be given some thought.

Words in an alphabetic language are not holistic patterns. They are built up from smaller elements, the letters or graphemes. The whole idea underlying an alphabetic language is that these letters represent sounds (not meanings -as in Chinese-, not syllables -as in ancient Semetic languages-, not stars -as in astrology). The connection between written language and the meaning of the written patterns is provided through language as it sounds, in such a way that the structure of written language resembles the structure of spoken language (at least when phonemes are taken to be the elementary building blocks). Children, in general, learn to read faster when this structural relationship between written and spoken language is pointed out as explicitly as possible, because that is the reason that phonics approaches fare so much better than whole-word approaches (or what have you). Note that an important assumption in all this is, that children are already capable of assigning meaning to spoken language. It is a very nice aspect of our profession that the latter capacity can simple be assumed to exist, and that we need not explain it (I think).

Now, when doing an experiment with children who already have received about six months of reading education with a method like 'Veilig Leren Leasn', we may assume that children are already used to the fact that meanings of words can be obtained by using the structural relationship between written and spoken language. They may not be proficient in it, but the principle they know. This implies that enhancing learning means enhancing the skill of decoding written words into sounded out words, and may be even to enhance the decoding of some written words directly to its meaning.

So, the problem simply is to device methods to make the execution of decoding skills more smooth and faster. Now I come to your suggestion to use multiple information sources to reach this goal. You propose to use pictures (representing meaning) and spoken words to enhance the learning of the fundamental reading task (extracting meaning from printed words). The presentation of such information is without doubt helpful but probably only when the timing of the different information sources is adequate. Let me elaborate on this.

As regards timing the fundamental moment, is the moment when the child responds or decides not to give any response to a written word. Spoken words, as well as pictures presented after this moment function as feedback. How feedback functions is not a simple problem. When the answer was correct, feedback may be an assurance that

**the child has processed the word well and will continue to use the same type of processing on other words, When the answer is wrong the situation is more interesting.**  Presenting pictures, therefore only the meaning of the correct word, does not entail any **specific clue about what went wrong. Presenting spoken words does, simply because**  there is a structural relationship between the spoken word and the printed word. So, if **chis reatoning is caneca, ene would expect better leaming performancea in the apoken**  words feedback conditions. I think that this aspect of feedback is relatively uninteresting, simply because the answers are intuitively clear in this respect. Therefore let us forget about this and see what happens when multiple information is shown simultaneously on the screen. (In fact the situation you actually propose to study, and **rightly so).** 

**What are the effects of the two information sauces when they are presentad sinwItancously with the minen word? When the 'focal stention hypotbesis' is rue,**  every information presented that is not necessary will inserfere with learning. So, the conditions in which only the written word is presented fare best.

ť

**Simultaneous presentation of spoken and writen words in effect solves the task helare the children have had any chance so salve it theineelves. This reduces the**  learning situation to a very passive one, and probably interferes with learning. The only way out is present spoken words only after some time. The determination of that period is obviously difficult, because it is likely to depend on the individual child (such experiments are currently being done at PI in Amsterdam but no results as yet have **besa reponed lo me). Les ye strip the spoken word chao.** 

ķ

*ff* **picaza are helpful dtey ehould be able to help in the procese el d'odias. How**  is this possible when there is no structural relationship between the picture and the printed word? The answer is that such is possible only when the child is capable of pronouncing the word denoted by the picture. A picture gives a whole-word pronunciation, a printed word a set of spoken graphomes (phonemes that is). A picture therefore may be helpful to guide the process of sound blending. Now if this reasoning is to lead to an hypothesis that is testable by experiment, we should say something like: Pictures do assist in the development of decoding skills because a picture maps onto a whole-spoken word, and for that reason is helpful either in the process of sound**bleadins** *pes* **se,** *or* **hale to live mea ea how to decode a mitin difficult grapheroe**  onto a certain phoneme. That is pictures help, but only when the help in soundblending is effective, that is later in learning.

In the case of simultaneous presentation of pictures and printed words we can come **up with two conflicdng hypothesio, but only when the experimental situados ere such**  that words are presented to children who know how to map single graphemes onto phonemes. The child moreover only has to use the picture to decode the word. That is, **the picare may not aid in giving an answer sooner, because the role of the picare la**  given too much weight in that case. The best thing to achieve this is to prevent the child from giving any answer. He/she simply has to look at the two information sources.

**I think that there is quite a lot of work to do with the use of pictorial information, but that we have to confine ourselves so a study of the simultaneous presentation of** 

**pictures and printed words, and not concem ourseives with feedback. As was argued, in that case we can come up with two conflicting hypothesis. What more can you ask**  for.

The experiment you proposed matches the global description just given quite **cloaely, but the Mordical background was lacking. As was argued, such a**  background is necessary to fill in the experimental details. The choice of the stimulus **material la invortant as is the fact that only lose children can participare that master the**  basic decoding skills. Moreover, the fact that no feedback can be given is also something that only follows from theory.

# **Instituut voor Perceptie Onderzoek IPO** GWGS/am 89/06<br>Postbus 513 – 5600 AIP Eindbourn **Postbus 513 5600 MB Eindhoven**

**VenederingInstructietechnolooie** 

**Notulen vergsdering d.d. 24.01.1989** 

Asnwezig: Ellermann, Free, Romero; Spaai

**Atwellgt Bouwhule, V.d. Pol** 

### **1. Nedemerkere**

- **Voeeten markt een 'soportes!' etegewerkzeemhedeni voortgeng onduldelljk.**
- **Van bromen (M10-efetudeerder) etert in de eerete week ven rehrueri en zel pan merken een de ontwlkkeling ven een leerkrechtmodule in MONITOR (tIlermann).**
- **S. Arte werkt ean de !soportes» ven het Teket-onderzoek 'GO.**
- **'Aenwreeg Student-essietenten' goedgekeurd (Speei).**

### **2. Inetrumentette**

- **Server le plet; herd-were problema p.m.**
- **Oecumentetle Write.Now le hinnens software ontbreekt.**
- **Syetet le broten (biedt vele mogelijkheden, werkt echter treeg.**
- **Peyche lob le binen (experlmenteerprogremme).**
- **immerprinter workt niel eltijd neer behoren.**
- **Pego Maker le binen.**
- **Structuur/Monitor domo p.m.**

### **J. Overige activiteiten**

- **Speel en ellermenn werken een diesertetles.**
- **Free doet vervolgonderzoek etegewerkteemheden; voorbereldIng nleum onderzoek.**
- **Romero repporteert tweetel Monitor-experimenten en hereidt dende experleent voor.**
- **Afgeepreken wordt det Free 7 februari a.a. een voordrecht zal Acuden weerin gaplande onderzoek zel worden toegelleht. Romero zal**  vervolgene op 21 februari een voordracht houden wearin het door haar **geplande onderzoek zel \*orden beeproken.**
- De plenning ie dat Romero 15 Februari een experiment zal aterten op een santal proefscholen. Dit experiment zal ongevaer twee weken duren en 4 Maca worden voor dit onderzoek gereserveerd. Voorta zal Elso Free 1 meart een experiment eterten op aan aantel proefecholen. **Ten behoeve hierven worden 3 Mece gereeerveerd.**

**Instituut voor Perceptie Onderzoek IPO GWGS/em 89/09**<br> **Rection 512, 55.00 MB** Finth and **CM IDO** 10.02, 1989

**Postbus 513 5600 MB Eindhoven** 

Vergadering Instructietechnologie

**Rotulen verqederinq d.d. 07.02.1989** 

**Aenweriqp Ellermenn, Free, Romero, Spesi, V.d. Pol** 

**Afweligp Bouwhuis** 

**1. Medemerkers** 

- **Voortgeng etagewerkzsemheden Voeeten onduideliffit; Ellermenn polet sin en ander.**
- **Ven Drunen le geetert ele efetudeerder bij het Leeellord-projecti en ait wooreleneg in de (gesten)kemer 1.40.**
- S. Arts werkt san rapportage van Tekst-onderzoek.
- **gimen efalenbere tijd zullen een gente' etegleire informaren**  neer stegemogelijkheden binnen het LeesBord-project (Speei, Vogten).

## **2. lnetrumentetie**

- **Hard-disk en toeteenbord zijn stuk en ter reperstie opgeetuurd (V.d. Pol).**
- **Software Write Nom le binen (V.d. Pol).**
- **V.d. Pel wervenst herd-disk Server.**
- **Onderdeel printer is beeteld.**
- **steustuur/Woniter domo p.m.**
- **Mac•recordar voorlopie uitgeleend san Meervoort.**
- **Documentetio intime Compele voor het bosieonderwije le beeteld (free).**
- **V.d. Pol brengt enige wijaigingen sin inseke eenechef Mece op nimio begroting.**
- **[Hermano wijet er op dst benodigde herdeere i.v.m. experimente', etudies neo empache?! kan morden.**
- **V.d. Psi adminietreeet software en Ellermenn edminietreert. dete**  experimentele atudies.
- **V.d. Psi leekt software Clip, en Illburg-damas ondersoek op i.v.m. beeordeling 1011 -bijdrage (Speei).**

# **3. Overige ectiviteiten**

- **Spesi en Ellemenn medien san dieserteties.**
- Ellermenn neemt deel aan Al-congres te Amsterdam.
- **V.d. Pol bokijkt op welk termijn Mece benodigd monden i.v.m. experminenten.**
- **Romero bskijkt in hosverre nieume epreek en extra tekeningen (sen)geesekt dienen te m'orden in werband met vervolgonderzoek.**

G. Spaai

# Instituut voor Perceptie Onderzoek 'PO **GWGS/uh 89/11**  Postbus 513 5600 MB Eindhoven

### **Vergedering Instruct1etechnologie**

Notulen vergadering d.d. 21.02.1989

Asnwezig: Free, Romero, Spaai, V.d. Pol Afwezig: Bouwhuis, Ellerman

#### **1. Medewerkere**

- **Voeeten levert in de loop ven de meand februeri veraleg ategewerkzesmheden in (V.d. Pol).**
- **Ven Drunen heeft zich ingewerkt. Concrete etegeopdrecht (leerkrechtmodule ontwikkelen in Monitor) le in voorbereiding (V.d. Pol).**
- **S. Arte rondt etegevereleg binnen efzienbere tijd ef.**
- **Stovere begint met ingeng ven 1 meart ele student-eseistent (Speai).**

### **2. Inetrumentetie**

- **Herd-disk en toeteenbord nog niet terug.**
- **Filo -servir ie vervengen (V.d. Pol).**
- **Onderdeel ven de printer komt binnen efzienbere tijd binnen.**
- **Structuur/Monitor domo p.m.**
- **Mecrecorder, die gsleend le sen Neervoort, moet terug bezorgd worden i.v.m. apreekopname Free en Romero.**
- **Documentetie leergeng Engels le binnen (Free).**
- **Wijzigingen begroting inzeke nieuw sen te scheffen Mace zijn eengebrecht (V.d. Pol).**
- **V.d. Pol administraert software en Ellerman edministreert date experimentele studies.**
- **Software Clips en Illburg-onderzoek terecht.**

### **3. Overige ectiviteiten**

- Ellermen heeft diesertatis ingeleverd.
- **Speei werkt sen menuscript; tevene hoofdatuk diesertetie.**
- **V.d. Pol markt son documentetie MIR-progremmetuur.**
- **Free stsrt experiment in de serias week van maart (3 h 4 Mece + HO; gedurende drie imiten).**
- **Stert onderzoek Romero onduidelijk (benodigde epperetuur 3 h 4 Mece + HD).**

 $G.$ Spani G. **Speai** 

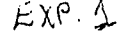

 $\mathcal{L}_{\text{max}}$ 

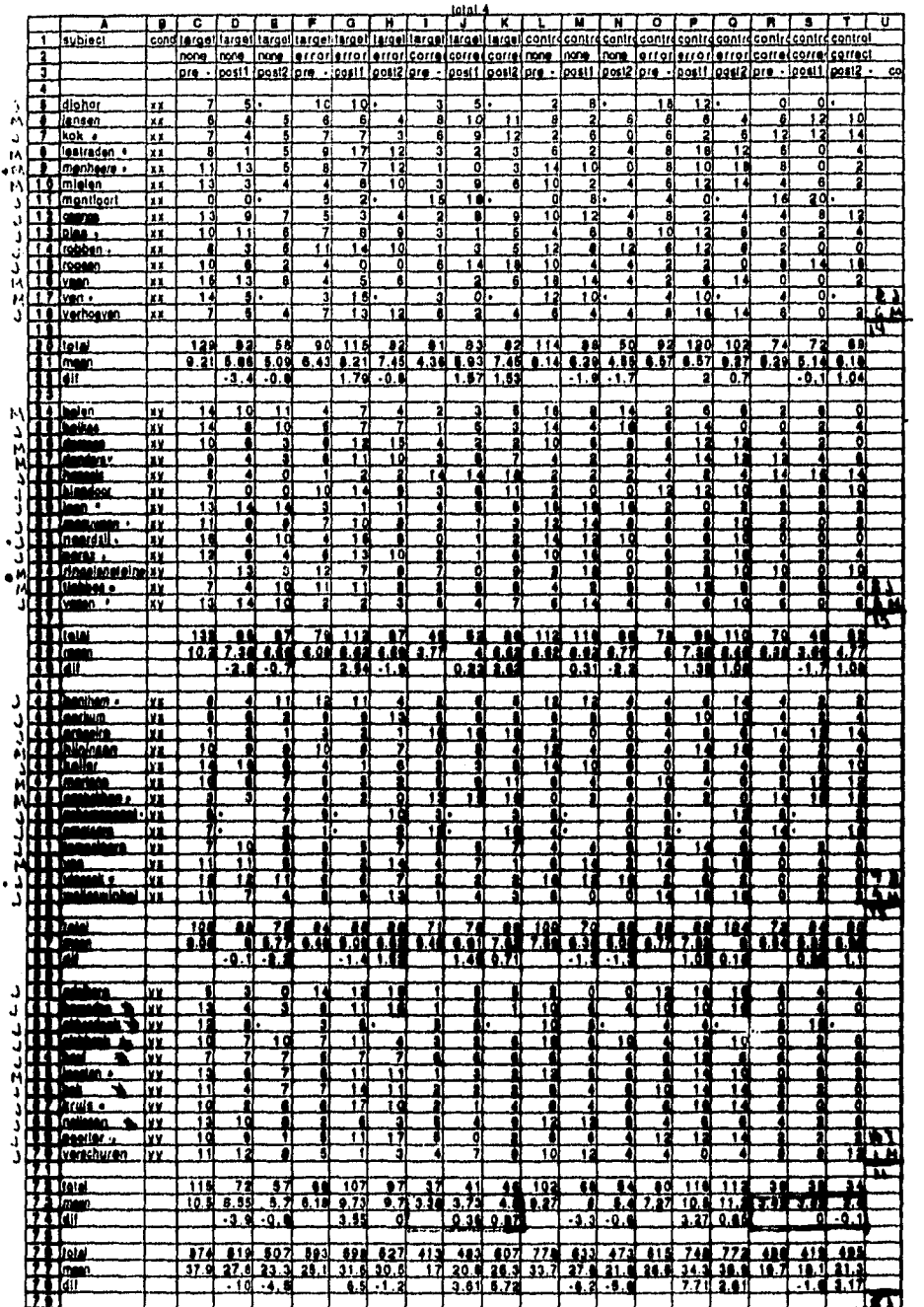

 $\cdot$ 

 $\mathbf{f}^{\prime}$ 

Ĵ  $\frac{1}{2}$ 

 $\frac{1}{2}$ 

 $\mathcal{O}(\lambda_0) = \mathcal{O}(\mathbb{P}_1[\mathcal{A}^T])$ 

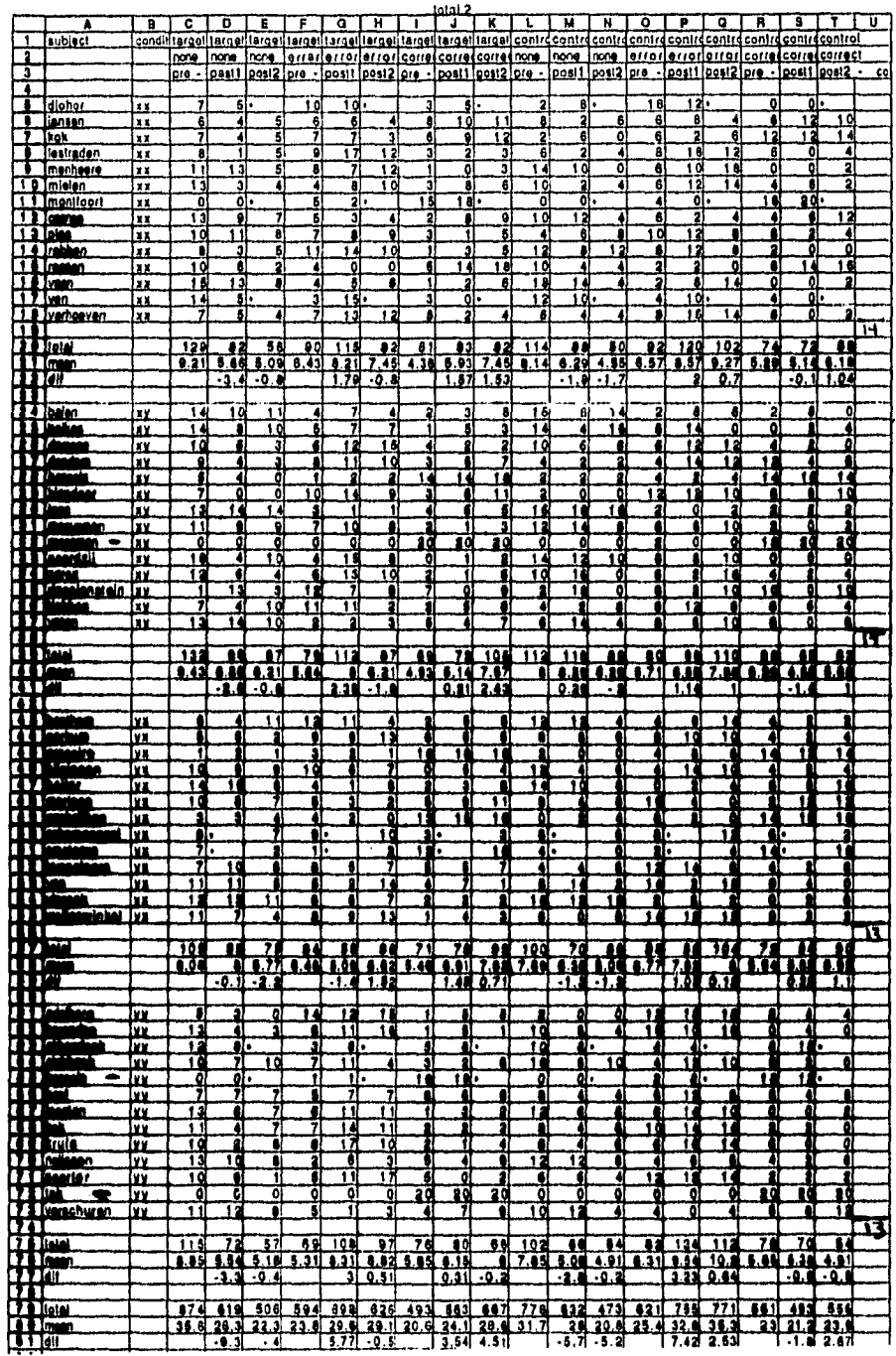

 $\label{eq:3.1} \mathcal{F}=\bigoplus_{i=1}^n\bigoplus_{j=1}^n\bigoplus_{j=$ 

The contract of the contract of the fails of the

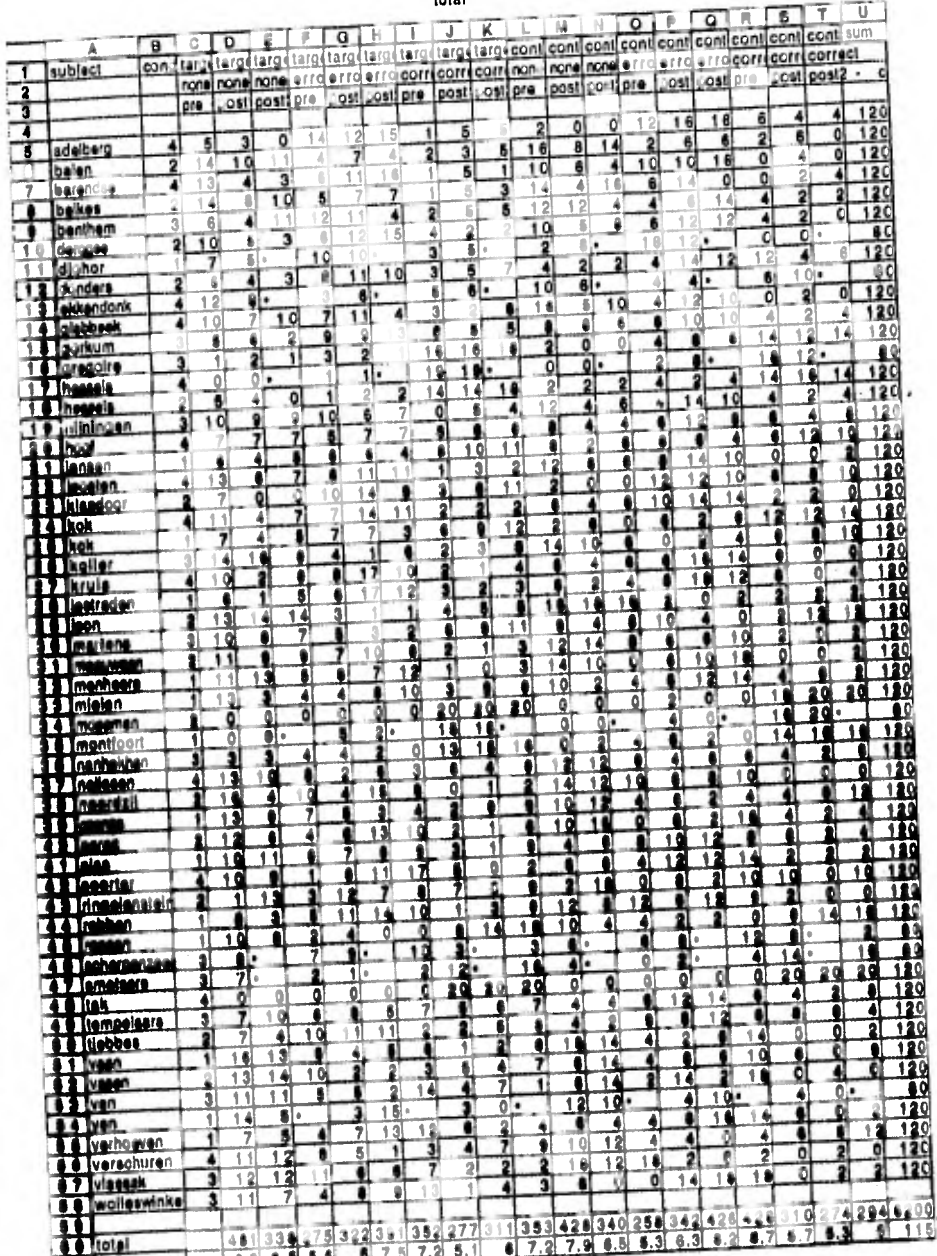

 $\frac{352}{7.2}$  $277$ 

ัร

ß,

 $\frac{753}{6}$ 

181334

total

 $\mathbb{U}$  ) Ī Г B

 $20$ 

 $\frac{1}{\prod_{i=1}^{n} \frac{1}{\prod_{i=1}^{n} \binom{n}{i}}$